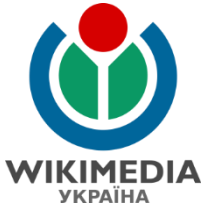

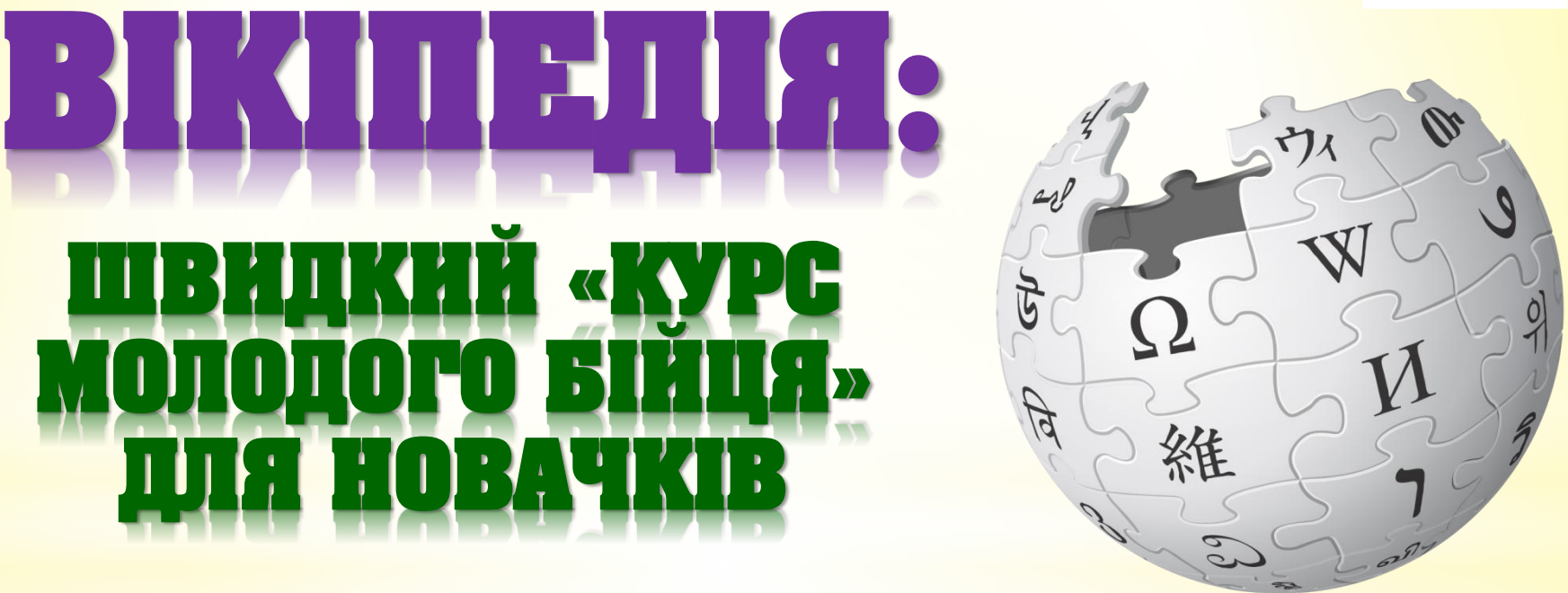

### Сергій Петров, вікіпедист, координатор проектів ГО «Вікімедіа Україна» у Харківській області

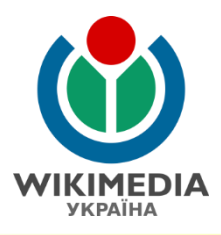

Уявіть світ, у якому кожна людина на планеті має вільний доступ до всіх знань людства. Це те, що ми й робимо! *Джиммі Вейлз*

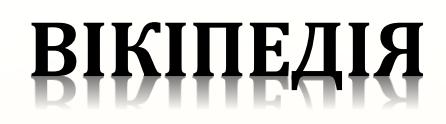

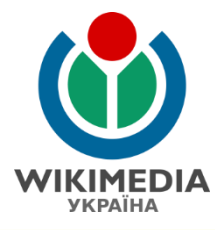

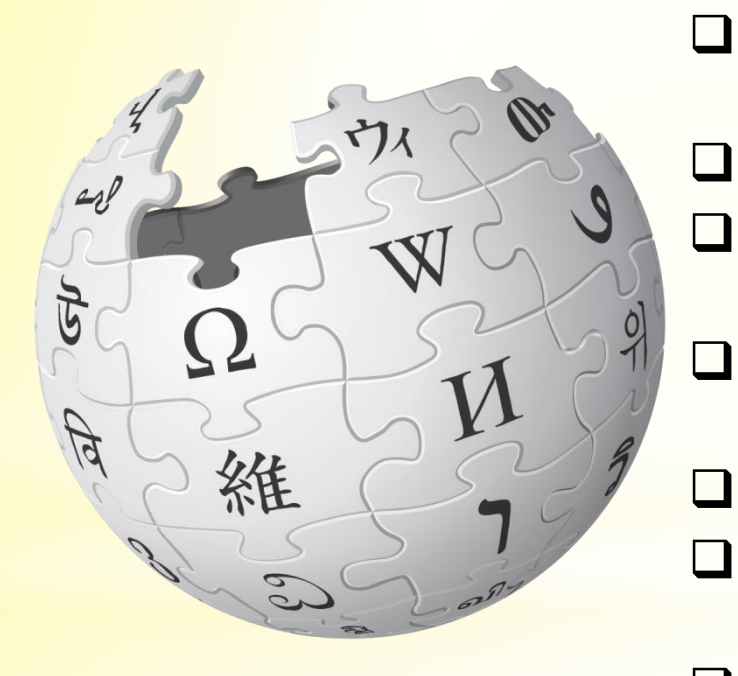

- **Заснована:** 15 січня 2001 року, спочатку як несамостійний проект **Засновники:** Джиммі Вейлз та Ларі Сенгер П Найвідвідуваніший інформаційний ресурс у світі (7 місце серед всіх сайтів) **Кількість мовних розділів:** 302 (активні – 291) **Кількість статей:** близько 49 млн статей
	- **Кількість переглядів:** понад 16,6 млрд.
		- переглядів щомісяця
	- Сотні тисяч редакторів-волонтерів у всьому світу
	- Якість енциклопедії постійно зростає завдяки можливості кожному користувачу, хто має доступ до Інтернету, її редагувати

# **УКРАЇНСЬКА ВІКІПЕДІЯ**

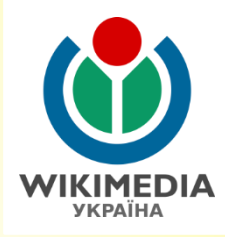

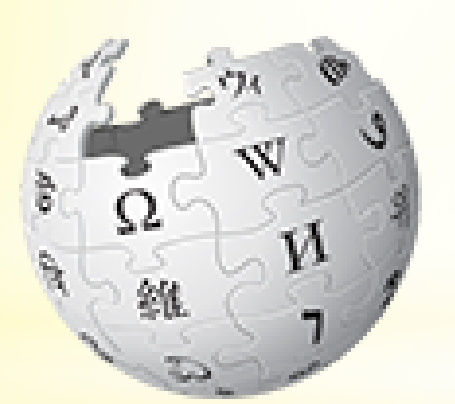

ВікіпедіЯ Вільна еншиклопедія

**Засновано:** 30 січня 2004 року

- **Перша стаття:** Атом (автор: **IP 61.125.212.32**, пізніше зареєстрований як **Yuri koval**)
- **Офіційна активація:** 4 квітня 2004 (подолано рубіж у 1000 статей)
- **Перша вибрана стаття:** Логіка (надано статус 15 листопада 2004 року, позбавлена статусу 18 серпня 2007),
- **Перша інформація на українських форумах:**  форуми сайту «Майдан» (26 лютого 2004 року)

 **Перші публікації у ЗМІ про українську Вікіпедію:** серпень 2005 року

# **УКРАЇНСЬКА ВІКІПЕДІЯ**

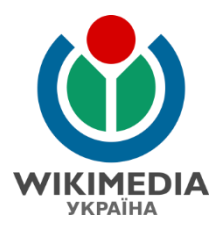

- **Кількість статей:** понад 844 тисяч (16 місце у світі)
- **Загальна кількість сторінок:** 2 541 тис.
- **Кількість редагувань з моменту появи мовного розділу:** 23,5 млн редагувань (9,26 на сторінку)
- **Кількість активних зареєстрованих користувачів:** понад 2,7 тисяч користувачів здійснили протягом 30 днів мінімум 1 редагування
- **Редакторів (патрульних):** 436
- **Кількість переглядів на місяць:** понад 50 млн.
- **Кількість редагувань на місяць:** 213 тис.
- **Кількість слів у статтях:** 259,6 млн слів (307,4 слів на статтю)

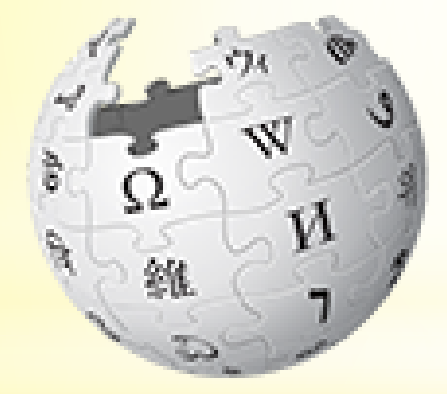

ВікіпедіЯ Вільна еншиклопедія

## **УКРАЇНСЬКА ВІКІПЕДІЯ: ПЕРША СТАТТЯ**

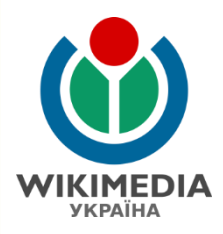

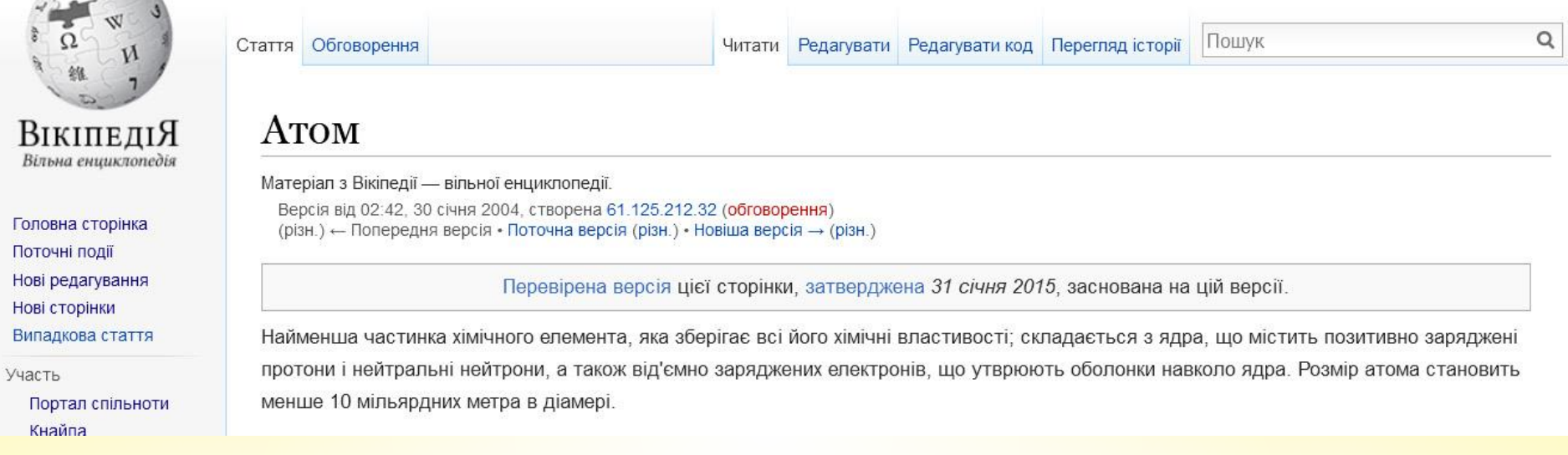

### Стаття «Атом» після її створення 02:42 UTC 30 січня 2004 року автор: **IP 61.125.212.32**, пізніше зареєстрований як **Yuri koval**

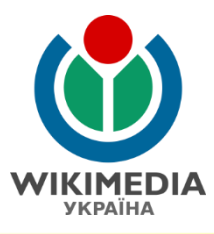

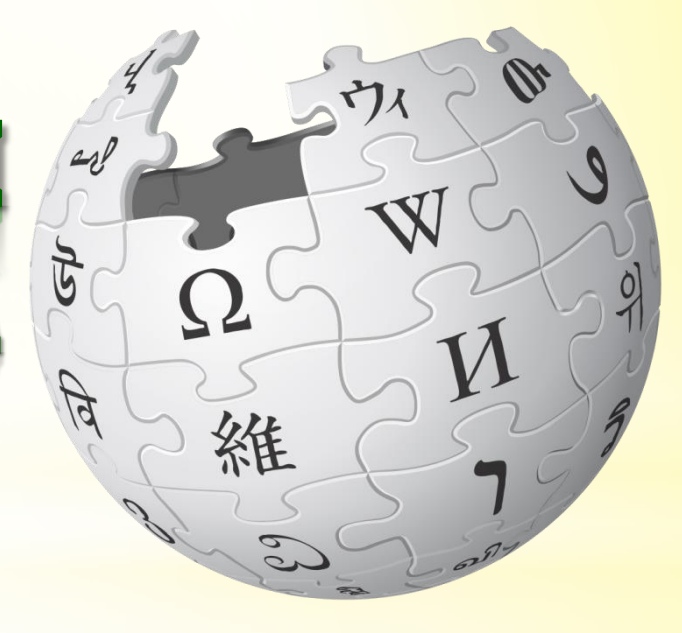

# **ВІКІПЕДІЯ: ОСНОВНІ ЗАСАДИ ТА ПРАВИЛА**

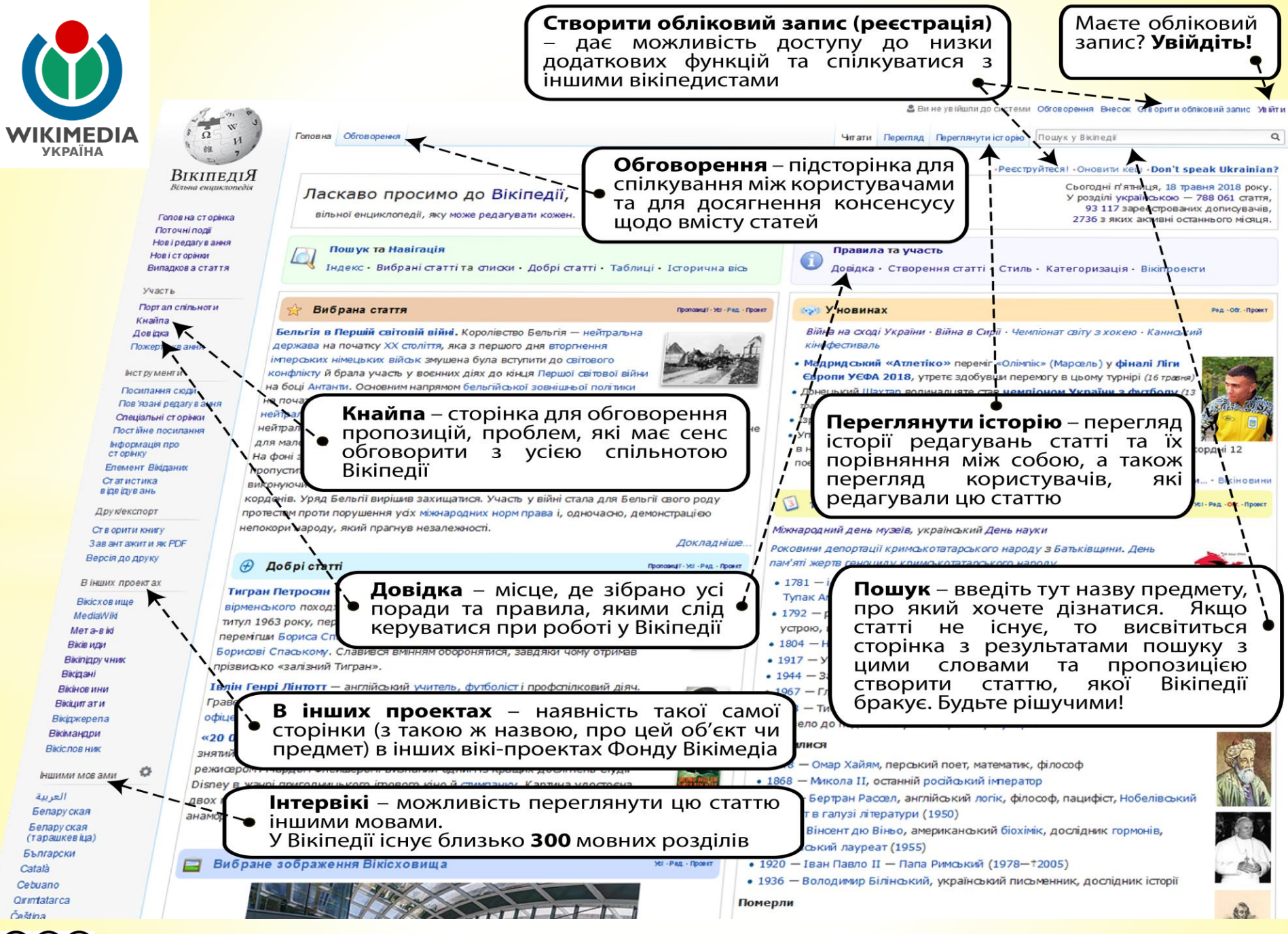

# **ПІДВАЛИНИ ВІКІПЕДІЇ**

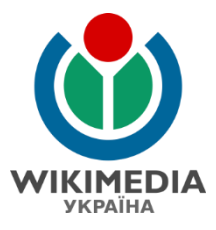

**Підвалини Вікіпедії** визначають коло редакторів, особливості творення правил, загальні підходи до створення інформації у Вікіпедії:

- Будь-хто може редагувати Вікіпедію
- У Вікіпедії всі рівні, незалежно від віку, статі, звань, статусу, досягнень, внеску до Вікіпедії тощо
- **Правила Вікіпедії створюють самі редактори на засадах** «5 основ» Вікіпедії
- У Вікіпедії діє правило консенсусу (левова частина консенсусу)
- Ми творимо енциклопедію українською мовою про світ, а не україноцентричну енциклопедію чи енциклопедію про Україну
- Статті та сама Вікіпедія не є і не може бути чиєюсь власністю
- У разі виникнення суперечок необхідно спробувати досягти порозуміння між учасниками конфлікту. Якщо цього досягти неможливо – слід залучати посередників
- Вікіпедію неможливо зламати
- Вікіпедія є некомерційною, вільною від реклами, але існує за рахунок пожертв
- **Вудьте рішучими!**

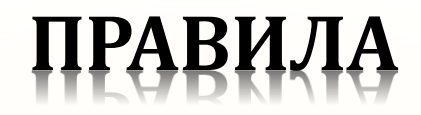

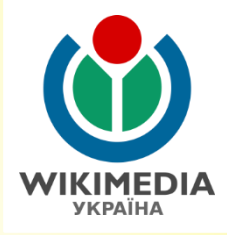

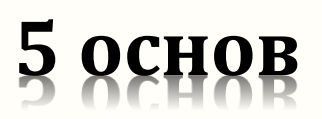

- Вікіпедія це **енциклопедія**, яка базується на **достовірних джерелах**. Тут діє **заборона** на **пропаганду, просування** та рекламування особистих думок та **оригінальних досліджень**.
- Вікіпедія дотримується принципу **нейтральної точки зору** з обов'язковим **посиланням на джерела**.
- Матеріали Вікіпедії є **вільними для використання**, а тому будь хто може вносити редагування у статті. Водночас, у Вікіпедії існує **заборона** на використання матеріалів, які **порушують авторське право**.
- У Вікіпедії існують зведені **правила поведінки**, які базуються на ввічливості, забороні на погрози та образи, а також досягненні в суперечливих питаннях консенсусу між сторонами.
- У Вікіпедії не існує незмінних правил.

### *Детальніше:* **https://uk.wikipedia.org/wiki/ВП:5О**

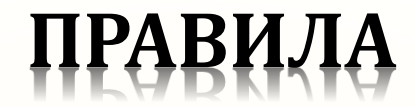

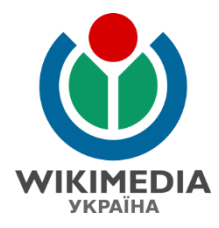

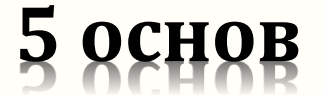

Усі правила і настанови Вікіпедії ґрунтуються на п'яти основах, що визначають суть Вікіпедії

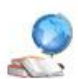

 $\sqrt{e}$ 

Вікіпедія - це енциклопедія, що включає елементи загальних і спеціалізованих енциклопедій, довідників. Вікіпедія - не паперова енциклопедія, не словник, не трибуна, не колекція посилань, зображень чи мультимедійних файлів, не блог, не каталог, не путівник, не безладне зібрання інформації, не поле битви, не експеримент з анархії, демократії або законотворчості. Це не місце для викладу вашої особистої думки, особистого досвіду або особистих переконань, тому всі редактори Вікіпедії повинні слідувати правилам про заборону оригінальних досліджень і прагнути бути точними.

Швидке посилання: ВП:Перша основа, ВП:501

Вікіпедія дотримується нейтральної точки зору: прагне до того, щоб у статтях не переважала окрема точка зору. Іноді це вимагає представлення кількох точок зору, що слід робити якомога точніше, супроводжуючи кожну необхідним контекстом, щоб можна було чітко розуміти, чиї точки зору представлені. Не слід представляти жодну версію як «найкращу» або «істину в останній інстанції». Це передбачає скрізь, де це можливо — особливо при роботі над спірними темами, — проставлення посилань на авторитетні джерела, які можуть бути перевірені. При виникненні конфлікту щодо того, який варіант статті є найнейтральнішим, слід припинити правку тексту статті, позначити її як суперечливу і спробувати виробити рішення на сторінці обговорення (друга закладка), слідуючи порадам щодо розв'язання конфліктів.

Швидке посилання: ВП:Друга основа, ВП:502

Матеріали Вікіпедії є вільними для використання, при цьому будь-хто може вносити до них зміни. Ваш текст доступний під ліцензією GNU Free Documentation License (GFDL), а також Creative Commons Attribution-ShareAlike License 3.0 % і може розповсюджуватися або компонуватися відповідно до неї. Статті може редагувати будь-хто, проте при цьому жоден учасник не має права на одноосібний контроль за тією чи іншою статтею. Відповідно, усі внесені вами правки, у свою чергу, можуть бути безжально відредаговані і реструктуровані співтовариством. Не розміщуйте матеріали, які порушують авторське право, або роботи, ліцензовані під несумісними з GFDL ліцензіями.

Швидке посилання: ВП:Третя основа, ВП:503

У Вікіпедії існують зведені правила поведінки: виявляйте повагу до ваших колег, навіть якщо в чомусь не згодні з ними. Будьте ввічливі. Уникайте образ, погроз, агресії та широких узагальнень. Зберігайте холоднокровність при роботі над «гарячими» темами, уникайте війн правок; пам'ятайте, що ми працюємо над 762 719 статтями. Дійте сумлінно, не випробовуйте правила Вікіпедії на міцність, припускайте добрі наміри з боку інших. Будьте відкриті, доброзичливі й привітні.

Швидке посилання: ВП:Четверта основа, ВП:504

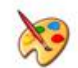

Вікіпедія не має незмінних правил - за винятком поданих п'яти загальних принципів. Сміливо правте, перейменовуйте, змінюйте статті - у цьому полягає задоволення від редагування, оскільки від вас не вимагають створювати ідеальні тексти, хоча до цього слід прагнути. Не бійтеся щось зіпсувати, адже усі попередні версії статей зберігаються: ви ніяк не зможете випадково нашкодити Вікіпедії або безповоротно видалити текст. Але пам'ятайте: усе, що ви робите тут, збережеться для нащадків.

Швидке посилання: ВП:П'ята основа. ВП:505

### CO (i) O CC BY-SA 4.0. User: Kharkivian

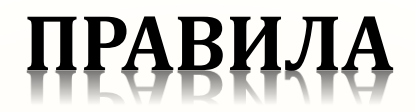

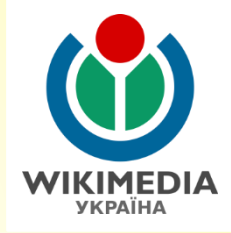

# **Критерії значимості**

### Значимим об'єкт є у випадку **істотного** висвітлення у **незалежних надійних (авторитетних) джерелах**.

- Істотне не поодиноке висвітлення. При цьому вважається, що має бути низка згадок про об'єкт, приділення йому значної уваги, але при цьому не вимагається, аби об'єкт був темою у джерелі.
- Незалежні джерела це джерела, незалежні від об'єкта статті (людини, громадської організації, органу виконавчої влади тощо)
- Надійні джерела, яким можна довіряти (не підпадають під визначення оригінальних досліджень), а також є релевантними в авторитетності до об'єкта.
- **П** Існує низка узгоджених правил та порад щодо значимості осіб, організацій, явищ тощо. В інших випадках слід керуватись загальними критеріями значимості.

### *Детальніше:* **http://uk.wikipedia.org/wiki/ВП:КЗ.**

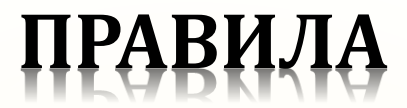

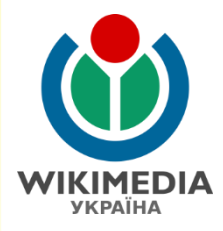

## **Посилання на джерела**

**Вся інформація** у статті має базуватись на джерелах.

Види посилань на джерела:

- Примітки (виноски)
- Список джерел та літератури
- Посилання (посилання на дотичні до теми електронні ресурси в мережі Інтернет)

*Детальніше:* **http://uk.wikipedia.org/wiki/ВП:ПД.**

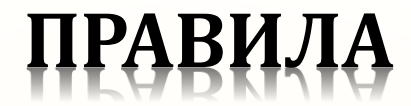

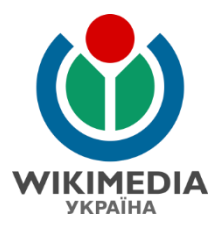

## Посилання на джерела

#### Примітки [ред. - ред. код]

#### Показувати повністю

- 1. 1 Set nia spyrave of
- 2. † 100 великих загадок історії України. Арій, 2008
- 3. : Михайло Михайлик: День 29 окня 1918 року. Львів, 1932
- 4. 1 \* 6 Володимир Улянич. «Правда про бій під Крутами» В. Журнал "Воєнна історія" #1 (37) за 2008 рік. Архів оригіналу в за 2014-03-18.
- 5. • • Довідник з Історії України кР
- 6. 1 \* \* Солдатенко. Валерій, «І справжні, не фальшкві фарби». Крути: Строба історичної інтерпретації // Дзеркало тихня, 28.01-03.02.2006; ГП-р.
- 7. 1 Орест Субтельний. Історія України. Видавництво Торонтського університету, 1994. ISBN 0-8020-0591-0.
- 8. 1 Солдатенко В. Ф. Українська революція. Історичний нарис: Монографія. К.: Либідь, 1999. 976 с.
- 9. 1 У своїх мемуарах сотник Гончаренко стверджував, що полонених, серед яких був і його брат, кололи балнетами, а не розстрілювали. Інші свідки, однак спростовують це твердження.
- 10. 1 Дорошенко Д. Война и революция на Украине // Революция на Украине по мемуарам белых. Сост. С.А. Алексеев, под ред. Н.Н. Попова М., Л.: Госиздат, 1930. С. 94 95."
- 11. 1 За деякими джерелами сотник А(ндрій?) Омельченко не був розстріляний в Крутах, а смертельно поранений і пізніце помер у Києві.
- 12. + 5th nia Koymann icropis noggany//Cailmnapril «Hasa Yepakia» 67
- 13. г Наталя Трофімова. Герої Крут, справжні та самопроголошені // День бР.
- 14. 1 3) слів чергової по запізничній станці, злочин трапився приблизно о третій годині ночі. Трое чоловік під їхали до пам'ятника з протипехного до станції боку дороги. Було чутно вибух. Невідомі залили монумент пам'ятник гімну й написали на пам'ятнику нецензурні виспови. [2] вР
- 15. т Лавріненко Ю.А. Розстріляне відродження: Антологія 1917-1933: Поезія проза драма есей/Підгот. тексту, фахове редагування і переди, проф. Наєнка М.К. К.: Вид. центр "Просвіта", 2001. 794 с.

#### Джерела і література (ред - ред код)

- Бій під Крутами в національній пам'яті. Збірник документів і матеріалів II / Упорядники: О. М. Любовець (керівник): О. М. Березовський, С. В. Бутко, А. О. Тишенко, І. В. Цимбал. К : ДП НВЦ «Пріоритети». 2013 - 288 c. ISBN 978-966-8809-90-3
- Герої Крут. Лицарський подвиг юних українців 29 січня 1918 року / Упор. І. Ільєнко. Дрогобич: Видавнича фірма Відродження", 1995. 348 с., іл.
- Тинченко Ярослав. Перша українсько-більшовицька війна (грудень 1917 березень 1918) Київ-Львів, 1996. с. 174-182
- Українська Народна Енциклопедія, Під ред. І. Ходака. Львів: «Червона Калина», 1996. 643 с.
- Київ. Історична енциклопедія. 1917-2000 рр. ЗМЕДІА, 2002.
- Солдатенко В. Ф. Українська революція. Історичний нарис: Монографія. К.: Либідь, 1999. 976 с.
- Дорошенко Д. Історія України 1917--1923 рр. В 2-х т. К.: Теипора, 2002.
- Masena I. Україна в огні й бурі революцій. К.: Темпора, 2003.
- Винниченко В. Відродження нації: історія Української революції (березень 1917 грудень 1919 рр.) К., 1990.
- Голубко В. Армія Української Народної Республіки 1917-1918. Утворення та боротьба за державу. Львів, 1997
- Боххо О. Крути в документальних свідченнях // Київська старовина. 1996, № 2-3.
- Дешинський Л., Голубко В. З історії створення збройних сил Української Народної Республіки (березень 1917 квітень 1918 рр.) // Розбудова держави. 1996. № 6
- Збаравький С. Крути. Мюнхен-Нью-Йорк. б.д. бР.
- Крути, Січень 1918 року: док., матеріали, дослідк, кіносценарій / Іст-культурол. Т-во «Герої Крут»; упоряд. Я.Гаврилюк. К.: Вид. центр «Просвіта», 2010. 880 с.
- Коваленко Олександр. «Ми рвали одвічнії пута ... » // Київ. 1994. № 8-9. С. 144-148.
- Документальний фільм «Україна: забута історія Крути Молода кров» http://www.youtube.com/watch?v=0vMF7Vho8B8@

#### Посилання (ред. - ред. сод)

- Сайт присвячений подвигу Героїв Крут (спогади, статті, ілюстрації, поезія, пісні) Р
- Бій під Крутами. Що ми про це знаємо? в
- Довідник з історії України б'
- Бій під Крутами. Енциклопедія України В (экл.)

### **Детальніше: http://uk.wikipedia.org/wiki/ВП:ПД.**

C (i) O CC BY-SA 4.0. User: Kharkivian

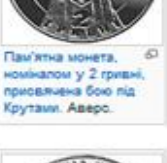

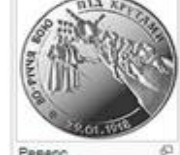

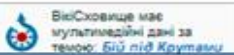

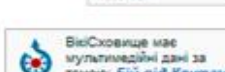

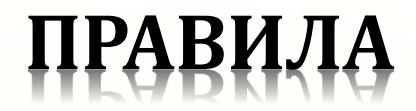

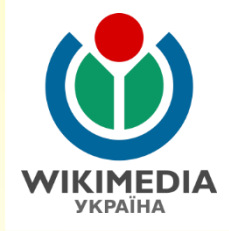

# **Авторитетні джерела**

Авторитетні (надійні) джерела – відкриті незалежні джерела, які можна легко перевірити.

- Авторитетними (надійні) джерелами вважаються друковані та електронні видання, ЗМІ, інші інтернет-сторінки.
- Завжди додавайте до статті список джерел, на основі яких написана стаття.
- Але зважте на те, що незалежними джерелами не є сайти організацій та компаній, які не можуть нейтрально відобразити їх суспільну значимість.

*Детальніше:* **http://uk.wikipedia.org/wiki/ВП:АД.** *Детальніше:* **http://uk.wikipedia.org/wiki/ВП:ОД.**

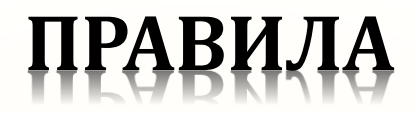

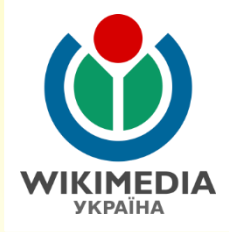

# **Авторитетні джерела**

- Також не є авторитетними (надійними) джерелами персональні блоги та сторінки у соціальних мережах, жовта преса, сайти сумнівної якості, статті чи видання із сумнівними твердженнями.
- Слід пам'ятати, що згадки про особу та організацію, наприклад, у районній газеті чи побіжної згадки у будь-якій публікації, буде замало для підтвердження її значимості, але такі джерела стануть в нагоді при написанні статті про село, містечко, місто або район.
- У Вікіпедії заборонене використання матеріалів, які отримані «зі слів», адже перевірити достовірність цієї інформації немає можливості, навіть якщо Ви будете запевняти, що все є правдою.

### *Детальніше:* **http://uk.wikipedia.org/wiki/ВП:АД.** *Детальніше:* **http://uk.wikipedia.org/wiki/ВП:ОД.**

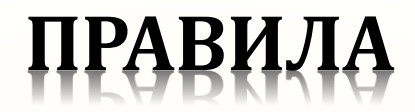

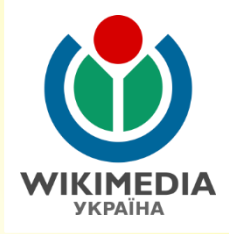

# **Перевірність**

Перевірність – можливість будь-кому з користувачів Вікіпедії перевірити інформацію джерел статті у них безпосередньо.

Джерела можуть бути паперові та електронні.

- Має існувати можливість перевірити інформацію у джерелі користувачам у різних містах світу (лінк на інтернет-сторінку, книга, журнал у бібліотеці тощо)
- Перевага віддається джерелам мови конкретного мовного розділу, але, за їх відсутності або недостатньої якості, можна використати джерела будьякою мовою.
- **П Деякі твердження** у статті потребують додаткової «верифікації» (перевірності) і потребують посилання на джерело (виноска).
- Нема джерела нема статті, нема джерела нема інформації у статті.

### *Детальніше:* **http://uk.wikipedia.org/wiki/ВП:Перевірність.**

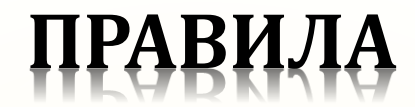

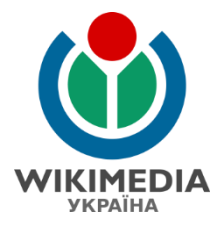

## Перевірність

### Гіпотези про заснування Кам'янця-Подільського [peд. · peд. код]

Матеріал з Вікіпедії - вільної енциклопедії.

#### Запис під 1196 роком Гред. • ред. код 1

Одним із записів, який найбільше привернув увагу дослідників тим, що згаданий у ньому Кам'янець можна ідентифікувати з Кам'янцем-Подільським, виявився запис під 1196 роком у Київському літописі: [21]

[1] Володимир [Ярославич], поїхавши з Мстиславом [Мстиславичем], попустошив і попалив волость Романову довкола [города] Перемиля [22], а Ростислав Рюрикович, поїхавши звідси з Володимировичами [Мстиславом, Ростиславом і Святославом] і з чорним клобуком, попустошили і попалили волость Романову довкола Каменця. І тоді, набравши здобичі челяддю і скотом і відомстивши, вернулися вони до себе.

«Пам'ятна книжка Подільської губернії» на 1859 рік <sup>[23]</sup>, зіславшись на «Журнал Міністерства внутрішніх справ» за 1853 рік <sup>[24]</sup>, назвала 1196 рік найдавнішою згадкою про Кам'янець-Подільський.

Леонід Махновець співвідніс згаданий у цьому епізоді Кам'янець із Кам'янцем-Волинським (на лівому березі Случі).<sup>[18]</sup> Проте молодий дослідник Олександр Баженов (син професора Льва Баженова), який 2005 року захистив кандидатську дисертацію «Давньоруське Пониззя середини 12 — середини 13 століть: соціальноекономічний, військово-політичний і культурно-духовний аспекти» (науковий керівник Іон Винокур) <sup>[25]</sup>, більше схильний до того, що мова йде про Кам'янець-Подільський: [26]

На користь того, що мова йде про теперішній Кам'янець-Подільський свідчить те, що Кам'янець, як і все Пониззя, входили до складу Галицького князівства, і де, окрім Кам'янця на Пониззі, більше міст із такою назвою не було. Роман був насамперед Великим князем Галицьким, і тому можна слушно вказати на те, що Галицьке князівство стало його вотчиною на відміну від Волинського. Самі військові загони, з якими Ростислав Рюрикович з Володимировичами йшов на Кам'янець - чорні клобуки вказують на те, що удар завдавався на південно-східний кордон Галицького князівства, який тоді проходив по річці Ушиці. Чорні клобуки - це узагальнена назва кочівників, яким дозволили оселитися на південних окраїнах Київської держави, як правило, прилеглих до степу, за що вони повинні були захищати їх від інших кочівників. Ймовірно, Ростислав Рюрикович, оминаючи Ушицю, яка на той час була досить потужною фортецею, спробував захопити Кам'янець, але вирішив всього лише попустошити місцевість навколо нього.

Географічна енциклопедія України (1990) <sup>[27]</sup>, економіко-географічний довідник «Міста України» (1990) <sup>[28]</sup> подають 1196 рік як одну із найдавніших згадок про Кам'янець-Подільський. Напевне, цю ж дату мала на увазі Тамара Будянська, коли в праці «Замок у Кам'янці-Подільському» (Київ, 1961) писала, що Кам'янець-Подільський уперше згадується у літописах 12 століття <sup>[29]</sup>. Підсумовуючи архітектурно-археологічні дослідження в Кам'янець-Подільській фортеці, 1970 року архітектор Євгенія Пламеницька писала: «Нові дані стають ще одним доказом щодо існування міста Кам'янця-Подільського в давньоруські часи, а також дають підставу вважати, що, коли в Іпатіївському літопису під 1196 роком згадується Кам'янець, то мова йде про Кам'янець-Подільський, хоч деякі дослідники вважають, що в даному разі йдеться про Кам'янець на річці Случ» [30]

### $\left(\text{cc}\right)\left(\frac{1}{2}\right)$  CC BY-SA 4.0. User: Kharkivian

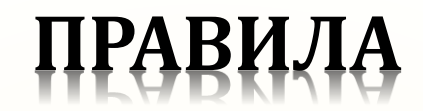

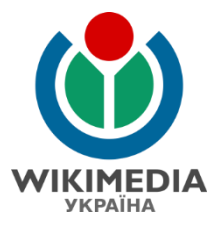

 $\check{\mathbf v}$ 

## Перевірність

### Гіпотези про заснування Кам'янця-Подільського <sub>[ред. • ред. код]</sub>

#### Матеріал з Вікіпелії — вільної енциклопелії

#### Примітки [ред. • ред. код]

#### | Показувати повністю

- 70. Ростикус Р. П. 900-летие города Каменца-Подольского // Вопросы истории. - $1963. - N94. - C. 156 - 157.$
- 71. Фейгель А. Возраст 9 веков: Интересное открытие учёных Армении // Неделя (Москва). — 1962. — № 47. — С. 19.
- 72. ↑ Кам'янець-Подільський: Путівник. Львів: Каменяр, 1965. С. 6.
- 73. Хотюн Г. Н. Каменец-Подольский // Советская историческая энциклопедия. -Т. 6. - Москва, 1965. - С. 894-895.
- 74. + Український радянський енциклопедичний словник. Т. 2. К., 1967. С. 32.
- 75. Каменец-Подолский // Енчиклопедия Советикэ Молдовеняскэ. Т. 3. -Кишинэу, 1972. - С. 177.
- 76. ↑ а б є Кам'янець-Подільський у контексті українсько-європейських зв'язків: історія і сучасність: Збірник наукових праць за підсумками міжнародної науковопрактичної конференції. - Кам'янець-Подільський, 2004. - С. 36.
- 77. ↑ Мирон Капраль. Правовое устройство армянской общины Львова в XIV-XVIII веках: обзор документов.
- 137. ↑ Пам'ятки України. 1999. № 4. С. 7-8.
- 138. Записки Кам'янець-Подільського інституту народної освіти. Т. 2. Кам'янець-Подільський, 1927. - С. 140.
- 139. Пламеницька Ольга. Кам'янець-Подільський. К.: Абрис, 2004. С. 17.
- 140. ↑ Пам'ятки України. 1999. № 4. С. 58.
- 141. Пламеницька Ольга, Кам'янець-Подільський. К., 2004. С. 14.
- 142. ↑ Кам'янець-Подільський вісник. 1997. 17 травня. С. 7.
- 143. 1 Сикора Э. Ф. Цветок на камне. Харьков, 2004. С. 6.
- 144. Строцень Богдан. Дослідження ДП ОАСУ «Подільська археологія» на Хмельниччині // Археологія і фортифікація Середнього Подністров'я: Всеукраїнська науково-практична конференція Кам'янець-Подільського державного історичного музею-заповідника. - Кам'янець-Подільський, 2011. - С. 143.
- 145. Яроеа Наталія. За півкроку до правди про Кам'янець? // Подолянин. 2012. -20 липня. - С. 1; Будзей Олег. Давньоруський Кам'янець: є новий острівець!: Відкриття // Подолянин. - 2012. - 20 липня. - С. 8.

#### Джерела та література [ред. • ред. код]

- Расщупкін О. І., Трубчанінов С. В. Кам'янець на Поділлі. Кам'янець-Подільський: Оіюм, 2008. С. 8-10.
- Пламенцька Ольга, Пламеницька Євгенія. Кам'янець-Подільський місто на периферії Римської імперії // Пам'ятки України. 1999. № 4. С. 1-80.
- Винокур Іон, Петров Микола. Про час заснування Кам'янця-Подільського: дискусійний аспект // Краєзнавство. 1999. № 1-4. С. 10-23.
- Винокур І. С., Петров М. Б. Кам'янець-Подільський кінця XII початку XIII ст. за писемними та археологічними джерелами // Кам'янець-Подільський у контексті українсько-європейських зв'язків: історія і сучасність: Збірник наукових праць за підсумками міжнародної науково-практичної конференції. - Кам'янець-Подільський,  $2004. - C. 3 - 14.$
- Баженов О. Л. Кам'янець і Кам'янеччина на Пониззі в XII-XIII ст. // Кам'янець-Подільський у контексті українсько-європейських зв'язків: історія і сучасність: Збірник наукових праць за підсумками міжнародної науково-практичної конференції. — Кам'янець-Подільський, 2004. — С. 30—34.
- Баженов О. Л. Міста давньоруського Пониззя в літописах // Український історичний журнал. 2004. № 6. С. 112-121. 1

### $\left(\text{cc}\right)\left(\frac{1}{2}\right)$  CC BY-SA 4.0. User: Kharkivian

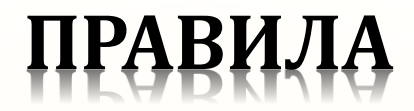

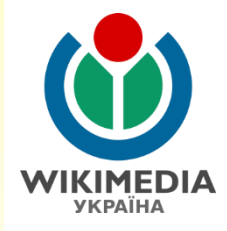

Авторське право – правило про об'язковість дотримання авторських прав на тексти та світлини. Вважається, що тексти та світлини знаходяться під авторським правом, якщо це не підпадає під матеріали, які знаходяться у суспільному надбанні, винятки у законодавстві або на засадах вільної ліцензії із правом комерційного використання, яка зазначена у джерелі (супутній ліцензії твору)

*Детальніше:* **http://uk.wikipedia.org/wiki/ВП:АП.**

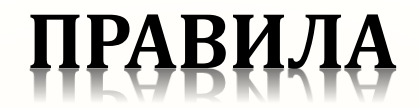

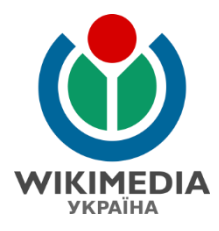

Стаття 10. Об'єкти, що не охороняються

Не є об'єктом авторського права:

а) повідомлення про новини дня або поточні події, що мають характер звичайної прес-інформації;

6) твори народної творчості (фольклор);

в) видані органами державної влади у межах їх повноважень офіційні документи політичного, законодавчого, адміністративного характеру (закони, укази, постанови, судові рішення, державні стандарти тощо) та їх офіційні переклади;

г) державні символи України, державні нагороди; символи і знаки органів державної влади, Збройних Сил України та інших військових формувань; символіка територіальних громад; символи та знаки підприємств, установ та організацій;

д) грошові знаки;

е) розклади pyxy транспортних засобів, розклади телерадіопередач, телефонні довідники та інші аналогічні бази даних, що не відповідають критеріям оригінальності і на які поширюється право sui-generis (своєрідне право, право особливого роду).

Проекти офіційних символів і знаків, зазначених у пунктах "г" і "д" частини першої цієї статті, до їх офіційного затвердження розглядаються як твори і охороняються відповідно до цього Закону.

Детальніше: Закон України «Про авторське право і суміжні права» від 23 грудня 1993 року № 3792-ХII. Ст. 10, Чинна редакція

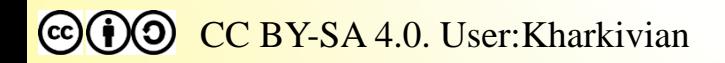

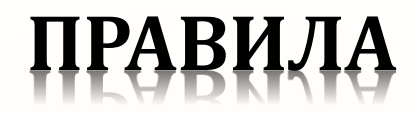

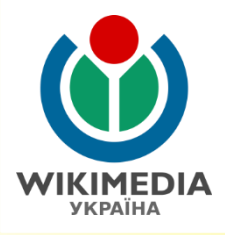

Вільна ліцензія дозволяє:

- **Поширювати** копіювати і розповсюджувати матеріал у будь-якому вигляді чи форматі
- **Змінювати** реміксувати, трансформувати і брати матеріал за основу для будь-яких цілей, навіть комерційних
- **Ліцензіар** (автор) не може відкликати дозвіл на ліцензію поки особа, що використовує матеріал дотримується умов ліцензії

### *Детальніше:* **http://uk.wikipedia.org/wiki/ВП:АП.**

**https://creativecommons.org/licenses/by-sa/4.0/deed.uk**

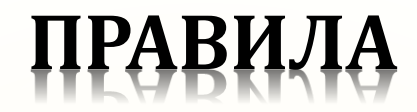

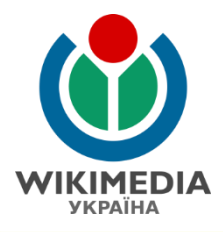

Використання (завантаження) зображень:.

- **Зазначення Авторства** необхідно вказати автора, розмістити посилання на ліцензію та вказати чи було внесено зміни до твору
- **Поширення на тих самих умовах** при реміксації, трансформації матеріалу, створенні власного твору на основі матеріалу такі нові твори **обов'язково повинні поширюватись** на умовах тієї самої ліцензі[ї,](https://creativecommons.org/licenses/by-sa/4.0/deed.uk) що й оригінал
- **Без додаткових обмежень** автор не може висувати додаткові умови або застосовувати технологічні засоби захисту (напр., водяні знаки[\),](https://creativecommons.org/licenses/by-sa/4.0/deed.uk) що обмежують права інших на дії дозволені ліцензією.
- **Без гарантій** Ліцензія може не надавати всіх необхідних дозволів, необхідних для використовуваного матеріалу. Наприклад, такі як право на зображення особи або право на приватне життя можуть обмежувати можливості використовувати матеріал.

### *Детальніше:* **http://uk.wikipedia.org/wiki/ВП:АП. https://creativecommons.org/licenses/by-sa/4.0/deed.uk**

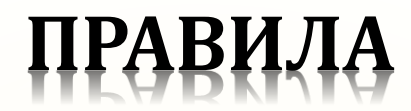

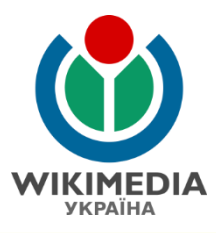

Стаття 1108. Ліцензія на використання об'єкта права інтелектуальної власності

1. Особа, яка має виключне право дозволяти використання об'єкта права інтелектуальної власності (ліцензіар), може надати іншій особі (ліцензіату) письмове повноваження, яке надає їй право на використання цього об'єкта в певній обмеженій сфері (ліцензія на використання об'єкта права інтелектуальної власності).

2. Ліцензія на використання об'єкта права інтелектуальної власності може бути оформлена як окремий документ або бути складовою частиною ліцензійного договору.

3. Ліцензія на використання об'єкта права інтелектуальної власності може бути виключною. одиничною, невиключною, а також іншого виду, що не суперечить закону.

Виключна ліцензія видається лише одному ліцензіату і виключає можливість використання ліцензіаром об'єкта права інтелектуальної власності у сфері, що обмежена цією ліцензією, та видачі ним іншим особам ліцензій на використання цього об'єкта у зазначеній сфері.

Одинична ліцензія видається лише одному ліцензіату і виключає можливість видачі ліцензіаром іншим особам ліцензій на використання об'єкта права інтелектуальної власності у сфері, що обмежена цією ліцензією, але не виключає можливості використання ліцензіаром цього об'єкта у зазначеній сфері.

Невиключна лицензія не виключає можливості використання лицензіаром об'єкта права інтелектуальної власності у сфері, що обмежена цією ліцензією, та видачі ним іншим особам ліцензій на використання цього об'єкта у зазначеній сфері.

4. За згодою ліцензіара, наданою у письмовій формі, ліцензіат може видати письмове повноваження на використання об'єкта права інтелектуальної власності іншій особі (субліцензію).

*Детальніше:*  Цивільний кодекс України, ст. 1108 від 16 січня 2003 року No. 435-IV. Чинна редакція

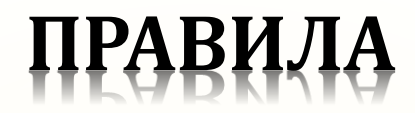

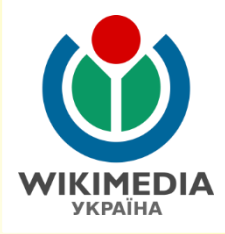

### Використання текстів:

- Текст під авторським правом зробити повний рерайт
- **П** Текст під вільною ліцензією (Creative Commons) або у суспільному надбанні – дозволяється копіювання
- Під час перекладу виникають авторські права перекладача

## Використання (завантаження) зображень:

- Ви самі зробили це фото (натиснули на кнопку спуску фотоапарату)
- Фотографія перебуває у суспільному надбанні або створена і опублікована у Російській імперії до 1912 року
- Ви отримали письмовий дозвіл від автора фотографії відповідно до зразка (див. Вікіпедія:Дозволи)

### *Детальніше:* **http://uk.wikipedia.org/wiki/ВП:АП.**

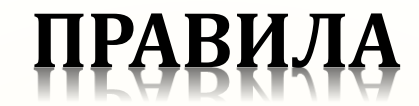

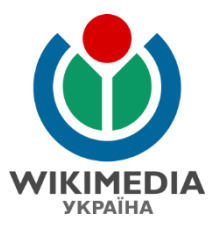

### Дем'янчук Степан Якимович

Матеріал з Вікіпедії — вільної енциклопедії.

**• Неперевірена версія (що робити?)** 

Текст вилучений зі статті через підозру в порушенні авторських прав

Текст, що раніше перебував на цій сторінці, запідозрено в порушенні авторських прав на текст із таких джерел:

http://www.regi.rovno.ua/ua/university/university-named-after-him/@

Дата, коли було знайдено порушення: 7 жовтня 2016.

Тому, хто повісив цей шаблон:

На сторінку обговорення користувача, який розмістив цю статтю, варто додати повідомлення {{subst:nothanks cv|Дем'янчук Степан Якимович|url=http://www.regi.rovno.ua/ua/university /university-named-after-him/g}} -------

#### До уваги користувача, який розмістив цю статтю

Не редагуйте статтю зараз, навіть якщо ви збираєтеся її переписати. Додержуйтеся вказівок нижче.

- Якщо власник авторських прав на зазначений вище матеріал дозволяє використати його на умовах GNU FDL без незмінюваних секцій та Creative Commons із зазначенням автора / розповсюдження на тих самих умовах . будь ласка, сповістіть про це на сторінці обговорення цієї статті.
- Якщо правовласником е ви, додайте на зазначеному вище ресурсі примітку: «Матеріали дозволено використовувати на умовах GNU FDL без незмінюваних секцій та Creative Commons is зазначенням автора / розповсюдження на тих самих умовах б<sup>ъ</sup>».
- Якщо дозволу на використання цього матеріалу нема, будь ласка, зробіть одне з двох:
- 1. Напишіть хоча б гарний накид статті на цій підсторінці. Зверніть увагу: не треба копіювати текст, що порушує авторські права, на зазначену підсторінку й редагувати його. Якщо ви взялися за написання нової статті, не забудьте сповістити про це на сторінці обговорення.
- 2. Залиште все як в, і тоді статтю буде вилучено.

У випадку, якщо новий текст написано не буде, цю статтю буде вилучено через тиждень після появи цього попередження (детальніше див. документацію шаблону).

Вихідний текст цієї статті з можливим порушенням копірайту можна знайти в історії зміній.

Зверніть увагу, що розміщення у Вікіпедії матеріалів, автор яких не надав яєного дозволу на їхнє використання відповідно до ліцензії GNU FDL без незмінюваних секцій та Creative Commons із зазначенням автора / розповоюдження на тих самих умовах#, може бути порушенням законів про авторське право. Користувачів, які додають до Вікіпедії такі матеріали, може бути тимчасово позбавлено права редагувати статті.

Незважаючи ні на що, ми завжди раді вашим оригінальним статтям.

Дякуємо.

Цю сторінку внесено до категорії Вікіпедія: Можливе порушення авторських прав

### Co (i) O CC BY-SA 4.0. User: Kharkivian

## **ПРАВИЛА**

## **Авторське право у зображеннях**

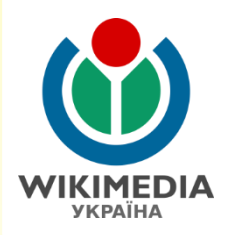

File:Destruction of Statue of Lenin in Kharkiv (Freedom Square)7 28.09.2014.jpg

Maтеріал з Wikimedia Commons

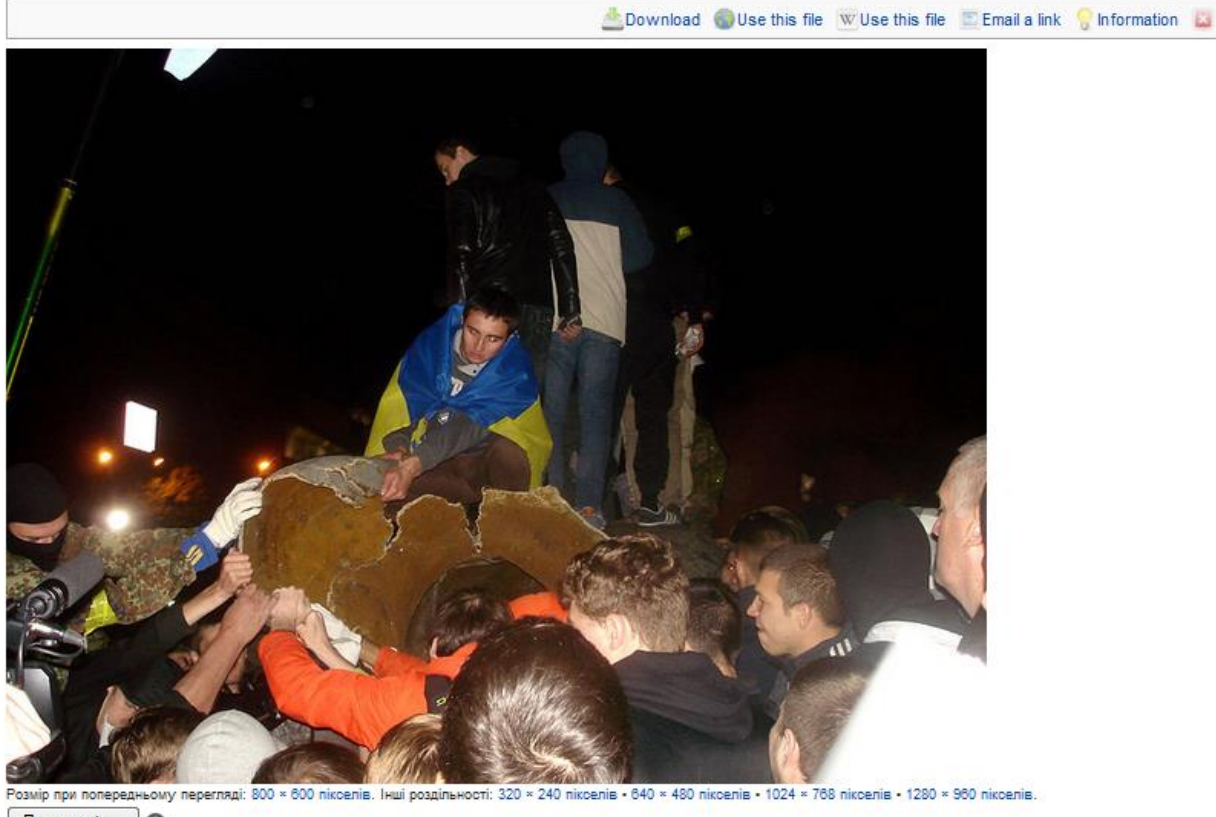

**Додати мітку** Повна роздільність (2592 × 1944 пікселів, розмір файлу: 1,32 МБ, МІМЕ-тип: image/jpeg); (@request rotation); ZoomViewer: flash/no flash

**M** Відкрити в Медіапереглядачі. o

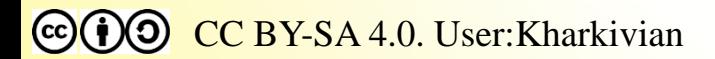

## **ПРАВИЛА**

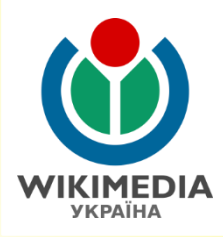

## **Авторське право у зображеннях**

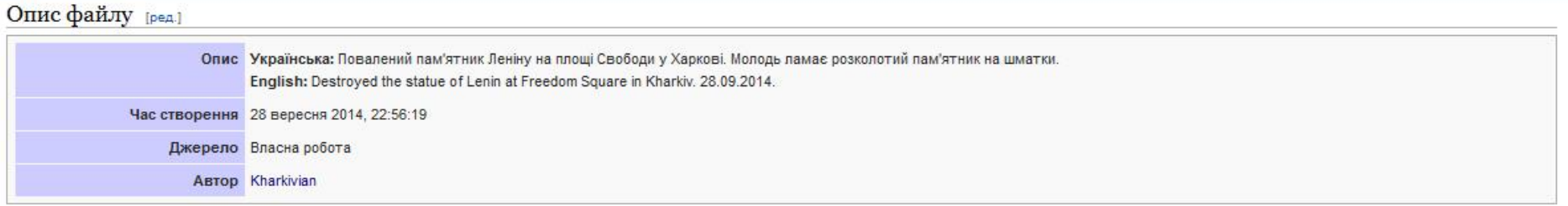

#### Ліцензування [ред.]

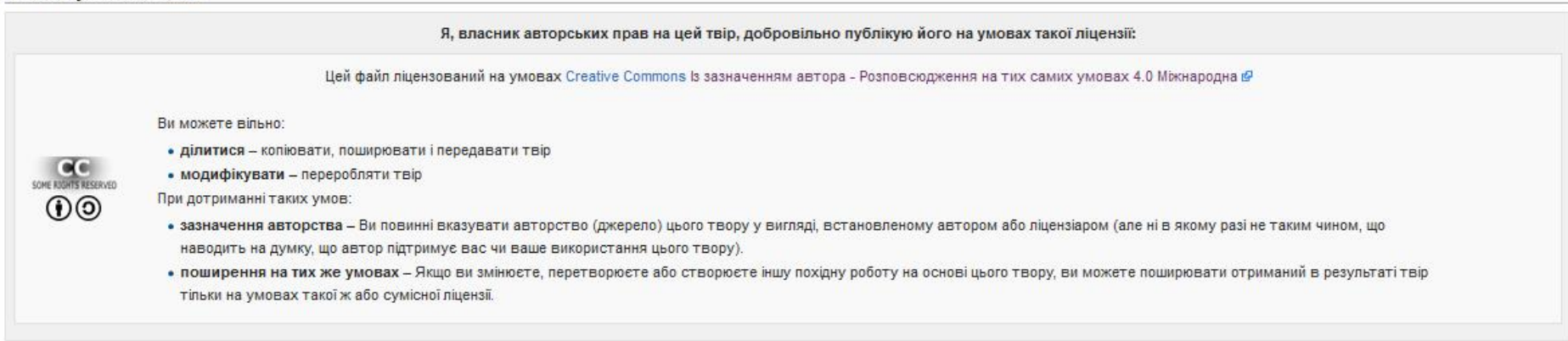

### Історія файлу

Клацніть на дату/час, щоб переглянути, як тоді виглядав файл.

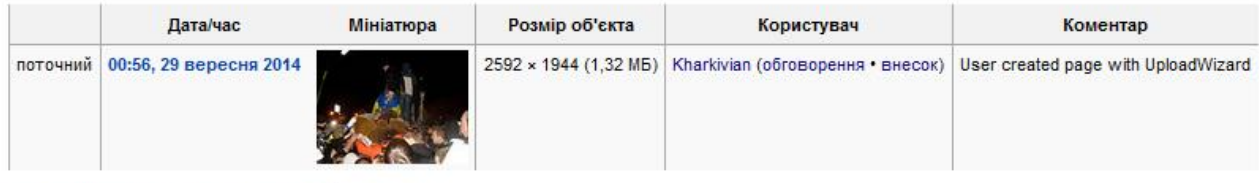

• Завантажити нову версію цього файлу

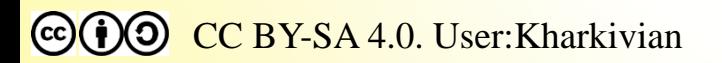

## **ПРАВИЛА**

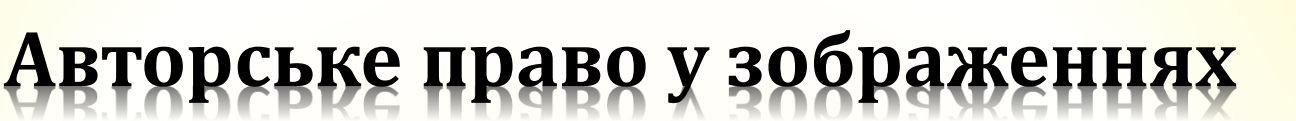

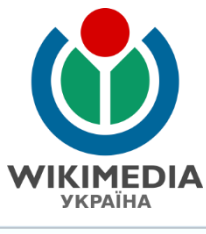

#### Металані

Файл містить додаткові дані, які зазвичай додаються цифровими камерами чи сканерами. Якщо файл редагувався після створення, то деякі параметри можуть не відповідати цьому зображенню.

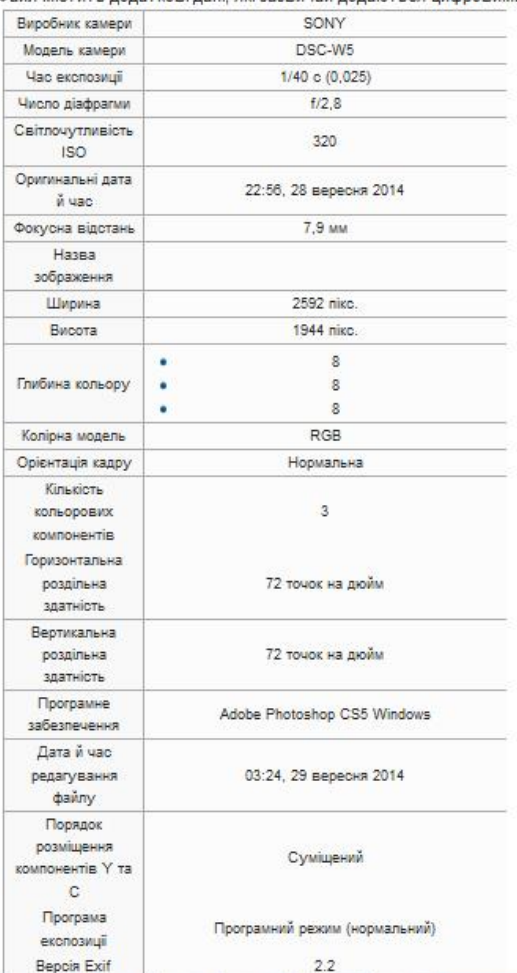

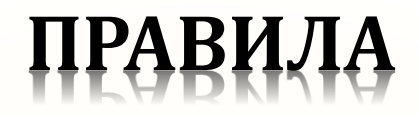

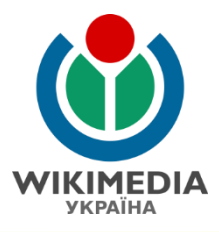

Оригінальні дослідження – сумнівні та маргінальні дослідження, часто може бути самвидавом, які у фахових колах визнають як такі, до яких не слід звертатись.

Також це ідеї та теорії, які ніде не опубліковані або є первинними дослідженнями (первинні звіти з експедицій, конференцій тощо), щодо яких немає опублікованих вторинних та третинних джерел.

До оригінальних думок також відноситься інформація, яка ніде не опублікована («зі слів») та власні думки автора у тексті статті без наведення посилань на джерело їх публікації

*Детальніше:* **http://uk.wikipedia.org/wiki/ВП:ОД.** CC BY-SA 4.0. User: Kharkivian

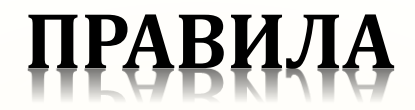

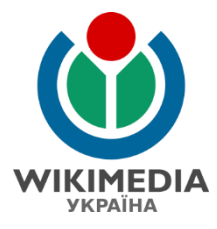

### **Історія** [ред. • ред. код]

#### Середньовіччя, Новий Час [ред. • ред. код]

Перша письмова згадка датована 1654 роком.

Здавна тут поселялися польські колоністи, були панський двір і костел, проживав священик.

### ХХ століття [ред. • ред. код]

У селі в 1900 р. - 914 жителів, 1910 - 934, 1921 - 881, 1931 - 905; у 1921 р. - 168, 1931 - 182 двори.

У Чорнокінецькій Волі функціонував фільварок.

Село засноване в 20-30 роках 19 століття Андрієм Шумилом. Спочатку замість села був хутір «Андріївка». Біля 40 років 19 століття в селі побудував свій двір пан Людвіг Волянський зі своєю дочкою Пузиною. Дочка познайомилася з хлопцем за Збруча. Хлопець був Олексієм і мав прогресивні погляди, що до кріпацтва. Пан дозволяє одружитися доньці. А також пан будує фільварок, де зараз знаходиться ПАП «Воля».

Протягом 1939-1941 рр. органи НКВС знищили в Чортківській тюрмі жителів села Михайла Дребіта, Олексу Гоменюка, Євгена Міщія, Михайла Шмигеля, Федора Юника;

1940 року з села було забрано 13 молодих хлопців, які боролися за Незалежність України. Деякий час вони перебували в Чортківській тюрмі. Після тривалих мук і знущань їх доправили в Умань, де вони і загинули. Село в роки війни було під німецькою окупацією. 110 місцевих жителів боролися на фронтах. 19 нагороджено медалями й орденами Української PCP.

20–21 липня 1941 р. розстріляли в місті Умані на Черкащині Івана і Василя Грабеців, Івана й Михайла Данилиних, Івана Клима та Івана Сороцького.

Під час німецько-радянської війни загинули або пропали безвісти:

- Андрій (1903 р. н.) та Михайло (1910 р. н.) Галушки,
- Семен Гершун (1910 р. н.),
- Андрій (1908 р. н.), Михайло (1905 р. н.) і Степан (1903 р. н.) Головчинські,

### $\left(\text{cc}\right)\left(\frac{1}{2}\right)$  CC BY-SA 4.0. User: Kharkivian

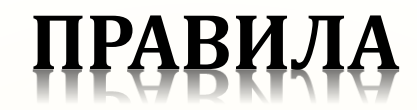

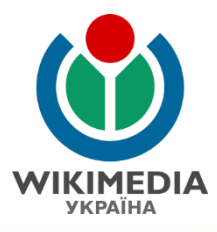

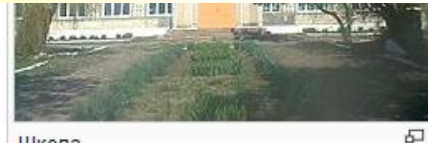

Школа

### Освіта [ред. • ред. код]

Після Першої світової війни працювала двокласна школа (керівник – Петро Решетило) з польською мовою навчання. Діти навчались у чотирьох приміщеннях (учитель Михайло Ляхович). 1939 р. школу перенесено на панський фільварок.

Після Другої світової війни школа в Чорнокінецькій Волі стала семирічною з двозмінним навчанням (директор Віра Манжелій);

1956 р. – реорганізована у початкову. Протягом 1964–1968 рр. директор Анатолій Ченченко; 1968–1970 рр. – Роман Монастирський. На той час школа була восьмирічною.

У 1970 р. заклад очолив Остап Галябарда. 1974 р. в експлуатацію здано нову будівлю школи.

Протягом 1984-2004 рр. директор школи - Ольга Орел. 3 2004 року і до 2010 - Огоренко Василь Вікторович. 3 2011 і до тепер - Грабець Квітослава Володимирівна.

### Соціальна сфера [ред. • ред. код]

Діяли філії товариств "Просвіта", " Сільський господар", "Рідна школа" та інших; кооператива.

Нині діють дитячий садочок, Будинок культури, бібліотека, ФАП, відділення зв'язку, два торгових заклади.

Працюють аграрно-акціонерне господарство "Україна", ПАП "Воля", ПАП "Пузина", ПАП "Соколи" та інші.

Co (i) O CC BY-SA 4.0. User: Kharkivian

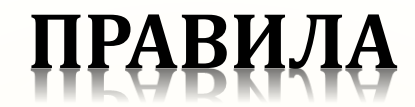

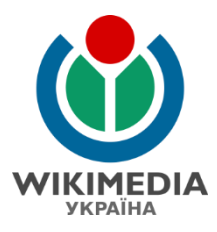

### Проституція у Києві [ред. | ред. код]

Ця стаття може містити оригінальне дослідження. Будь ласка, покращіть її, верифікувавши сумнівні твердження й додавши посилання на джерела. Твердження, що містять лише оригінальне дослідження, можуть бути вилучені. (липень  $2012$ 

Станом на березень 2007 кількість повій у столиці, які перебувають на обліку в міліції, зросла до 4 тисяч. При цьому 95 % з них - приїжджі з інших областей [12].

Найбільше дівчат легкої поведінки приїжджає в столицю з Донецька, Дніпропетровська, Луганська, Івано-Франківська та Волинської області. Багато хто з них не досяг повноліття.

Вартість секс-послуг у Києві різноманітна. Хто хоче заощадити та не боїться підчепити різного роду захворювання, найчастіше відправляються на Окружну дорогу. Там послуги дівчат коштують від 50 гривень.

Багато повій шукають клієнтів у клубах та пабах, а також розміщують свої оголошення в ЗМІ та інтернеті. Багато дівчат працюють у готелях. Середня ціна на послуги «нічного метелика» не вуличного типу - 50-100 доларів, іноді доходить і до 300 доларів.

За останніх два роки індустрія проституції в столиці зробила грандіозний стрибок у своєму розвитку. Одним з основних чинників росту став приплив іноземців - Україна, скасувавши візи для європейців, стала одним із найпривабливіших на континенті місць секс-туризму.

Наплив секс-туристів до Києва істотно вплинув на якість наданих послуг. У ремонт і облаштованість квартир під борделі вкладаються десятки тисяч доларів, дівчата намагаються вивчити хоча б кілька фраз англійською або німецькою. Сотні іноземців щотижня прибувають до Києва для того, щоб насолодитися «доступними і красивими дівчатами», про які повідомляє реклама.

Вражають суми, які обертаються у світі секс-бізнесу. За підрахунками правоохоронців, реально в самому лише Києві щодоби виходять працювати не менше 3 тисяч повій (за іншим даним - 5 тис.). Якщо взяти середню ціну в \$80 із клієнта і наявність у середньому трьох клієнтів у дівчат за ніч, виходить, що в звичайний робочий день повії столиці сумарно заробляють більше мільйона доларів, що означає - більше третини мільярда в рік.

При цьому хабарі, які щодня отримують «кришуючими структурами», у тому числі і співробітниками міліції, за даними джерела в прокуратурі, складають \$200 тисяч за добу.

За словами, керівника ЦОС ГУ МВС у Києві, у столиці на обліку знаходиться більше 3 тис. повій, 90 % з них - приїжджі:

### $\left(\text{cc}\right)\left(\frac{1}{2}\right)$  CC BY-SA 4.0. User: Kharkivian

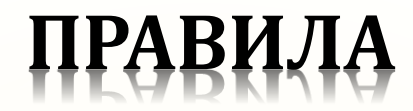

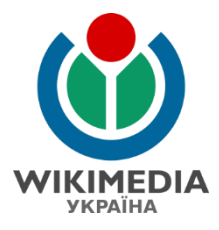

### Передумови й розвиток корпоративного конфлікту між «Смарт-Холдингом» та братами Вагоровськими [ред. | ред. код]

Конфлікт між основним акціонером «Амстора» компанією Смарт-Холдинг (70 %) і міноритарним акціонером, екс-керівником торговельної мережі Володимиром Вагоровським (15 %) зумовлений бажанням останнього відсторонити мажоритарного акціонера від участі у бізнесі «Амстору».

Схема відсторонення Смарт-Холдингу від участі у бізнесі виглядає наступним чином: У березні 2014 року Володимир Вагоровський без відома старшого партнера створює компанію TOB «Амстор Трейд», яка за його схемою мала стати новою головною компанією мережі, на яку поступово буде переміщено не тільки бізнес ритейлу, але й усю нерухомість і транспорт, що були у власності «Амстору». Назва нової компанії була майже ідентичною тій, яку було створено й погоджено з мажоритарієм за півроку до цього — у назві бракувало лише дефіса. Погоджена зі Смарт-Холдингом юрособа називалася ТОВ «Амстор-Трейд». Фіктивна юрособа мала назву «Амстор Трейд». Це притуплювало пильність мажоритарія й суттєво спрощувало Вагоровському погодження своїх подальших дій.

Увесь 2014 рік, користуючись можливістю фактично одноосібно приймати рішення, Володимир Вагоровський здійснює низку операцій у межах реалізації плану привласнення бізнесу. Для поповнення капіталу TOB «Амстор Трейд» В.Вагоровський проводить низку сумнівних з погляду закону грошових операцій. Однією з таких, наприклад, була купівля торговим домом «Амстор» за вказівкою Вагоровського «сміттєвих» цінних паперів у компанії ТОВ «Ланцелот» за 15 млн грн<sup>[7]</sup>. Зазначені кошти після низки оборудок, проведених за один день, у кінцевому підсумку потрапили як позика на рахунки новоствореного «Амстор Трейду».

У цей самий період Вагоровські створюють штучну заборгованість ТОВ «Амстор» перед тим самим «Амстор Трейдом». ТОВ «Амстор» володіла всією нерухомістю, що належала групі компаній, зокрема, основними активами — торговими центрами. У майбутньому, у разі банкрутства ТОВ «Амстор», нова структура могла б претендувати на всі ТЦ.

На «Амстор Трейд» поступово переводиться увесь грошовий потік групи. Постачальників змушують працювати з новою компанією.

Пізніше, незадовго до відкритої стадії корпоративного конфлікту, Вагоровські проводять операції з «продажу» торговельних марок, що належали групі, новоствореним підконтрольним компаніям. У цей самий період відбувається «продаж» і «переоформлення» на ці компанії товарно-матеріальних цінностей і обладнання магазинів «Амстор». Аналогічні схеми використовувалися під час виведення автотранспорту й дорогої спецтехніки, що належали компаніям групи<sup>[8]</sup>.

До певного моменту всі ці дії вдавалося пояснити мажоритарію тим, що начебто виконуються погоджені операції із консолідації й підвищення прозорості бізнесу. Водночас фінансових контролерів Смарт-Холдингу не допускали до фінансової звітності компанії «Амстор», а згодом мажоритарія взагалі від'єднали від системи 1С.

### Co (i) O CC BY-SA 4.0. User: Kharkivian

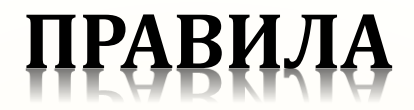

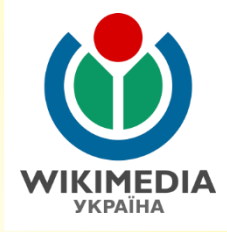

# **Нейтральна точка зору**

Нейтральна точка зору – правило про дотримання нейтральності та безсторонності при написанні статті.

- Забороняється тенденційний (однобічний) виклад інформації, що стосується суперечливих тем та про нині живих людей або вже померлих осіб, діяльність яких характеризується неоднозначно.
- Уникайте використання емоційно забарвлених слів, які можуть бути розцінені іншими користувачами як сумнівні (напр., *відомий, найкращий, широко знаний* тощо).

### *Детальніше:* **http://uk.wikipedia.org/wiki/ВП:НТЗ.**

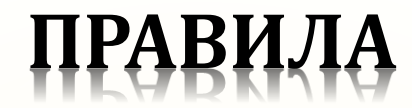

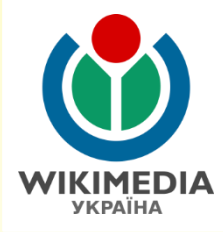

## Нейтральна точка зору

### Участь українців у антиєврейських акціях [ред. • ред. код]

Доволі дражливим є питання участі українців у антиєврейських акціях нацистської окупаційної влади. На Заході та в Ізраїлі закоренилося уявлення, що в Україні, як і в сусідніх Польщі та Румунії, здавна поширений «антисемітизм особливої жорстокості»<sup>[23]</sup>, нібито навіть більший за той, що його виявило населення фашистської Німеччини. Російські історики також зазвичай закидають насамперед українським націоналістам відкриту колаборацію з нацистами та участь у масовому винищенні євреїв. Українські історики намагаються спростувати такі оцінки як, на їхній погляд, велике перебільшення<sup>[24]</sup>.

Водночас у секретних німецьких донесеннях часто з розчаруванням згадувалося про те, що українці не підтримують акцій проти євреїв. "Майже ніде населення не було втягнено в дії проти євреїв, " — йдеться в одному з донесень нацистської окупаційної влади<sup>[25]</sup>. В іншому донесенні писалося: «Антисемітизму расистського та ідеологічного характеру в населення майже немає» та «...для репресій проти євреїв українському населенню бракує як верховодів, так і духовного запалу»<sup>[26]</sup>. Проте в перші місяці окупації німці намагалися створити враження, що масові страти євреїв є суто українською справою. Мовляв, то була реакція місцевого населення на столітнє гноблення українців євреями<sup>[27]</sup>.

На думку Ярослава Грицака правда лежить десь посередині. Він вважає, що для виходу з цього замкненого кола забобонів та взаємної недовіри слід визнати факт, що «певна частина українського суспільства справді співпрацювала з німцями й допомагала їм у винищенні єврейського населення»<sup>[28]</sup>. Для організації та участі в екзекуціях нацисти використовували так звану допоміжну поліцію з числа місцевих жителів, що виконувала згадані функції не лише на українській території, але й у білоруських, польських і литовських гетто. Українські поліцаї були охоронцями в концентраційних таборах. [28]

Між українськими та єврейськими істориками триває дискусія про те, наскільки масовою була участь українців в антиєврейських акціях. Одні історики відстоюють думку, що це була маргінальна група злочинців та пристосуванців, тоді як історики з протилежного табору вважають, що антисемітизм був властивий більшості населення України<sup>[29]</sup>

Ярослав Грицак вважає, що «стверджувати, ніби всі українці були антисемітами, так само несправедливо, як звинувачувати всіх євреїв у злочинах більшовицької влади»<sup>[30]</sup>.

Роль ОУН у репресіях проти євреїв під час німецької окупації до кінця не досліджена й наразі трактується досить суперечливо. У програмних постановах II (Краківського) Великого збору ОУН-б, прийнятих у квітні 1941 року, засуджувалися погроми проти євреїв, оскільки вони відволікають від справжнього ворога - більшовицького режиму. Водночас у документах збору було твердження про те, що «свреї є найвідданішою опорою і авангардом московського імперіалізму в Україні».<sup>[31]</sup>. За свідченнями польських істориків, бандерівці співпрацювали з айнзатцгрупами: передавали списки євреїв та брали участь у акціях винищення<sup>[31]</sup>. Водночас західні історики, а також історики з Ізраїлю й України, цитують повідомлення німецьких джерел, що бандерівці в Центральній та Східній Україні займалися порятунком євреїв, зокрема давали їм фальшиві паспорти<sup>[31]</sup>. Ярослав Грицак закидає керівникам ОУН дотримання позиції недомовляння щодо антиєврейських акцій: «Українське націоналістичне підпілля за весь час німецької окупації не видало жодного політичного документа, що засуджував би винищення єврейського населення»<sup>[32]</sup>. Хоча існують свідчення, що Роман Шухевич, очоливши українське націоналістичне підпілля, видав наказ своїм офіцерам не брати участі в акціях проти євреїв<sup>[33]</sup>

#### Порятунок євреїв українцями [ред. • ред. код]

Багато українців, ризикуючи життям, рятували євреїв від знищення. Єврейському меморіальному музеєві Яд Вашем та ентузіастам<sup>[34]</sup> вдалося встановити 2 363 прізвища рятівниківукраїнців, які одержали почесне звання «Праведник народів світу»<sup>[35]</sup>

### $(i)$   $\odot$   $\odot$   $\ddot{C}$  BY-SA 4.0. User: Kharkivian
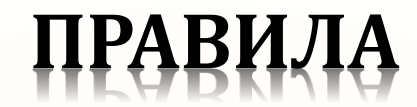

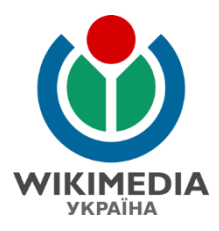

## Нейтральна точка зору

Професійне кредо: «Робота з людьми і для людей. Покращення їх добробуту та забезпечення належного рівня життя».

Результатом діяльності Анатолія Федорука стало те, що смт. Буча отримала статус міста обласного значення в 2007 році. Також докорінно змінився вигляд міста завдяки розвиненню інфраструктури.

Створені комунальні підприємства: Державне комунальне житлово-експлуатаційне підприємство, яке надає послуги населенню по обслуговуванню житлового фонду і по наведенню благоустрою в місті. Визнано найкращим в регіоні.

Державне комунальне підприємство громадського харчування «Продсервіс», яке обслуговує 5 дитячих садочків та 7 шкіл Бучі та Ворзеля.

Місто Буча приваблює новобудовами, красивою центральною площею, скверами та паркам.

Багато зусиль покладено для розбудови сфери відпочинку міста; відкрито стадіон «Ювілейний», кіномистецький комплекс «Акваріус», 18 сучасних дитячих та 11 спортивних майданчиків, а також - літню естраду в парку відпочинку.

Організовано дитячу школу мистецтв і дитячо-юнацьку спортивну школу, 2 нових дошкільних навчальних заклади, медико-соціальний центр та благодійну їдальню для нужденних людей.

Відремонтовано центральний будинок культури. Реконструйовано центральну площу міста — Київська площа. Відкрито два сучасних торговельних центри — «Нова лінія» і «ЕКО маркет», гіпермаркет «Новус».

Анатолій Федорук багато уваги приділяє житловому питанню - будуються нові житлові масиви із сучасною комфортною інфраструктурою.

За період керівництва Анатолія Федорука надходження у бюджет міста зросли більше ніж у 100 разів.

Аналітичний центр «Universitas» назвав Бучу першим серед малих міст України за якістю життя згідно з усіма показниками. [1]

Також Анатолій Петрович Федорук увійшов у рейтинг 15 найефективніших мерів міст України.<sup>[2]</sup>

У планах розвитку міста закладене будівництво санаторіїв, будинків відпочинку, спортивно-оздоровчих центрів.

За ініціативи Анатолія Федорука були проведені ряд зустрічей та семінарів на міжнародному рівні з метою сприяння укріпленню існуючих та налагодженню нових дружніх відносин між містами України та деякими зарубіжними країнами (Грузією, КНР, Словаччиною, Литвою, Польщею, Румунією тощо), а також — обміну досвідом між НИМИ.

25 жовтня 2016 року Печерський районний суд Києва усунув з посади мера Бучі Київської області Анатолія Федорука на 2 місяці до 11 грудня<sup>[3]</sup>. Його підозрюють в передачі комунальної землі під забудову компанії «Меліоратор», яка належить родині його дядька Василя Яцюка.<sup>[4]</sup>

### Co (i) O CC BY-SA 4.0. User: Kharkivian

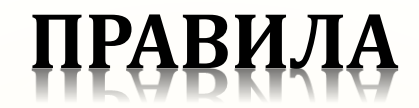

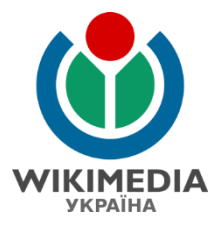

# Нейтральна точка зору

#### **Таврія В** [ред | ред. код]

Матеріал з Вікіпедії — вільної енциклопедії.

Нейтральність цієї статті є під сумнівом. Будь ласка, ознайомтеся з відповідним обговоренням та за можливості виправте недоліки. (червень 2014)

Таврія В — всеукраїнська мережа супермаркетів, заснована у 1992 році. На 2013 рік компанія складається з 57 торгових об'єктів та інтернетсупермаркету. Таврія-В представлена у Києві, Миколаєві, Харкові, Хмельницькому, Одесі та Одеській області. У компанії працює більш ніж 5 тисяч осіб. Оборот компанії складає 4 млрд. 125 тис. грн. на рік.

Ключові бізнес-напрямки компанії:

- роздрібна торгівля:
- підприємства громадського харчування;
- виробництво власної продукції;
- будівництво та девелопмент;
- приват-лейбл.

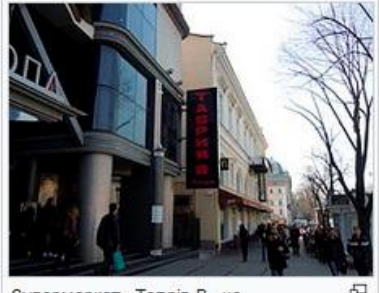

Супермаркет «Таврія-В» на Дерибасівській, Одеса

Мережа супермаркетів у своїй роботі використовує два формати торгових точок - торгові центри та «магазини біля дому». Перший з них орієнтований насамперед на клієнтів, що здійснюють закупки на тиждень, а другий - на щоденні покупки. Працює окремий напрямок магазинів VIP-класу - делікатесмаркет «Космос». В супермаркетах «Таврія В» в основному представлені продовольчі товари. Частка непродовольчих товарів у магазинах мережі становить близько 40%.

«Таврія В» — перша компанія у південному регіоні України, яка ще в 1999 році надала можливість своїм

покупцям користуватися послугами служби доставки і робити покупки у віртуальному продовольчому магазині. Сьогодні функціонує зручний та сучасний інтернет-супермаркет, який обслуговує покупців в Одесі та Миколаєві. На базі деяких супермаркетів працює фірмове кафе швидкого і здорового харчування - «Т-Спрінт Кафе». На сьогодні існує 14 таких закладів громадського харчування по всій Україні. У мережі кафе також працює служба доставки. У компанії функціонує відділ виробництва, на базі якого виготовляються продукти і непродовольчі товари під 7 торговими марками. Також «Таврія В» успішно впроваджує практику власного імпорту; на прилавках мережі регулярно з'являються ексклюзивні товари

переважно європейського виробництва. Також до мережі супермаркетів належать: побутові магазини "Блеск и Ведро", ресторани "Т-Спрінт Кафе",

інтернет магазин tavriav.ua та мережа аптек "Welt".

## $\left(\text{cc}\right)\left(\frac{1}{2}\right)$  CC BY-SA 4.0. User: Kharkivian

#### Таврія В

 $\mathbf{A}$  in the second second second second second second second second second second second second second second second second second second second second second second second second second second second second second se

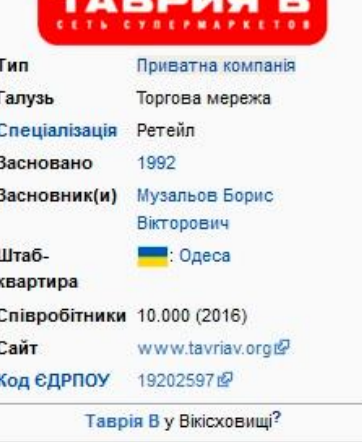

# **Чим не є Вікіпедія ПРАВИЛА**

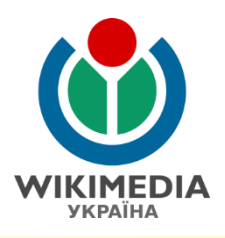

Вікіпедія є енциклопедією, тому існує ряд обмежень щодо розміщення недостовірної та не нейтральної інформації:

- *Вікіпедія – не словник* та не інструкція з використання чогось.
- *Вікіпедія – не трибуна* для просування пропагандистських ідей та своїх есеїв (оригінальних досліджень), не місце для реклами та саморозкрутки.
- *Вікіпедія – не колекція* посилань чи зображень. Знайте міру при використанні зображень для ілюстрування статей.
- *Вікіпедія – не каталог* інформації, яку публікують у телефонних довідниках, програмах телепередач, в розділі «Контакти» на сайтах тощо.
- *Вікіпедія не є стрічкою новин* (для цього існує окремий *вікіпроект* **[Вікіновини](https://uk.wikinews.org/)**) та не є збіркою пророцтв про майбутнє.

## *Детальніше:* **http://uk.wikipedia.org/wiki/ВП:ЧНЄВ.**

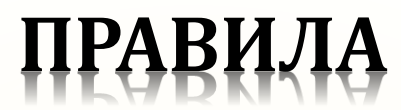

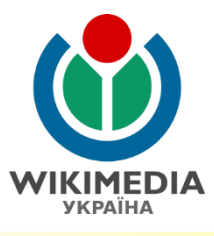

## **Головні правила та настанови**

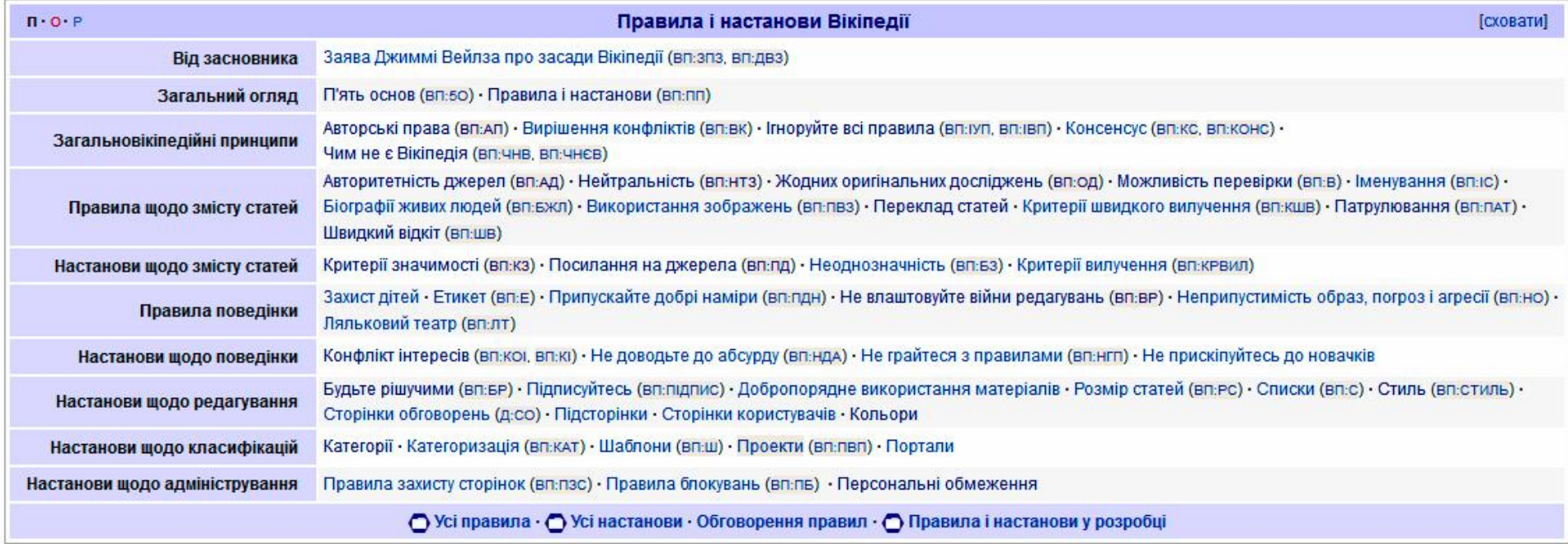

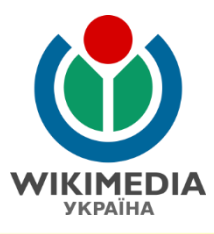

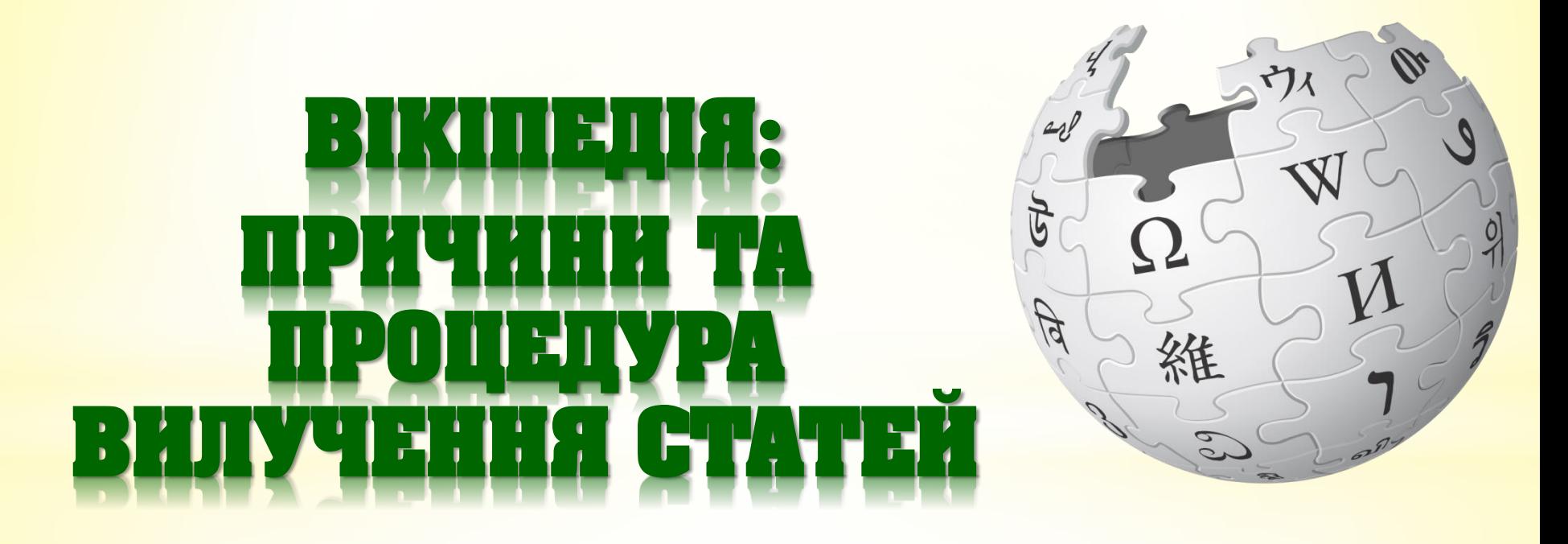

# КРИТЕРІЇ ВИЛУЧЕННЯ

#### Коли варто виставляти на вилучення [ред. код]

#### Мала значимість [ред. код]

Докладніше: Вікіпедія: Критерії значимості

Незважаючи на те, що значимість - поняття відносне і суб'єктивне, співтовариством Вікіпедії вироблені загальні критерії значимості, а також низка більш вузьких, тематичних критеріїв значимості. Непряма ознака малої значимості - відсутність (або дуже мала кількість) джерел інформації (сайтів і паперових видань), що описують дану тему. Хоча, разом з тим, варто пам'ятати, що в кожному окремому випадку, для кожної окремої теми, рішення приймається індивідуально. Для ухвалення зваженого рішення варто звертатися до фахівців і тематичної літератури, не обмежуючись тільки пошуковими системами інтернету.

#### Невірогідність [ред. код]

Досить серйозним приводом для винесення статті на вилучення може бути сумнів у вірогідності інформації, про яку повідомляє стаття. Це може мати місце у випадку, коли, наприклад, є досить великі сумніви у авторитетності джерел, на які посилається стаття (або стаття взагалі на такі джерела не посилається), чи у

випадку, коли є досить велика підозра, що більша, визначальна частина статті є оригінальним дослідженням її автора. Проте, варто пам'ятати, що в цьому випадку йдеться про невірогідність статті в цілому, а не якоїсь її частини (що можна виправити простим редагуванням або перейменуванням).

Якщо ж недостовірні твердження мають відносно широке розповсюдження у суспільстві (і активно просуваються через пресу, ТБ, Інтернет), то їхня змістовна частина може зажадати роз'яснення й коментарю в статтях Вікіпедії (наприклад, розповсюджені омани, псевдонаукові академії, зміст й ідеї новітніх сект та ін.). Замовчування в цьому випадку може бути гіршим, ніж роз'яснення. Але, звісно, таке роз'яснення не повино бути оригінальним дослідженням його автора, а спиратися виключно на опубліковані авторитетні джерела.

#### Словниковість [ред. код]

Існують різні думки щодо того, чи є коротка стаття із вмістом, що більше підходить для словника, однозначним кандидатом для вилучення.

При видаленні подібних статей обов'язково повинна бути аргументована неможливість розширення статті в перспективі. У цілому, такі випадки досить рідкі, оскільки практично будьяке поняття має потенціал для великої статті, що розкриває його з наукової, культурної, соціальної та ін. точок зору.

Словникова стаття без перспектив розвитку підлягає переносу у Вікісловник у рамках проекту (бажано адміністратором, що вилучає статтю). Для позначення безперспективних статей, що складаються винятково зі словникових визначень, використається шаблон «Словникова стаття». Цей шаблон показує, що у Вас виникли сумніви про перспективність теми для розвитку в повноцінну статтю й що Ви просите інших учасників підтвердити або спростувати цю Вашу думку перед тим, як стаття буде вилучена й перенесена

#### Порушення авторських прав [ред. код]

Докладніше: Вікіпедія:Авторські права

Стаття може бути запропонована до вилучення, якщо є досить обгрунтований сумнів, що у користувача, який розмістив її контент у Вікіпедії, були для цього всі права — тобто, її текст не скопійований з іншого інтернет-сайту або із книги (у випадку безсумнівного порушення авторських прав, стаття залежно від ступеня вікіфікації й часу, що пройшов з моменту її створення, підлягає або швидкому видаленню (у початок статті виставляється шаблон {{q-delete}}), або заміні вмісту статті на шаблон {{copyvio |url=джерело, з якого скопійована cmammя}} - така стаття буде вилучена через тиждень, якщо не буде перероблена.

Треба уважно ставиться до окремих фрагментів таких текстів, де найчастіше використаються типові вислови-кліше (особливо наукової тематики) або перерахування характеристик (наприклад в академічних описах рослин, фізичних явищ, математичних штампів), коли сам факт наявності на іншому сайті точно такого ж речення або навіть цілого абзацу не може однозначно свідчити про порушення яких-небудь прав.

## Детальніше: http://uk.wikipedia.org/wiki/ВП:КРВИЛ.

CO (i) O CC BY-SA 4.0. User: Kharkivian

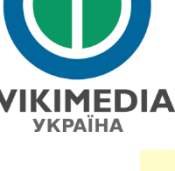

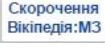

Скорочення

Вікіпедія: Невірогідність

## НОМІНАЦІЯ НА ВИЛУЧЕННЯ

На цій сторінці користувачі пропонують статті для вилучення.

• Категорія: Статті-кандидати на вилучення (94)

#### Критерії номінації статті на вилучення

- 1. Порушує правила Вікіпедії (див. Чим не є Вікіпедія)
- 2. Довгий час є «обманкою», що не містить корисного інформативного тексту
- 3. Не задовольняє критеріям енциклопедичної статті
- 4. Є вандалізмом і не містить корисної інформації у своїх попередніх версіях
- 5. Має рекламний характер
- 6. Порушує авторські права
- 7. Написана без дотримання правил літературної української мови та вимог наукового стилю

Для оцінки якості статті доцільно також керуватись:

- 1. шкалою якості статей.
- 2. правилом «Чим не є Вікіпедія»,
- 3. критеріями вилучення статей,
- 4. критеріями значимості.

#### Процедура виставлення статті на вилучення

Заявки на вилучення статті або сторінки повинні бути аргументовані — тобто посилатися на конкретні правила і поради української Вікіпедії. При занесенні статті в список на вилучення ставте на сторінці статті відповідну позначку (див. нижче) для того, щоб запобігти її даремній доробці учасниками, що не будуть знати, що стаття може бути невдовзі вилучена, а також привернути увагу зацікавлених користувачів до обговорення питання з вилучення.

Якщо ви виявили статтю, що її, на вашу думку, слід вилучити, то обов'язково перевірте, за допомогою вкладки «перегляд історії», чи не містить стаття корисної інформації у своїх попередніх версіях. Якщо ні, то додайте на початок такої статті код:

```
\{\{\text{ni} \pi \text{ or } \text{.}\} \} a<sup>50</sup> \{\{\text{subst:} \text{afd}\}\
```
Ви можете повідомити основних авторів статті про номінацію, додавши до їх сторінки обговорення код:

```
{{subst:папв|Назва статті|26 лютого 2015}} ~~~~
```
## Детальніше: http://uk.wikipedia.org/wiki/ВП:ВИЛ.

Co (i) O CC BY-SA 4.0. User: Kharkivian

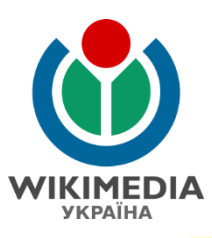

Скорочення: ВП:ВИЛ

# ПРОЦЕДУРА ВИЛУЧЕННЯ

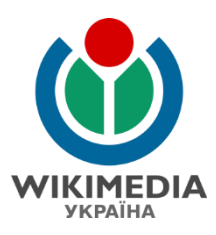

#### Фірманюк Орест Ігорович [ред. код]

- Поставив: -- Zvr (обговорення) 16:43, 19 лютого 2015 (UTC)
- $\bullet$   $\oplus$  3a:
	- 1. Не відповідає ВП:БЮ -- Zvr (обговорення) 16:43, 19 лютого 2015 (UTC)

"Лауреат пісенного конкурса «Нова хвиля» в Юрмалі у 2006 році." - це ніяк не стосується критерія "Лауреати відомих міжнародних і українських конкурсів (без урахування юнацьких), премій у своїй галузі;"? Це я до чого веду - може пора номінаторам і САМИМ таки ПЕРЕЧИТУВАТИ правила і критерії ДО того, як на щось завумне посилатися? Для новачка, який написав отаку або подібну статтю, оті всі ВП, ЗСУ, ЗА, ПРОТИ, СО, як китайська грамота, повірте! Тут, аби вони хоч ВП:Підпис вивчили... - Nickispeaki (обговорення) 22:21, 19 лютого 2015 (UTC)

Цитую ВП:БЮ: Столітній тест: чи можна припустити, що через 100 років стаття про цю особистість виявиться кому-небудь потрібною і цікавою? - Маю вельми великий сумнів.-- Zvr (обговорення) 22:57, 19 лютого 2015 (UTC)

Перепрошую, а Ви впевнені, що ХОЧА б сама Вікіпедія ДОЖИВЕ до того часу? Або БІЛЬШІСТЬ інформації, що ТУТ є? Чи може, перепрошую, Ви вважаєте, що це ІДЕАЛЬНИЙ критерій для видалення? То тут ... мало що лишиться! ;-(Не доводьте до абсурду! Не грайтеся is правилами. Так, до слова, за сьогоднішніми поданнями я щось жодною незначимої не бачу .... З повагою, --Nickispeaki (обговорення) 01:18, 20 лютого 2015 (UTC)

Хто його знае що буде завтра, таки: Аннушка масло уже купила, причем не только купила, но и пролила-Zvr (обговорення) 09:36, 20 лютого 2015 (UTC)

2. Стовідсоткова містифікація. Лауреатом Нової хвилі він міг бути тільки, якщо змінив прізвище і стать, див. ги:Новая волна 2006. Конкурсу "Переможець KissFm Dance Awards 2012" не існує. [1] @. На http://topdj.com /rating@також такого діджея нема. Його відео на ютюбі замість 6 млн зібрало аж 6 переглядів. [2] @ Найцікавішою є публікація в газеті "Сегодня" [3] @. Batgreen у скільки обійшлась стаття? [2] -- yakudza 22:34, 22 лютого 2015 (UTC)

Конкурс називався називався Kiss FM 10DANCE Awards 2012, щодо Нової волни, переглянте виступ Маї Мигель, цей хлоп на задньому плані крутить вініли чи як воно там називаються й підвиває в мікрофон. Можно списати, що то був виступ гурта. Конкурс юнацький ніяк не впливає на рішення. Згодна що стаття з перебільшенням і її потрібно переробити більш детально. - Olesya Maryenko (обговорення) 08:54, 25 лютого 2015  $(UTC)$ 

3. Згодке з Yakudz'ою: звичайна містифікація. Публікація в газеті «Сегодня» @ просто видає непрофесіоналізм: Изеестный Сумской диджей, Не смотря на многочисленные выступления, залог популярности в самых элатажных клубах аде отдыхает. Мабуть, Фірманюк доплатив «Сегодня» ще й за те, щоб його тексту не торкався навть коректор, бо текст дуже неграмотний, якраз на рівні гаражних музикантів, які намагаються розпіаритися у Вікіпедії - NickK (обг.) 13:59, 23 лютого 2015 (UTC)

До фейковості додам ще депутатство у Верхньосироватській сільраді: ЦВК такого депутата не знає @ - NickK (обг.) 00:24, 26 лютого 2015 (UTC)

- © Проти:
	- 1. Прошу дати час доробити -- Batgreen (обговорення) 18:31, 19 лютого 2015 (UTC)
	- 2. Тільки одну оцю в композицію прослухали 6 млн разів! Ну, до Пу ла-ла-ла далеко, але ж у нас і більш відомі діджеї не завжди такою популярністю можуть похвалитися! ;- 0 Так що однозначно відомий. Крім того, вже випустив власну збірку. - Nickispeaki (обговорення) 22:14, 19 лютого 2015 (UTC)
	- 3. Якщо це той самий Di Splash, що й на youtube, то залишити без усяких.--Oleksandr Tahayev (обговорення) 10:13, 21 лютого 2015
		- Не той. da:DJ Splash -- yakudza 14:10, 22 лютого 2015 (UTC)

Дуже шкода, що не він. Але все одно залишити як переможця "KissFm Dance Awards 2012".--Oleksandr Tahayev (обговорення) 17:10, 22 лютого 2015 (UTC)

Щось гугл такого конкурсу не знає [4] @. На http://topdj.com/rating@ також такого нема. Зараз подивлюсь серед переможців Нової хвилі. Але також сумнівно, бо це не конкурс діджеїв -- yakudza 22:17, 22 лютого 2015 (UTC)

Він спочатку співав, но не дуже склалося:)

Конкурс наче був @ (називався Kiss FM 10DANCE Awards), але переміг у ньому наче інший виконавець - Nianaro @. Тож, схоже, і тут фейк - NickK (обг.) 14:08, 23 лютого 2015 (UTC)

Ні не фейк, там було більш ніж 5 номінацій, він переможець вікриття року, dj Nianaro в зовсім в іншій. У группі KissFM в ВК це є, але не можу скопіювати посилання на фото з результатами чомось

## Co (i) (a) CC BY-SA 4.0. User: Kharkivian

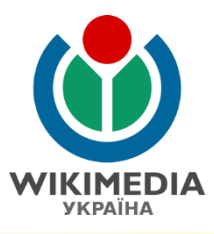

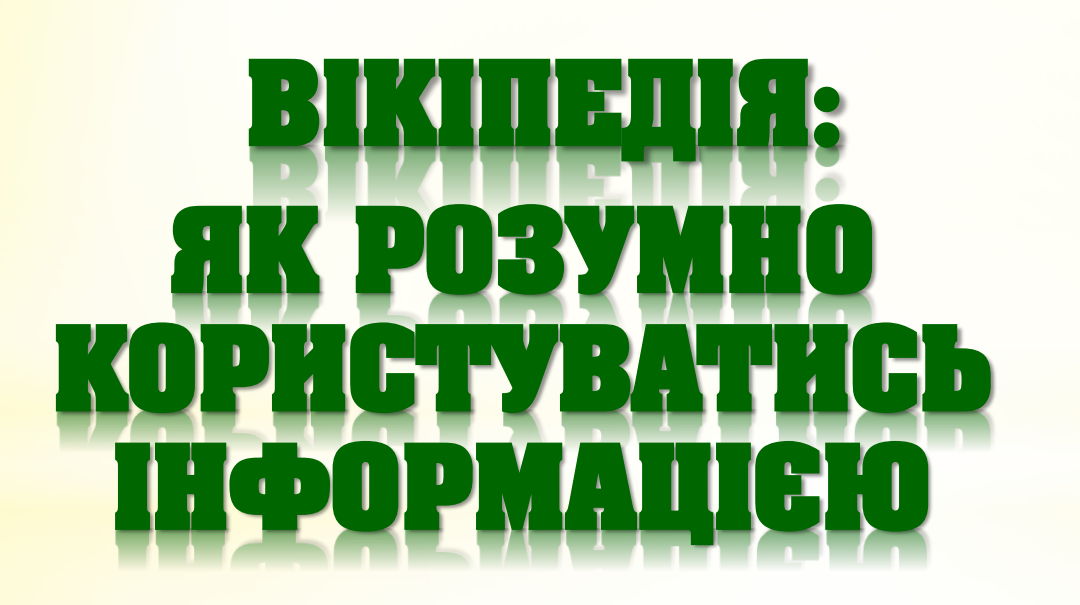

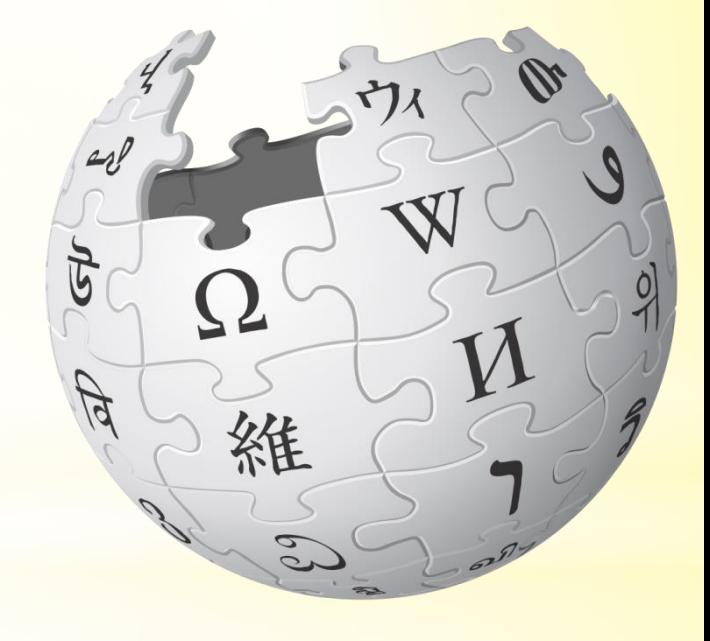

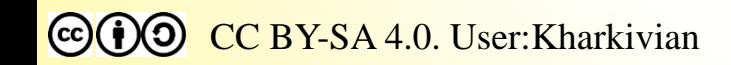

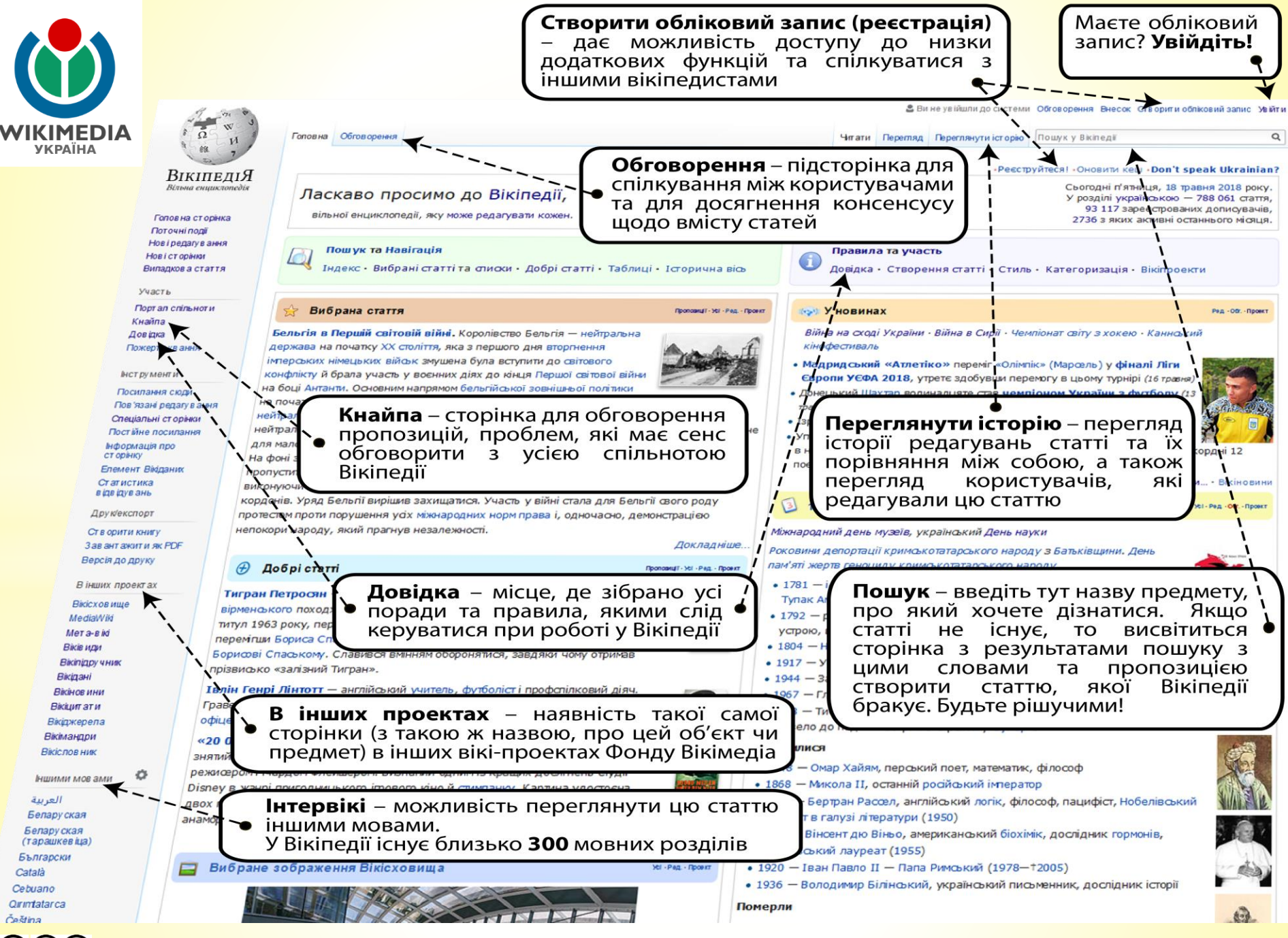

# **НАВІГАЦІЯ**

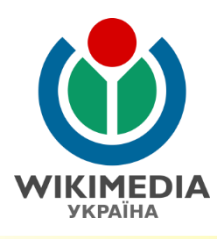

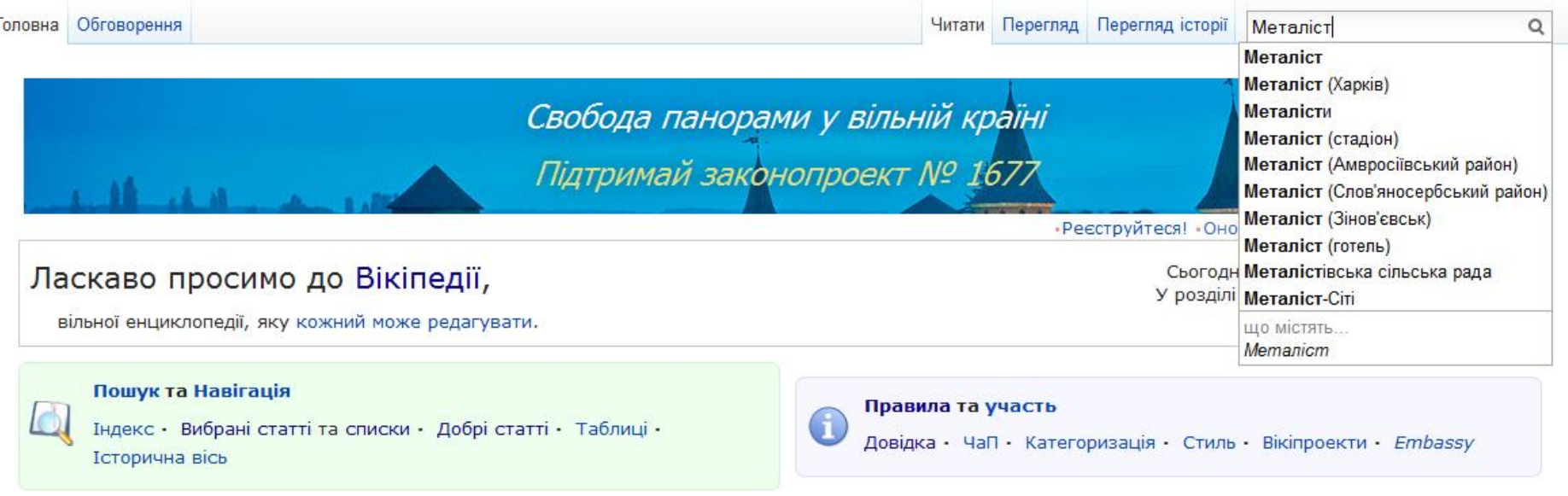

Вводьте коректну назву: повну або скорочену.

Назва, що має кілька значень, має уточнення

Назва з переліком предметів, що мають однакову назву і рівнозначні за суттю, подається без уточнення і буде дизамбігом – статтеюнеоднозначністю, – де подається список статей з також назвою і короткою характеристикою.

Назви статей, що мають однакову назву і рівнозначні за суттю подаються з уточненням у дужках щодо їх характеристики, зрозумілою для читача.

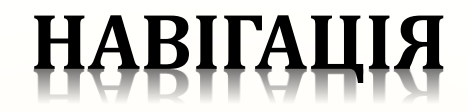

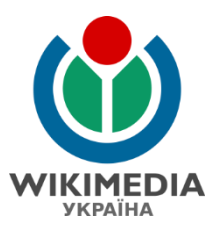

## Металіст

Матеріал з Вікіпедії — вільної енциклопедії.

- . Цю назву мають декілька географічних об'єктів, сторінка містить посилання на статті про кожен із них.
- Якщо Ви потрапили сюди за внутрішнім посиланням, будь ласка, поверніться та виправте його так, щоб воно вказувало безпосередньо на потрібну статтю.

#### Селища:

- Металіст Донецька область, Амвросіївський район
- Металіст Луганська область. Слов'яносербський район

• Це поняття має декілька значень, сторінка містить посилання на статті про кожне з них.

Якщо Ви потрапили сюди за внутрішнім посиланням, будь ласка, поверніться та виправте його так, щоб воно вказувало безпосередньо на потрібну статтю.

- Металіст представник молодіжної субкультури.
- «Металіст» український футбольний клуб з міста Харкова
- «Металіст» український футбольний клуб з міста Іршави Закарпатської області
- «Металіст» назва футбольного клубу «Зірка» (Кіровоград) у 1928-1935 роках
- «Металіст» назва футбольного клубу «Сталь» (Дніпродзержинськ) у 1926-1933 роках
- «Металіст» розташований у Харкові багатофункціональний стадіон
- «Металіст-Сіті» багатофункціональний спортивно-розважальний комплекс у кілометровій зоні навколо стадіону «Металіст» у Харкові
- «Металіст» готель економ-класу в Харкові

Категорії: Багатозначні топоніми | Багатозначні терміни

Co (i) O CC BY-SA 4.0. User: Kharkivian

# **НАВІГАЦІЯ**

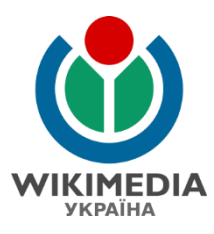

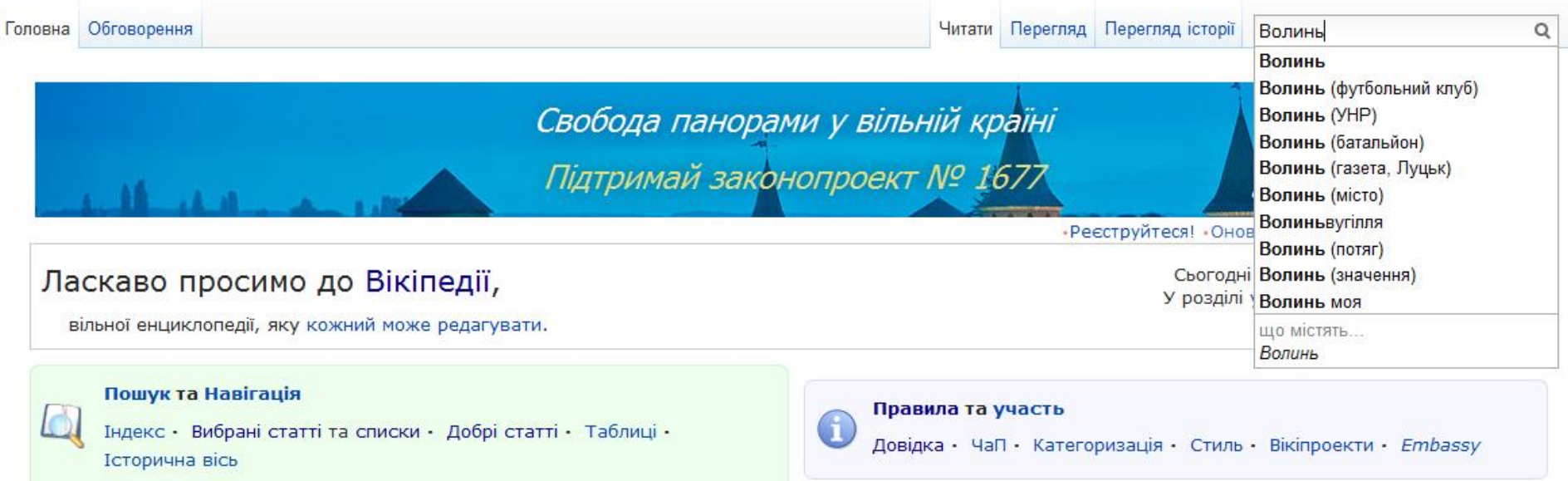

## Деякі назви статей є найбільш відомими.

У такому разі стаття-неоднозначність матиме уточнення «(значення)», як і інші статті з такою ж назвою, крім статті з назвою, що є найбільш відомою

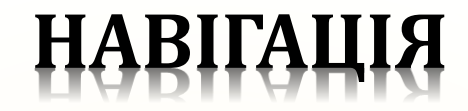

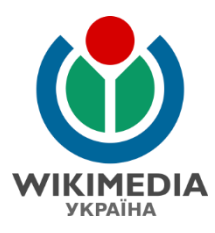

## Волинь (значення)

Матеріал з Вікіпедії - вільної енциклопедії.

Це поняття має декілька значень, сторінка містить посилання на статті про кожне з них.

Якщо Ви потрапили сюди за внутрішнім посиланням, будь ласка, поверніться та виправте його так, щоб воно вказувало безпосередньо на потрібну статтю.

#### Волинь:

- Волинь історико-географічний регіон в Україні
- Волинь (область) Волинська область з обласним центром у м. Луцьк
- Волинь, Волинська земля земля, адміністративна територіальна одиниця УНР
- Волинь (місто) древнє місто і городище, що було розташоване біля сучасного села Городка, у гирлі річки Гучви
- «Волинь» український футбольний клуб з Луцька
- Волинь (1-й батальйон територіальної оборони Волинської області «Волинь» Збройних сил України) добровольче збройне формування, створене на території та з мешканців Волинської області, офіційно підпорядковане Міністерству оборони України під час війни на сході України.
- «Волинь» ботанічний сад у Луцьку
- Волинь фірмовий пасажирський потяг Укрзалізниці (нічний швидкий) зі сполученням Ковель-Москва-Ковель.
- Волинь (1932—1937) трилогія Уласа Самчука, де виведений збірний образ української молодої людини кін. 1920-их поч. 1930-их рр., що прагне знайти місце України у світі й шляхи її національно-культурного і державного становлення
- Волинь луцька газета.

Категорія (++): Багатозначні терміни (+)

## **НАВІГАЦІЯ**

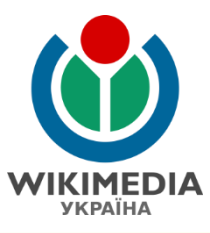

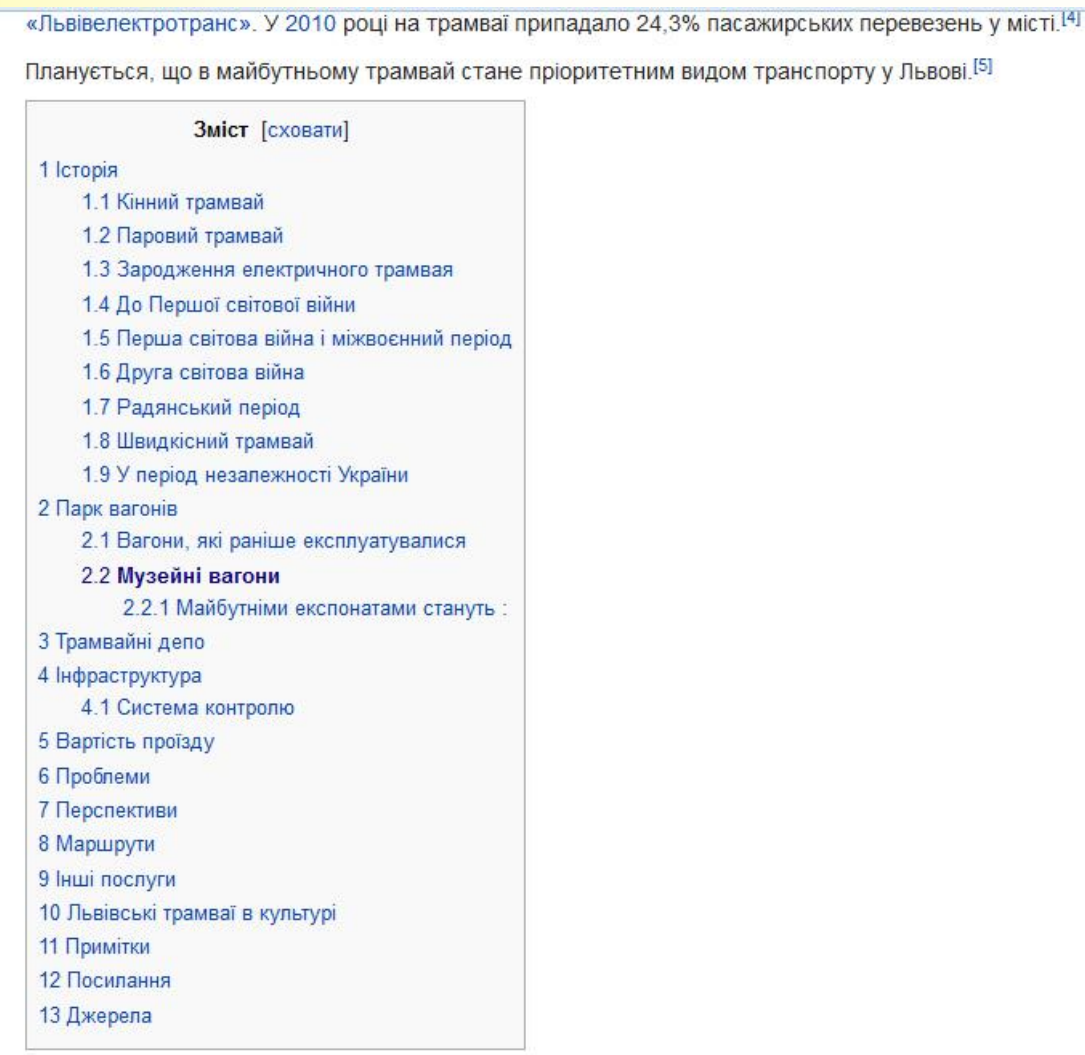

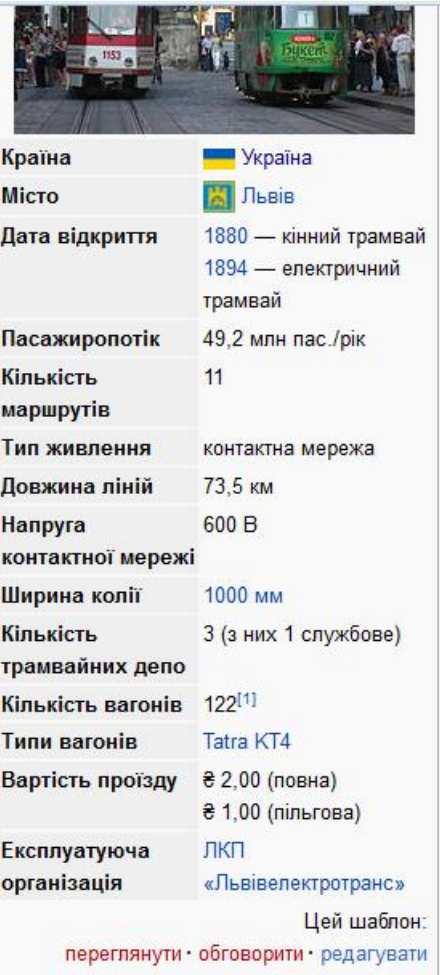

# **ІСТОРІЯ РЕДАГУВАНЬ**

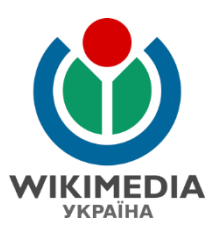

## Перегляд історії "Харків"

Показати журнали для цієї сторінки

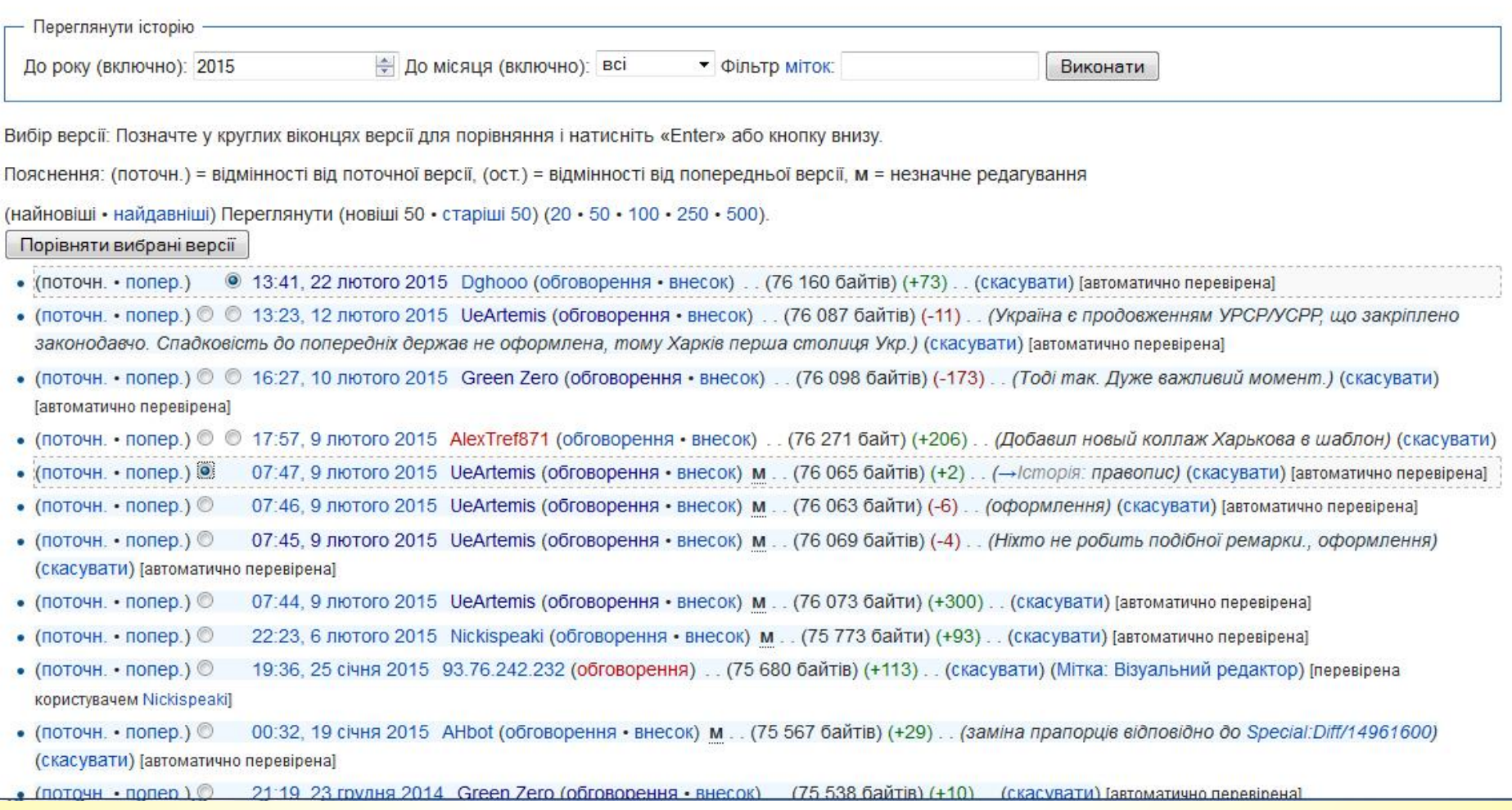

# ІСТОРІЯ РЕДАГУВАНЬ

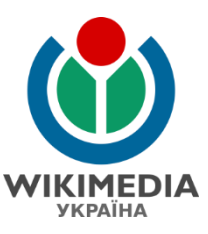

## Харків

Матеріал з Вікіпедії — вільної енциклопедії.

Версія від 07:45, 9 лютого 2015, створена UeArtemis (обговорення • внесок) (Ніхто не робить подібної ремарки, оформлення) (різн.) — Попередня версія • Поточна версія (різн.) • Новіша версія — (різн.)

Перевірена версія цієї сторінки, затверджена 9 лютого 2015, виключила цю редакцію.

◆ Цей термін має також інші значення. Докладніше — у статті Харків (значення).

Харків (застаріле: Харьків<sup>[2][3]</sup>, лат. Zacharpolis<sup>[4][5][6]</sup>) — місто на сході України на Слобожанщині, адміністративний центр Харківської області. Населення — 1 453 541 осіб<sup>[1]</sup>, площа міста — 350 км<sup>2[7]</sup>. Разом із прилеглими містами та районами формує Харківську агломерацію з людністю понад 2 млн осіб.

Друге за кількістю мешканців місто України, з січня 1920 по червень 1934 рр. - столиця УРСР.

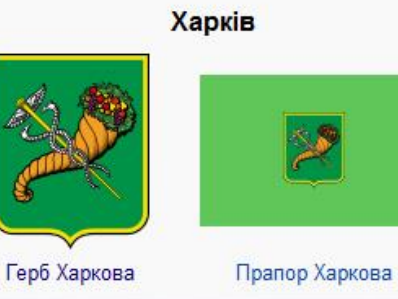

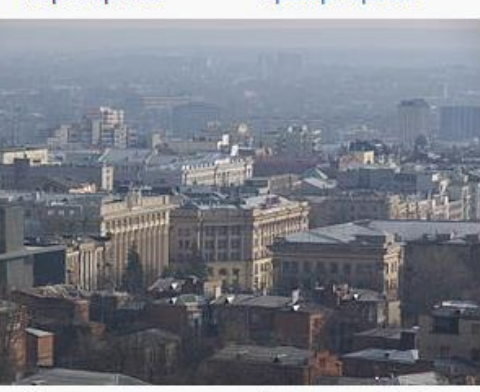

Панорама частини центру міста з видом на будівлю

Харківської обласної ради

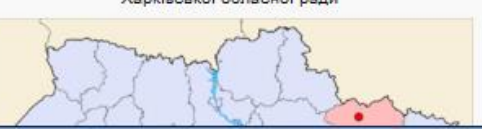

Великий науковий, культурний, промисловий і транспортний осередок України, був третім індустріальним центром у СРСР після Москви та Ленінґрада. 60 науково-дослідних інститутів, 30 вищих навчальних закладів, 8 музеїв, міська картинна галерея. 7 державних театрів і десятки недержавних. 80 бібліотек.

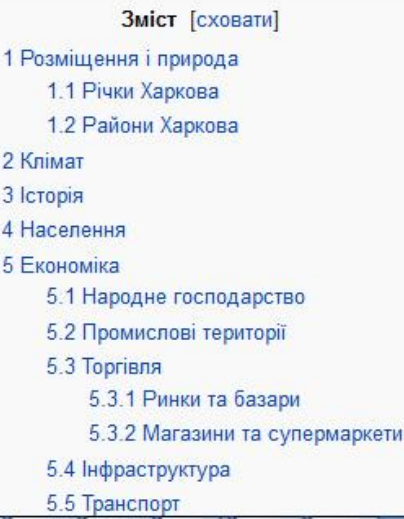

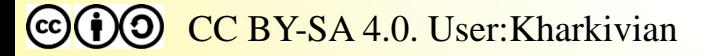

# **ІСТОРІЯ РЕДАГУВАНЬ**

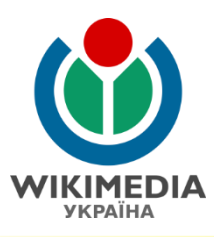

## Перегляд історії "Жукин"

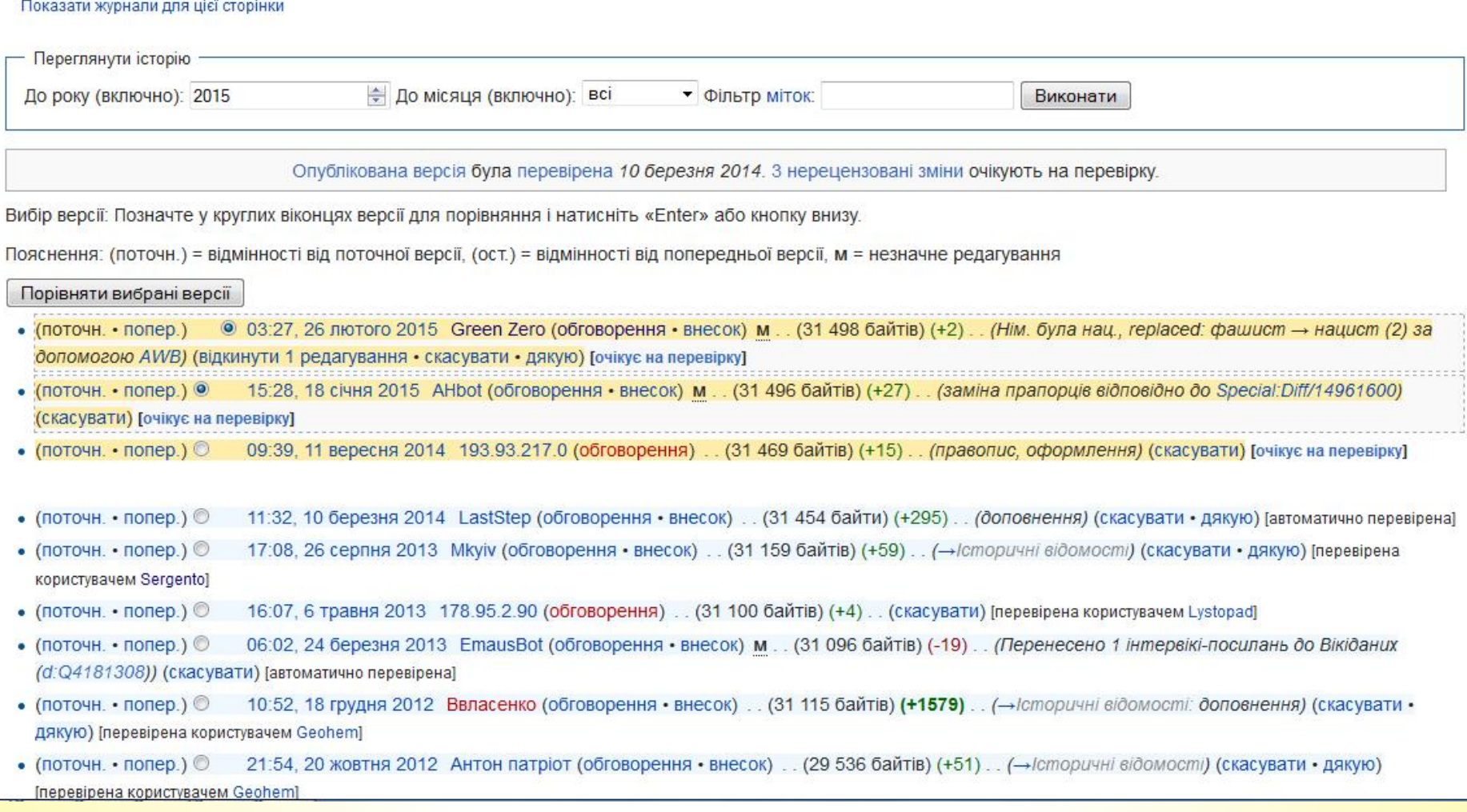

# ЗВ'ЯЗНІСТЬ ВІКІПЕДІЇ

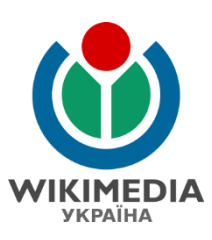

## Харківська провінція [ред. • ред. код]

#### Матеріал з Вікіпедії — вільної енциклопедії.

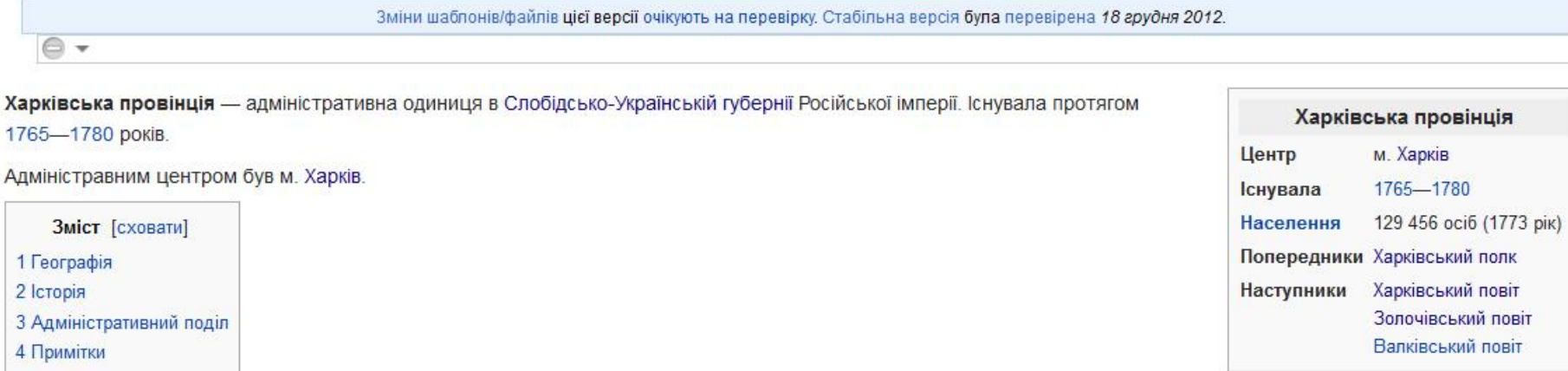

#### Географія [ред. • ред. код]

Харківська провінція межувала на заході з Охтирською провінцією, а на північному та південному сході з Ізюмською провінцією Слобідсько-Української губернії. На півночі вона межувала з Белгородським та Короченським, а на сході з Чугуївським та Салтівським повітами Белгородської провінції Белгородської губернії. На півдні провінція межувала з Новоросійською губернією.

#### **Історія** [ред. • ред. код]

Харківська провінція була утворена 1765 року відповідно до царського маніфесту, за яким зі 5-ти слобідських полків утворювалась Слобідсько-Українська губернія, а вони перетворювались на цивільні адміністративні одиниці. Провінція була утворена з Харківського слобідського козацького полку, з якого було передано до Новоросійської губернії слободу Водолагу<sup>[1]</sup>.

За указом від 27 грудня 1773 року до провінції було долучено слободу Водолагу разом із слободками Водолажкою та Караванською<sup>[2]</sup>. Реальна передача населених пунктів з відомства однієї губернії до іншої відбулась на початку 1774 року<sup>[1]</sup>. У 1775 році слободи Стара Водолага та Нова Водолага були приєднані до новоутвореної Азовської губернії<sup>[3]</sup>.

# **ПРОБЛЕМНІ ШАБЛОНИ**

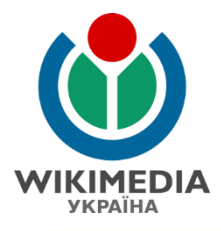

У Вікіпедії існує ціла низка інформаційних службових шаблонів, що попереджають про проблеми у статті. Вони слугують попередженням читачеві про недоліки та допомагає вікіпедистам у пошуку статей, проблеми у яких необхідно виправити.

Загалом, можна виділити серед проблемних шаблонів такі групи:

- Шаблони про відсутність джерел
- Шаблони про проблеми із стилем тексту
- Шаблони про проблеми з оформленням
- Шаблон про проблеми із значимістю
- Інші шаблони

Ніколи **не видаляйте** службовий шаблон-попередження зі статті до повного усунення цих недоліків у ній! Вилучення службових шаблонів без усунення недоліків можуть бути розцінені як вандалізм.

# **ШАБЛОНИ ПРО ВІДСУТНІСТЬ ДЖЕРЕЛ**

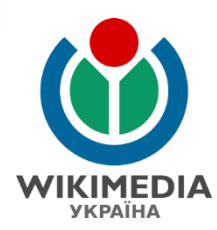

Ця стаття не містить посилань на джерела. Ви можете допомогти поліпшити цю статтю, додавши посилання на надійні джерела. Матеріал без джерел може бути підданний сумніву та вилучений. спютий 2015)

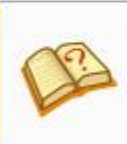

Ця стаття потребує додаткових посилань на джерела для поліпшення її верифіковуваності.

Допоможіть покращити цю статтю, додавши посилання на надійні джерела!

Матеріал без джерел може бути підданний сумніву та вилучений. (лютий 2015)

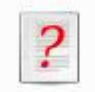

У цій статті є перелік джерел, але походження окремих тверджень залишається незрозумілим через відсутність виносок. Ви можете поліпшити цю статтю, розставивши посилання на відповідні джерела. (вересень 2018)

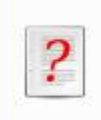

Ця стаття містить посилання на джерела, що можуть не відповідати вимогам Вікіпедії до авторитетних джерел. Будь ласка, допоможіть, перевіривши чи використані джерела у цій статті відповідають вказаним критеріям. (вересень  $2018$ 

У разі, якщо у статті повністю відсутні джерела, на основі яких вона написана, вставляється шаблон про відсутність джерел у статті; у разі часткової відсутності джерел – вставляється шаблон про необхідність додаткових посилань на джерела для всієї статті або для окремого розділу. Крім того, для окремих тверджень можуть використовуватись шаблони про

відсутність верифікації певного твердження (відсутність джерела - зноски або неавторитетність джерела, вказано у якості виноски).

 $\left(\begin{matrix} \mathbf{c} \mathbf{c} \end{matrix}\right)$   $\left(\begin{matrix} \mathbf{c} \mathbf{c} \end{matrix}\right)$   $\left(\begin{matrix} \mathbf{c} \mathbf{c} \end{matrix}\right)$   $\mathbf{c} \mathbf{c} \mathbf{c}$   $\mathbf{B} \mathbf{Y}$ -SA 4.0. User: Kharkivian

# ШАБЛОНИ ПРО ПРОБЛЕМИ ІЗ СТИЛЕМ

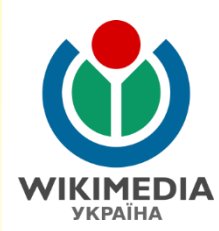

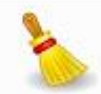

Ця стаття містить текст, що не відповідає енциклопедичному стилю. Конкретні зауваження можна знайти на сторінці обговорення. Будь ласка, при можливості покращіть цю статтю, (вересень 2018)

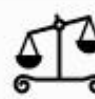

Нейтральність цієї статті є під сумнівом. Будь ласка, ознайомтеся з відповідним обговоренням та за можливості виправте недоліки. (вересень 2018)

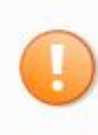

Ця стаття може містити оригінальне дослідження. Будь ласка, покращіть її, верифікувавши сумнівні твердження й додавши посилання на джерела. Твердження, що містять лише оригінальне дослідження, можуть бути вилучені, (вересень  $2018$ 

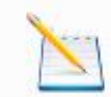

Цю статтю потрібно повністю переписати аби привести до стандартів Вікіпедії. Будь ласка, допоможіть привести цю статтю до бажаного вигляду. Можливо, сторінка обговорення містить обговорення потрібних змін. (вересень 2018)

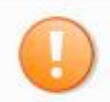

Ця стаття має яскраво виражений рекламний характер. Будь ласка, допоможіть, переписавши рекламний вміст згідно з нейтральною точкою зору і вилучивши недоречні зовнішні посилання. (вересень 2018)

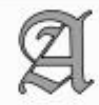

Цю статтю, можливо, потрібно вичитати, щоб виправити в ній правописні, лексичні, граматичні, стилістичні та інші мовні помилки. Будь ласка, допоможіть виправити можливі мовні помилки. (вересень 2018)

# **ШАБЛОНИ ПРО ПРОБЛЕМИ ІЗ СТИЛЕМ**

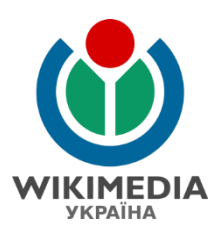

Тема цієї статті може не відповідати загальним критеріям значимості Вікіпедії. Будь ласка, допоможіть підтвердити значимість, додавши посилання на надійні вторинні джерела, які є незалежними для цієї теми. Якщо значимість не може бути підтвердженою, стаття може бути об'єднана з іншою статею, перенаправлена на іншу статтю або вилучена. (вересень 2018)

Встановлення шаблону «значимість» означає, що значимість предмета статті не показана і не розкрита повністю, і що існує ймовірність, що через деякий час вона буде номінована на вилучення через ці проблеми. Автору або зацікавленим особам слід доопрацювати статтю та показати значимість.

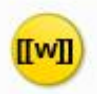

Цю статтю потрібно вікіфікувати, щоб привести її вигляд до стандартів Вікіпедії. Будь ласка, допоможіть додаванням доречних внутрішніх посилань або покращенням розмітки статті. (вересень 2018)

Шаблон «вікіфікувати» сигналізує, що стаття оформлення не за всіма стандартами Вікіпедії, часто це може бути просто набраний текст без внутрішніх посилань.

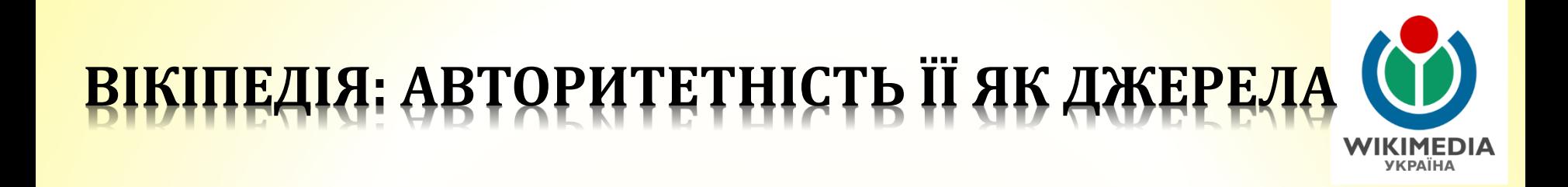

Вікіпедія створена на підставі первинних (офіційні документи, статистичні дані), вторинних (наукові праці на основі первинних джерел) та третинних (енциклопедії) джерел.

Однак, зважаючи на можливі помилки, Вікіпедія не є авторитетним джерелом інформації, її використання не дозволяється у наукових студентських роботах у цивілізованому світі.

## **ВІКІПЕДІЯ – САМОРЕГУЛЬОВАНА СПІЛЬНОТА**

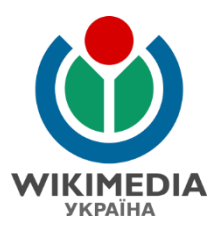

Вікіпедисти самостійно підтримують порядок у своїй хаті.

Виправити помилку чи визначити порушення правил може кожен користувач, але існує низка рівнів прав користувачів:

- **П**Анонімний користувач незареєстрований користувач, в історії редагувань записується його IP.
- Зареєстрований користувач користувач, який зареєструвався у Вікіпедії і має облікований запис. Всі редагування користувача, зроблені з його облікового запису, записуються до внеску («портфоліо») користувача.
- **П**Автопідтверджений користувач набуває таких прав на 5-й день після реєстрації: може редагувати захищені від анонімів статті.

## **ВІКІПЕДІЯ – САМОРЕГУЛЬОВАНА СПІЛЬНОТА**

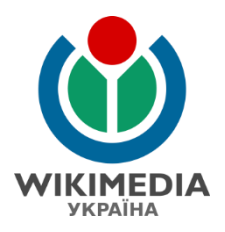

- Патрульний (едітор, редактор) патрульний, якому надають таких прав досвідчені користувачі. Функція: перевіряти на статті щодо загальних вимог Вікіпедії та затверджувати їх версії. Власні редагування такого користувача – автоматично затверджені.
- Відкочувач редактор з правами відкочувача можна відкотити кілька підряд останніх правок одного користувача, що ефективно для боротьби з вандалізмом.
- Адміністратор обирається голосуванням 70%+1 голос від усіх, хто взяв участь у голосуванні. Позбавляється прав 50%+1 голос. Може вилучати статті, захищати їх (від анонімів, від усіх, крім адміністраторів), блокувати користувачів за порушення правил Вікіпедії, підводити підсумки голосувань та обговорень.

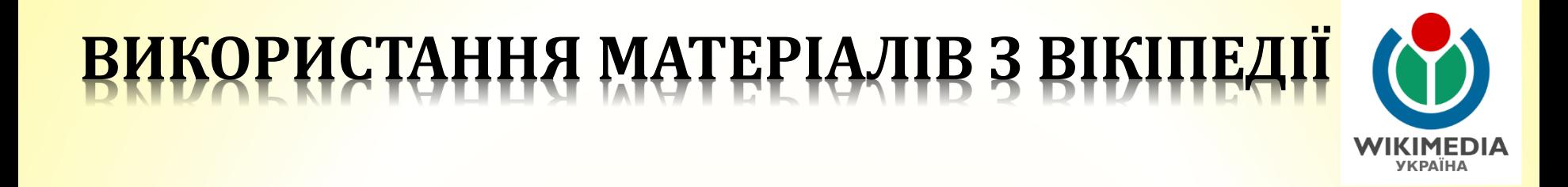

У Вікіпедії на текст діє ліцензія CC BY-SA 3.0 – вільна ліцензія Creative Commons, яка передбачає вільне поширення, використання та модифікацію тексту зі збереженням принципу «на тих самих правах» - тобто на засадах вільної цієї ліцензії.

При використанні матеріалів зі статті у Вікіпедії слід обов'язково вказати:

Назву статті

- Авторів
- Лінк на статтю
- Дата доступу

# **ВИКОРИСТАННЯ МАТЕРІАЛІВ З ВІКІПЕДІЇ**

• Бій під Крутами Джерело: http://uk.wikipedia.org/wiki/%D0%91%D1%96%D0%B9%20%D0%BF%D1%96%D0%B4%20%D0% 9A%D1%80%D1%83%D1%82%D0%B0%D0%BC%D0%B8?oldid=15672070 *Дописцвачі*: Gutsul, Kvandr, ANT, Ilya, Shao, Albedo, Yakudza, Олександр Кравчук, Ahonc, Adept, Bryndza, Balik2, Kamelot, DDima, Bocianski, Nickispeaki, Mik king, A1, SamOdin, VictorAnyakin, Xyctka, RoteArmee, Tigga, Alex K, Birczanin, CommonsDelinker, Leon II, Galkovsky, Nestor, Amire80, Гриць, OPbot, Walik, OlegB, ДмитрОст, Aibot, Darvin, VolkovBot, Olexa Yur, Movses-bot, Friend, Федор Пепел, Aleksandrit, TXiKiBoT, MaryankoD, CleanupBot, Arlot, Assedo, Lewkurdydyk, SieBot, Supporter!, Indus, Alex Blokha, BotCat, Deineka, Leonst, Yakiv Gluck, Texnik, Krystofer, Елвіс, Pamerast, Супрунець М.Ф., Mazzini82, Mikolavos, Ilyaroz, IvanVeselov, Мартин, 222. Olmi, Muravjov, Alexey Jacubin, Best, Єлисаветградець, Bulka, Trydence, Bunyk, Володимир Груша, Pohorynsky, Ffederal, Kostpolt, Perohanych, Sergento, Nechay, Lun, Литвин, Oleksiy.stasevych, Antanana, Бровар, Majuro, Kp1964, Thestraycat57, Walabram, Pvladko, RLuts, Reader85, Snoff(ua), LeBron23, Bedr1k ua, NOSFERATU, ROMANTYS, Sanya3, Hjvfy, Незалежний дописувач, Sodmy, JackieBot, Oloddin, Іванко1, IvanBot, An onlooker, Sanya10r, Долинський, Stanislavovich, Aced, Trendorder, MaxHerz, Максим Пе, WebCite Archiver, Володимирянин, Vall gorr, Kitti Mogilna, Voron4atko, Geohem, Юрій Градовський, Chebik, Леонід Панасюк, Olia=k, Resolto, Mr.Rivermen, Volodymyr D-k, Jphwra, Addbot, Nabak, RotlinkBot, MykhayloNaumenko, Золочівська ЗОШ 2 і Аноніми: 70

Ось такий опис статті пропонує сама Вікіпедія, якщо завантажити PDF-версію статті.

Авторів треба вказати всіх.

# **ВИКОРИСТАННЯ МАТЕРІАЛІВ З ВІКІПЕДІЇ**

У Вікіпедії на світлини діє ліцензія низка вільних ліцензій, які дозволяють комерційне використання творів.

Найбільш уживані CC BY-SA 3.0 та CC BY-SA 4.0 – вільна ліцензія Creative Commons, яка передбачає вільне поширення, використання та модифікацію світлини зі збереженням принципу «на тих самих правах» - тобто на засадах вільної цієї ліцензії.

При використанні зображення у книзі на сторонньому ресурсі необхідно обов'язково вказати:

- Опис файлу з лінком на сторінку файлу
- Автора (авторів) з лінком на сторінку користувача
- Ліцензію з лінком на опис та текст ліцензії
- Місце зберігання фотографії (Wikimedia Commons)

# **ВИКОРИСТАННЯ МАТЕРІАЛІВ З ВІКІПЕДІЇ**

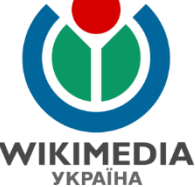

При створенні похідного зображення (на основі чи з елементами зображень, які поширюються на умовах вільних ліцензій (СС ВY-SA 3.0 чи CC BY-SA 4.0) ваше зображення обов'язково має поширюватись на засадах тієї самої вільної ліцензії, як і зображення, основу або елементи якого Ви використали для свого зображення. Це принцип модифікації «на тих самих засадах – тобто на засадах вільної цієї ліцензії похідного твору.

При використанні такого похідного зображення у книзі чи на сторонньому ресурсі необхідно обов'язково вказати:

Опис Вашого файлу

## Ваше ім'я автора

- Ліцензію тотожну ліцензії зображення, що стало основою чи елементом для Вашого зображення
- Зазначити інформацію про зображення, що стало основою чи елементом для Вашого зображення
	- Обсяг використання для похідного (Вашого) зображення
	- Опис файлу з лінком на сторінку файлу
	- Автора (авторів) з лінком на сторінку користувача
	- Ліцензію з лінком на опис та текст ліцензії
- CC BY-SA 4.0. User: Kharkivian • Місце зберігання фотографії (Wikimedia Commons)

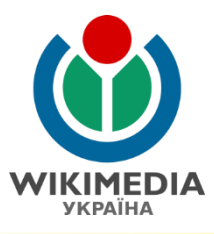

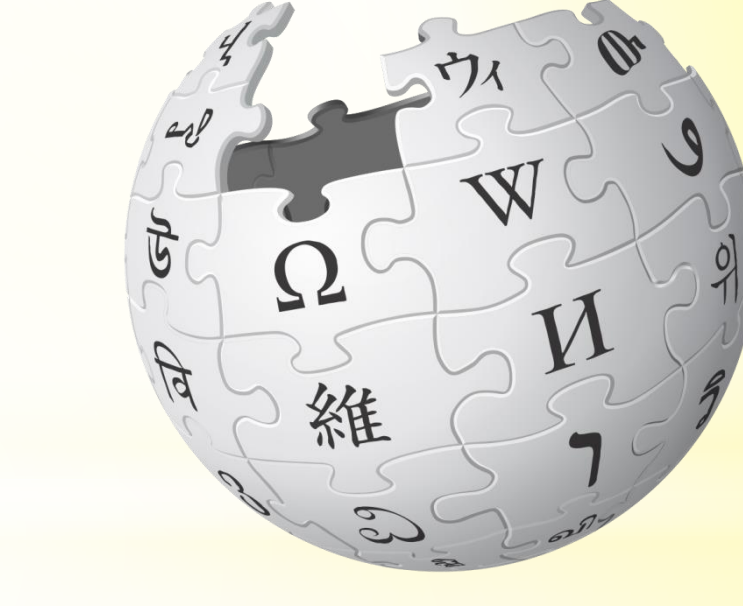

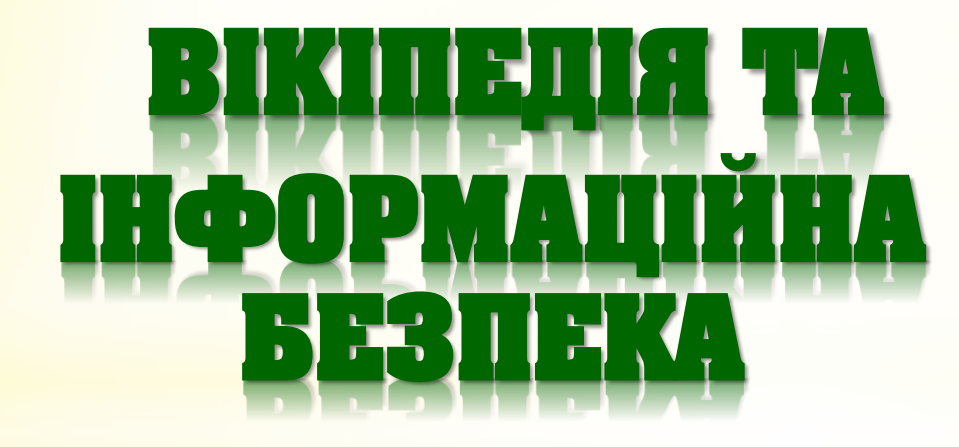

# ВІКІВІЙНА ЗА МН17

٠

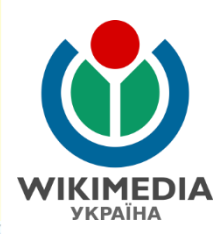

Weiterhin behinderte offenbar Uneinigkeit unter den [[Sezession|Separatisten]]führern die Untersuchungen. Während der Separatistenführer [[Alexander Jurjewitsch Borodai|Alexander Borodai]] der "Volksrepublik Donezk" verkündete, man lasse die Absturzstelle unberührt und transportiere keine Leichen ab, gaben Rebellenkämpfer vor Ort bekannt, dass man bereits Leichen abtransportiert habe und nun alles tue, um Beweise zu sichern und die menschlichen Überreste zu erhalten. Habseligkeiten der toten Flugzeuginsassen seien jedoch von nicht näher identifizierten Personen [[Plünderung|geplündert]] worden, bevor Separatistenkämpfer das Gelände abriegeln konnten.<ref name="reu19042014"/><ref name="dailymaillooting">[http://www.dailymail.co.uk /news/article-2702914/Damning-evidence-MH17-crash-site-looting-grows-Relatives-claimvictims-phones-answered-eastern-Europeans-order-emerges-jewellery-handed-rebeldefence-fund.html Damning evidence of looting at MH17 crash site grows: Relatives claim victims' phones are answered by 'eastern Europeans', as rebel leader Igor orders troops to hand over seized jewellery for 'defence fund']</ref>

Teilnehmer der seit April 2014 tätigen [[Krise in der Ukraine 2014#OSZE-Beobachtermission|OSZE-Beobachtermission in der Ukraine]] bemängelten, bei ihrer ersten Besichtigung der Hauptabsturzstelle am 18. Juli und auch am nächsten Tag trotz gegenteiliger Zusicherung der Separatisten nur sehr begrenzten Zutritt erhalten zu haben. Erst am 20. Juli erhielt das OSZE-Team schließlich mehr Freiheit, den Ort zu untersuchen. Sein Auftrag besteht darin, die beteiligten Staaten über die Sicherheitslage zu informieren.<ref>OSZE vom 21.&nbsp;Juli 2014, Update vom 23.&nbsp;Juli 2014: [http://www.osce.org/ukraine-smm/121504 MH17: Timeline of a tragedy]</ref> Am 22. Juli fanden die OSZE-Beobachter ein zersägtes Cockpit vor. Teile von Cockpit und Flugzeugrumpf seien entfernt worden.<ref>[http://www.osce.org/ukraine-smm/121675 "Special Monitoring Mission (SMM) in Ukraine based on information received until 18:00 hrs. 22 July (Kyiv time)"] auf www.osce.org, 23. Juli 2014, abgerufen am 24. Juli 2014.</ref> <ref>[http://www.usatoday.com/story/news/world/2014/07/22/ukraine-mh17-bodies-russia /12981325/ "Cockpit of MH17 found sawed in half at crash site"] auf www.usatoday.com, 23. Juli 2014, abgerufen am 24. Juli 2014.</ref>

Weiterhin behinderte offenbar Uneinigkeit unter den die militärische Führung die Untersuchungen. Während der Aufständische Ministerpräsident [[Alexander Jurjewitsch Borodai|Alexander Borodai]] der Volksrepublik Donezk verkündete, man lasse die Absturzstelle unberührt und transportiere keine Leichen ab, gaben Rebellenkämpfer vor Ort bekannt, dass man bereits Leichen abtransportiert habe und nun alles tue, um Beweise zu sichern und die menschlichen Überreste zu erhalten. Habseligkeiten der toten Flugzeuginsassen seien jedoch von nicht näher identifizierten Personen [[Plünderung|geplündert]] worden, bevor Aufständische kämpfer das Gelände abriegeln konnten.<ref name="reu19042014"/><ref name="dailymaillooting">[http://www.dailymail.co.uk /news/article-2702914/Damning-evidence-MH17-crash-site-looting-grows-Relatives-claimvictims-phones-answered-eastern-Europeans-order-emerges-jewellery-handed-rebeldefence-fund.html Damning evidence of looting at MH17 crash site grows: Relatives claim victims' phones are answered by 'eastern Europeans', as rebel leader Igor orders troops to hand over seized jewellery for 'defence fund']</ref>

Teilnehmer der seit April 2014 tätigen [[Krise in der Ukraine 2014#OSZE-Beobachtermission|OSZE-Beobachtermission in der Ukraine]] bemängelten, bei ihrer ersten Besichtigung der Hauptabsturzstelle am 18. Juli und auch am nächsten Tag trotz gegenteiliger Zusicherung der Aufständische nur sehr begrenzten Zutritt erhalten zu haben. Erst am 20. Juli erhielt das OSZE-Team schließlich mehr Freiheit, den Ort zu untersuchen. Sein Auftrag besteht darin, die beteiligten Staaten über die Sicherheitslage zu informieren.<ref>OSZE vom 21.&nbsp;Juli 2014, Update vom 23.&nbsp;Juli 2014: [http://www.osce.org/ukraine-smm/121504 MH17: Timeline of a tragedy]</ref> Am 22. Juli fanden die OSZE-Beobachter ein zersägtes Cockpit vor. Teile von Cockpit und Flugzeugrumpf seien entfernt worden.<ref>[http://www.osce.org/ukraine-smm/121675 "Special Monitoring Mission (SMM) in Ukraine based on information received until 18:00 hrs. 22 July (Kyiv time)"] auf www.osce.org, 23. Juli 2014, abgerufen am 24. Juli 2014.</ref> <ref>[http://www.usatoday.com/story/news/world/2014/07/22/ukraine-mh17-bodies-russia /12981325/ "Cockpit of MH17 found sawed in half at crash site"] auf www.usatoday.com, 23. Juli 2014, abgerufen am 24. Juli 2014.</ref>

# ВІКІВІЙНА ЗА МН17

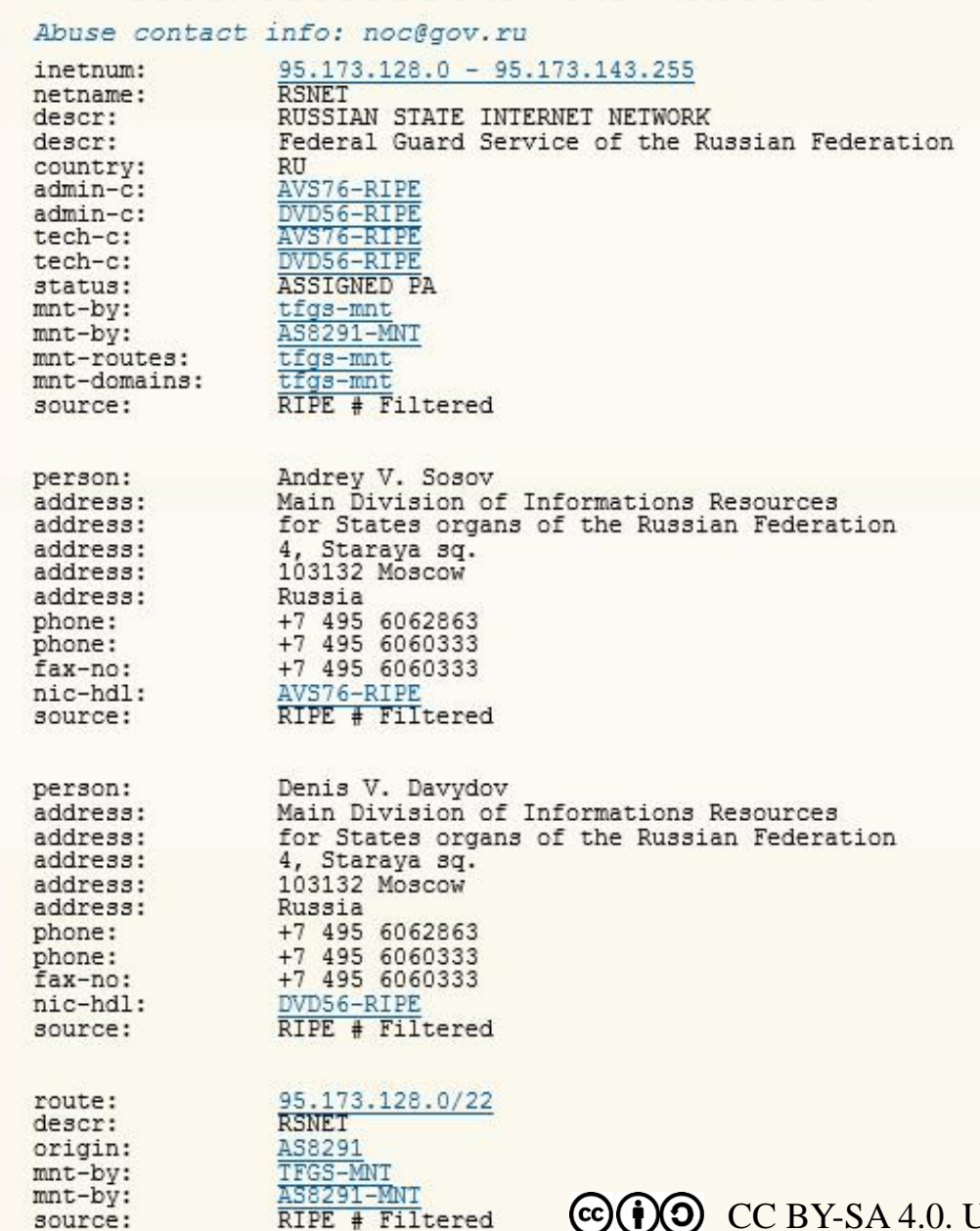

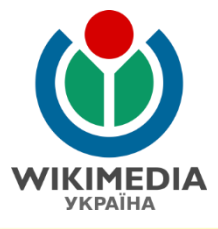

# **ВІКІВІЙНА ЗА MH17**

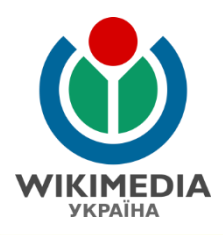

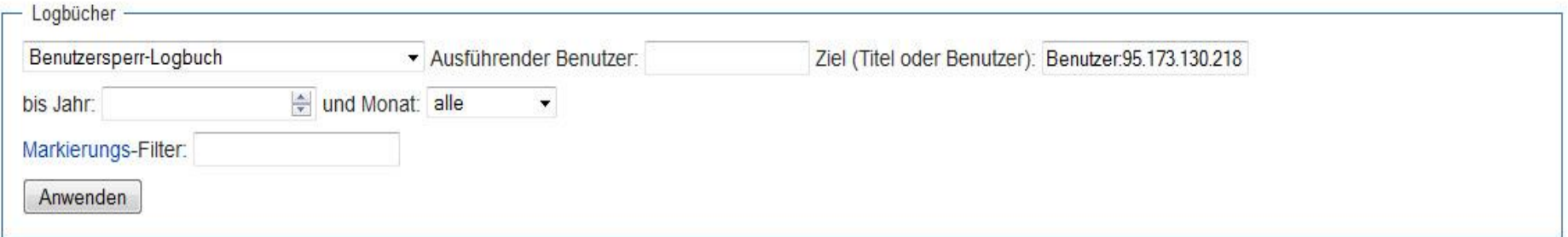

- · 13:49, 30. Jul. 2014 -jkb- (Diskussion | Beiträge) änderte die Sperre von "95.173.130.218 (Diskussion)" für den Zeitraum: 59 Tage (nur Anonyme, Erstellung von Benutzerkonten gesperrt) (Versuchte Manipulation durch staatliche Stellen aus Russland)
- · 13:47, 30. Jul. 2014 Hephaion (Diskussion | Beiträge) sperrte "95.173.130.218 (Diskussion)" für den Zeitraum: 1 Monat (nur Anonyme, Erstellung von Benutzerkonten gesperrt) (Probleme mit WP:NPOV, WP:IK sowie mit bezahltem Schreiben, Vgl. Geo-IP oder http://www.bild.de/politik/ausland/flug-mh-17/russischer-geheimdienst-manipulierteintraege-zu-mh17-37020348.bild.html)
- . 08:14, 29. Jul. 2014 WolfgangRieger (Diskussion | Beiträge) sperrte "95.173.130.218 (Diskussion)" für den Zeitraum: 1 Tag (nur Anonyme, Erstellung von Benutzerkonten gesperrt) (Beteiligung an einem Edit-War)

Список блокувань IP 95.173.130.218 з вказанням причини: війна-редагувань, приналежність до російських державних структур, маніпуляція [інформаційна війна]

# **ВІКІВІЙНА ЗА MH17**

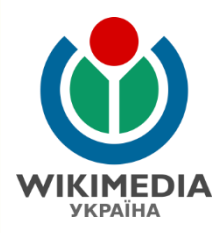

## Benutzer Diskussion: 95.173.130.218

#### Rebellen vs. Separatisten [Bearbeiten]

Hallo!

Bitte achte darauf, im Artikel das wiederzugeben was in den Quellen steht (siehe WP:Belege). Wenn die Quellen in erster Linie von "Separatisten" sprechen, dann ist das die passende Wortwahl.

-PM3 08:46, 29. Jul. 2014 (CEST)

#### Versuchte Manipulation durch staatliche Stellen aus Russland [Bearbeiten] Abschnitt hinzufügen]

Nun ist auch die deutsche Wikipedia betroffen. Es wird durch staatliche Stellen in Russland versucht, diesen Artikel zu manipulieren. Die IP Adresse 95.173.130.218 gehört zum Pool von https://de.wikipedia.org/wiki/Federalnaja Sluschba Ochrany worauf uns der Twitterbot https://twitter.com/RuGovEdits/status/494010508152799233@ freundlicherweise aufmerksam macht. (nicht signierter Beitrag von Zindigus (Diskussion | Beiträge))

Die IP wurde wegen Edir War gesperrt. -- PM3 10:22, 29. Jul. 2014 (CEST)

Diese Seite dient dazu, einem nicht angemeldeten Benutzer Nachrichten zu hinterlassen. Wenn du mit den Kommentaren auf dieser Seite nichts anfangen kannst, richten sie sich vermutlich an einen früheren Inhaber deiner IP-Adresse und du kannst sie ignorieren.

Сторінка обговорення заблокованого з поясненням причини: **П «Якщо джерела** [німецькомовні] вживають термін "сепаратисти", то це коректний термін **П** Обвинувачення щодо «спроби державної влади маніпулювати

інформацією»

# ВІКІВІЙНА ЗА МН17

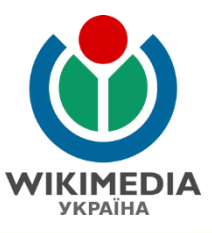

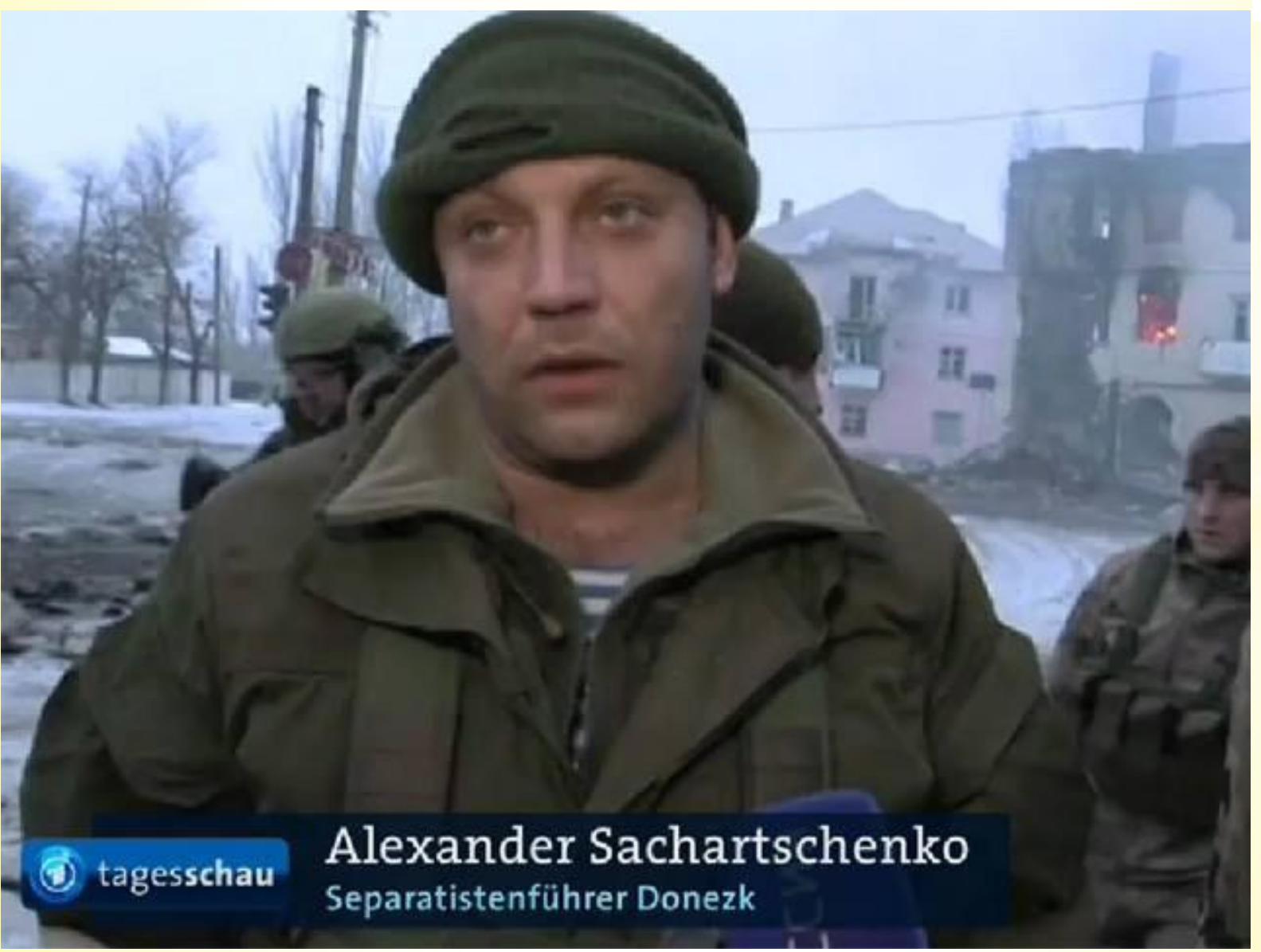
### **«СПРАВА ВОЩЄВСЬКОГО»**

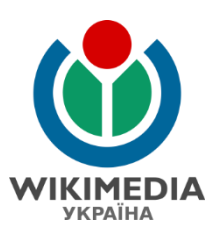

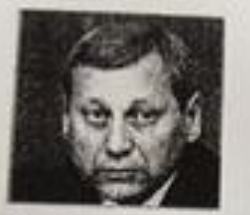

#### Вощевський Валерій Миколайович

Banque Mecanidones Bournauck (\* 12 septem 1956, c. Canto, Hannovard palos, Wepsiriscans of each) - yepsiscant mating.

#### Освіта

У 1977 р. засілчив Киїнський інститут пиродного господарства см филос «Економіка і плогувания материально-технічного поставання»). У 1991-му - Воссонноу ордена Дружби народів Академію мінаїнный горсіані, м. Москва (за факсы «Макидольї expressives) plannocentral.

1990 р. - плухач програми питайально испитанся у Деневаниу увіверситеті (США).

#### Кар'сра

1977-1979 рр. - служба в арми.

1979-1984 рр. - економіст, старший економіст, качальник відділу Київського хинду. игучнествер «Пулови».

1984-1989 рр. - метунин генерального даректора ВО «Кабагума».

3 1995 г. - презилите изреорині «Агронафонтродукт»,

3 1996 р. - премогит Селанской інноваційної компанії «Сатам» Холдана».

Березовь 1998 - кандарат и народні депутити України, виборчій округ № 200, Hepairmeura ofmacts. Testanoca 77.2%, vias 10.0%, 4 sicus s 18 aperentantis. Ha use substitution of the Connection between the commit- Xennet - accessory ваніснерние говернства «Синта-Холдинг».

2002-2003 рр. - метущик керанина Головано управління з патань поутрішньої політики Альбинтрації Президента Україна Леоніда Кучан.

2003-2005 pp. - negmunt sacrymunx Minicrgu exceeding ta a metass exponence and 2003-2005 рр. - перший заступник Минстра своимодив за засеке з Верховного Радово).<br>Битаграцій України Валерія Хорошковського свідновідца за засеке з Верховного Радово). платный должны в собору в стать принимальные места -- на 1000-2001 г. на платный собору в собору в собору политических платных собору. 2005-2006 pp. 1 2008-2019 pp. -- trans reputations for Contractor reput to 201 'EBPly 30.<br>Vapalano, nia suc representine aspectescen schematics ministeries aspecte 2011'EBPly 30. 100. ВУЗ.: ЗГУК, "Укончеруется тебеского дебров, разго отделено сборенитого сайта

17 березов 2010 Кабайков Монгол Азерона призначений голового Держаний служби-17 березня 2010 Кабылово Михоля Америка прошлагают мужи парта два може поля.<br>автомобельных доріг Україна («Украинівер»). Заільникій мужич черта два може поля. призначения - 17 трания.

3.1995 р. - высушил голова Семислог сийны Україна, 3.1999 р. - часе премьті Української аграрної конфедериції

3.2000 року очевения Українську основську землярисичну партіне. У партинентських 3.2000 року отношения 3 приняли у сила с силахі. «Команда пункого поколішня» В.<br>ваборах 2002 року партія брата участь у силалі. «Команда пункого поколішня» В. autopes 2002 pent supris town years 1 Haptumou fixony Jacquese Olarp - Determinery Repeatmentation, y 2005 any - a cannot Centersacies forces - Arpapea Vepsines (sine) - lane Tenare), V 2008 post napsko overset Zeorepo Anapstacianis.

#### Cist's

Onyraumn Cares

 $31 - 20$ 218.14  $7.100$ 

#### **«СПРАВА ВОЩЄВСЬКОГО»**

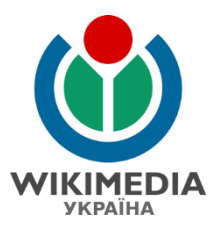

Валерій Миколайович Вощевський (\* 12 червня 1956, с. Галиця, Ніжинський район, Чернігівська область) — український політик.

Зміст [сховати] 1 Ocaira 2 Kapiepa 3 Ciuta 4 Посилання

#### Освіта

У 1977 р. закінчив Київський інститут народного господарства (за фахом «Економіка і планування матеріально-технічного постачання»). У 1991-му - Всесоюзну ордена Дружби народів Академію зовнішньої торгізлі, м. Москва (за ф «Міжнародні економічні відносини»).

1990 р. - слухач програми спеціальної підготовки у Дюкському університеті (США).

#### Kap'epa

1977-1979 рр. - служба в армії.

1979-1984 pp. - економіст, старший економіст, начальник відділу Київського заводу штучних шкір «Вулкан».

1984-1989 рр. - заступник генерального директора ВО «Київгума».

3 1995 р. - президент корпорації «Агронафтопродукт».

3 1996 р. - президент Селянської інноваційної компанії «Сінком-Холдинг»;

Березень 1998 — кандидат в народні депутати України, виборчій округ № 209, Чернігівська область. З'явилось 77.2%, «за» 10.0%, 4 місце з 18 претендентів. На час виборів: президент «Селянської інноваційної компанії — Холдин закритого акціонерного товариства «Сінком-Холдинг»

2002-2003 рр. - заступник керівника Головного управління з литань внутрішньої політики Адміністрації Президента України Леоніда Кучми.

2003-2005 рр. - перший заступник Міністра економіки та з питань європейської інтеграції України Валерія Хорошковського (відповідав за зв'язки з Верховною Радою).

2005-2006 pp. i 2008-2010 pp. - глава правління ВАТ «ДАК» «Автомобільні дороги України», під час керівництва державною компанією намагався вкрасти ДП "ШРБУ № 100" ВАТ "ДАК "Автомобільні дороги України". Була порушена кримінальна справа

17 березня 2010 Кабміном Миколи Азарова призначений головою Державної служби автомобільних доріг України («Укравтодор»). Звільнений всього через два місяці після призначення -- 17 травня.

3 1995 р. - заступник голови Селянської спілки України. З 1999 р. - член президії Української аграрної конфедерації.

3 2000 року очолював Українську селянську демократичну партію. У парламентських виборах 2002 року партія брала участь у складі «Команди озимого покоління» В. Хорошковського, у 2006-му -- у складі Народного блоку Литвина (л - Володимир Литвин), у 2007-му - в складі Селянського блоку «Аграрна Україна» (підер - Іван Томич). У 2008 році партію очолив Дмитро Андрієвський.

#### Сім'я

Одружений. Є дочка

#### **«СПРАВА ВОЩЄВСЬКОГО»**

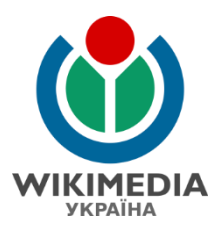

(Переглянути непідтверджені зміни опублікованої версії)

[неперевірена версія]

#### Версія за 16:45, 27 листопада 2014 (ред.)

Tohaomg (обговорення • внесок)

M

← Попереднє редагування

[неперевірена версія]

Версія за 10:14, 2 грудня 2014 (ред.) (скасувати) 91.202.73.194 (обговорення)  $(\rightarrow$ Kap'epa) (Мітка: Візуальний редактор)

Наступне редагування →

(не показано одну проміжну версію цього учасника)

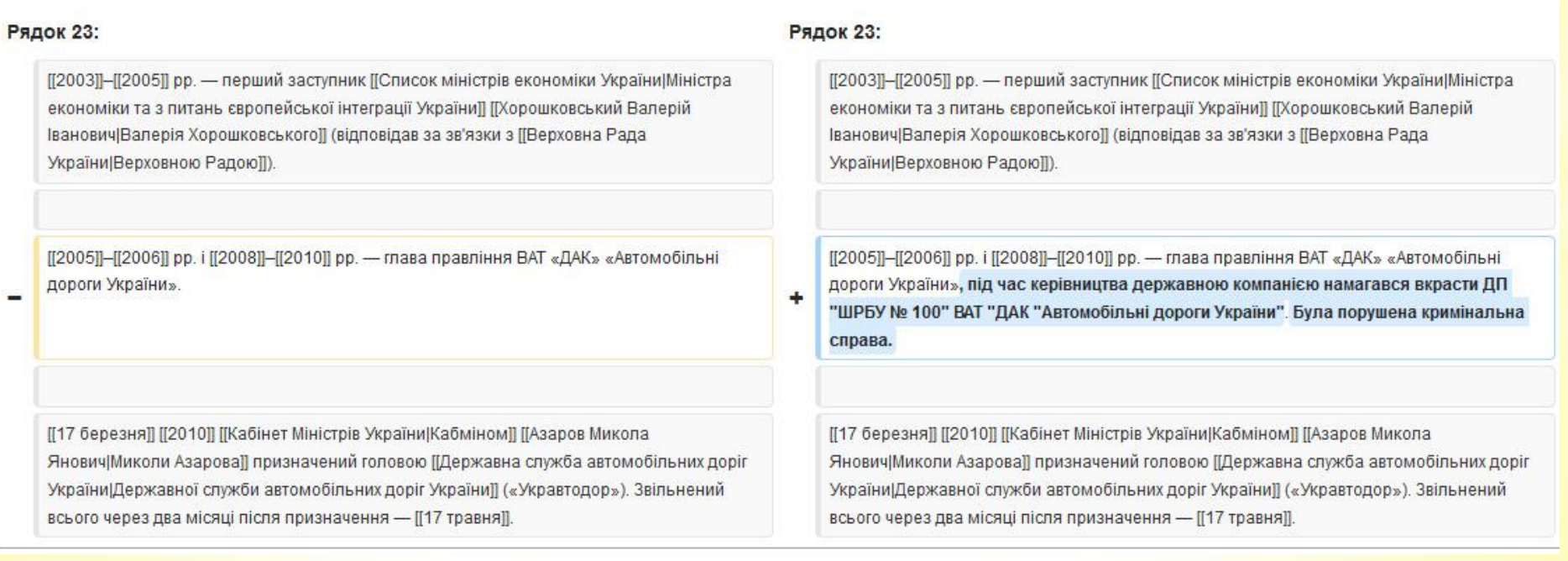

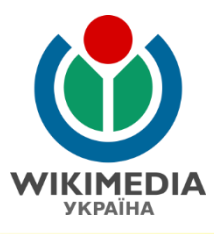

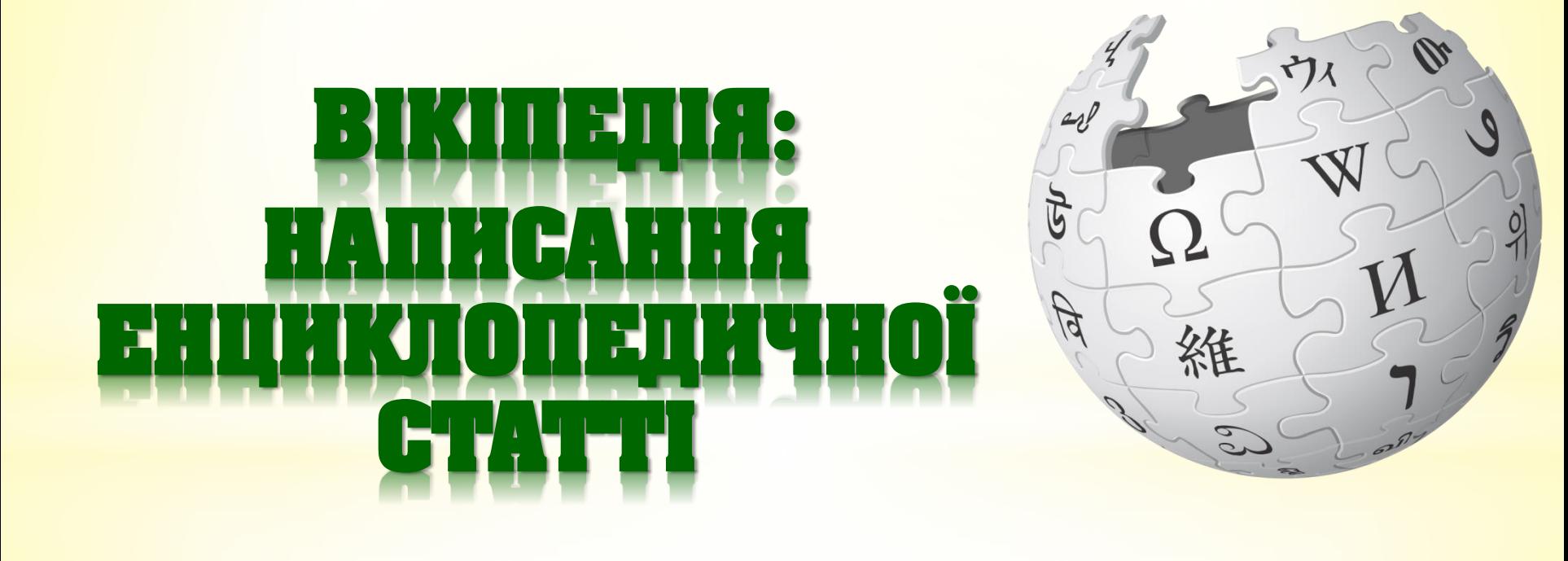

## **СТРУКТУРА СТАТТІ**

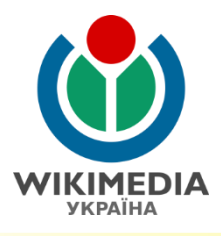

Шапка. Вступ (означення предмета статті). == Розділ == Текст розділу. == Розділ == === Підрозділ === Текст підрозділу. === Підрозділ === Текст підрозділу. ==Див. також== Список статей.  $=$  Примітки  $=$ Список приміток. == Джерела == Список джерел. == Посилання == Список посилань. Категорії.

### **СТРУКТУРА СТАТТІ**

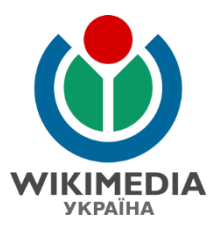

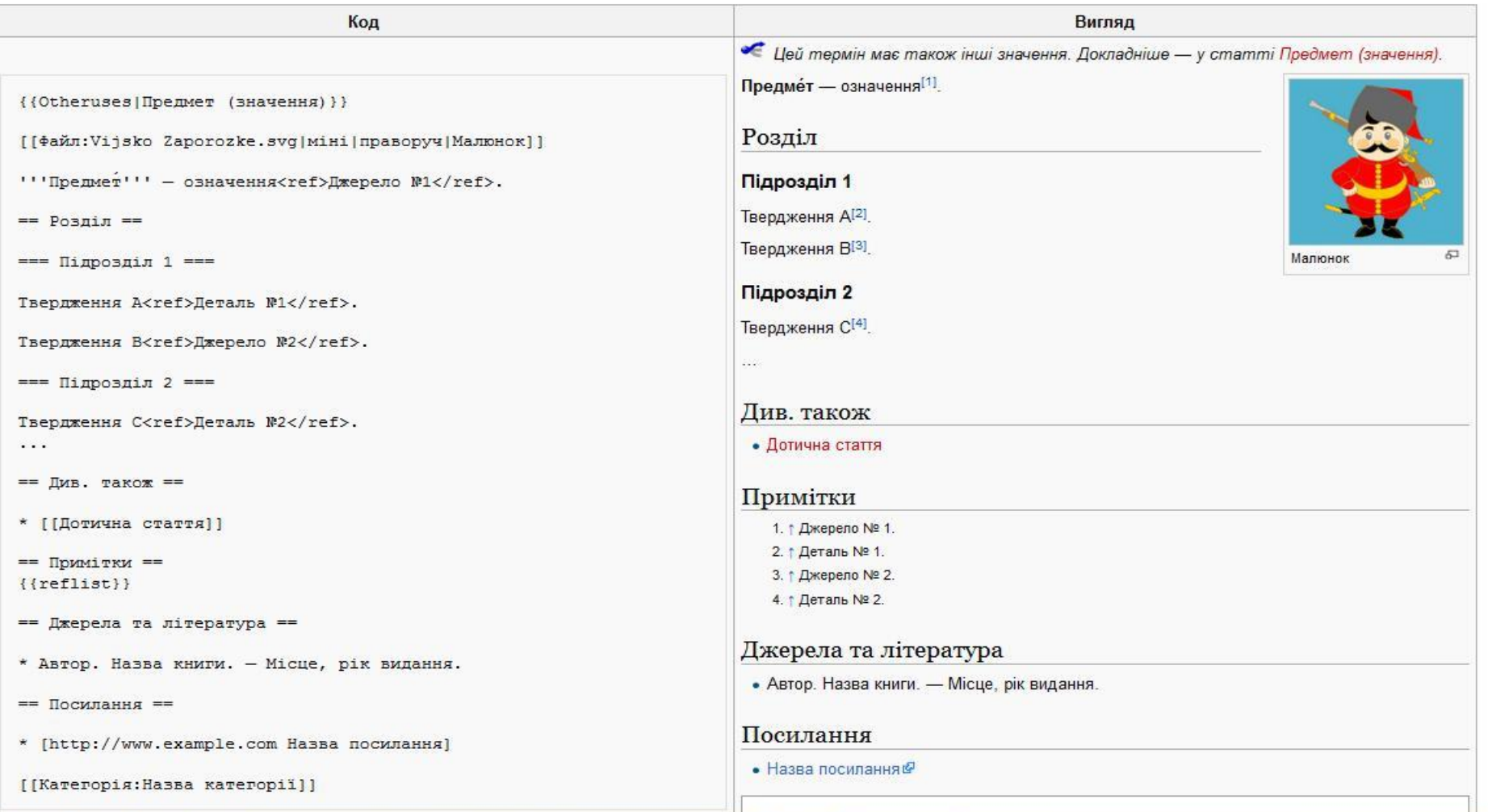

#### *Детальніше:* **http://uk.wikipedia.org/wiki/ВП:Стиль.**

## **Крок 1: Початковий текст НАПИСАННЯ СТАТТІ**

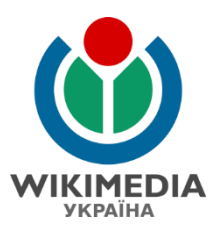

Видавництво «Пульсари»

Видавництво засноване 1999 року. З маленької друкарні ми перетворилися на сучасне європейське видавництво. За ці роки ми здобули друзів, якими дорожиш, смаку яких довіряєш, люди-взірці, які формують інтелектуальне середовище. Основне призначення видавництва, власне, й полягає в тому, щоб тиражувати здобутки людського розуму й таланту. Усвідомлення причетності до створення національного багатства, скарбниці, якою послуговуватимуться майбутні покоління — це найбільша радість видавця. Ніша, якою ми пишаємся – Custom Publishing.

Наші видання неодноразово отримували нагороди Форумів видавців у Львові, Державного комітету телебаченні радіомовлення, здобували <mark>премії «Книга</mark> року» та отримували спеціальні відзнаки Премії імені Г. Сковороди, заснованої Посольством Франції в Україні.

Наше видавництво є членом Української асоціації видавців та книгорозповсюджувачів.

### **Крок 2а: Заголовок статті НАПИСАННЯ СТАТТІ**

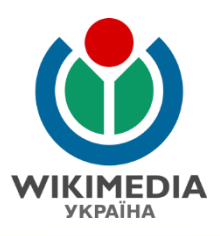

#### **Стаття обов'язково починається із назви**

Видавництво «Пульсари» – засноване 1999 року. З маленької друкарні ми перетворилися на сучасне європейське видавництво. За <mark>ці роки ми здобули друзів, якими дорожиш, смаку яких довіряєш,</mark> люди-взірці, які формують інтелектуальне середовище. Основне призначення видавництва, власне, й полягає в тому, щоб тиражувати здобутки людського розуму й таланту. Усвідомлення причетності до створення національного багатства, скарбниці, якою послуговуватимуться майбутні покоління — це найбільша радість видавця. Ніша, якою ми пишаємся – Custom Publishing.

Наші видання неодноразово отримували нагороди Форумів видавців у Львові, Державного комітету телебаченні радіомовлення, здобували премії «Книга року» та отримували спеціальні відзнаки Премії імені Г. Сковороди, заснованої Посольством Франції в Україні.

Наше видавництво є членом Української асоціації видавців та книгорозповсюджувачів.

## **Крок 2b: Заголовок статті НАПИСАННЯ СТАТТІ**

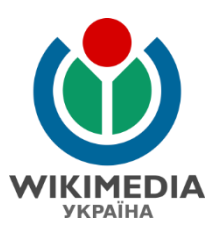

#### **Обов'язково виділіть назву статті жирним**

**Видавництво «Пульсари»** – засноване 1999 року. З маленької друкарні ми перетворилися на сучасне європейське видавництво. За ці роки ми <mark>здобули друзів, якими дорожиш, смаку яких довіряєш, люди-взірці, які</mark> формують інтелектуальне середовище. Основне призначення видавництва, власне, й полягає в тому, щоб тиражувати здобутки людського розуму й таланту. Усвідомлення причетності до створення національного багатства, скарбниці, якою послуговуватимуться майбутні покоління — це найбільша радість видавця. Ніша, якою ми пишаємся – Custom Publishing.

Наші видання неодноразово отримували нагороди Форумів видавців у Львові, Державного комітету телебаченні радіомовлення, здобували премії «Книга року» та отримували спеціальні відзнаки Премії імені Г. Сковороди, заснованої Посольством Франції в Україні.

CC BY-SA 4.0. User: Kharkivian Наше видавництво є членом Української асоціації видавців та книгорозповсюджувачів.

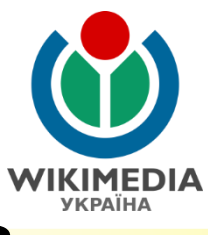

## **Крок 3: Визначення сумнівних тверджень**

**Визначити неенциклопедичні та** *сумнівні* **твердження.**

**Видавництво «Пульсари»** – засноване 1999 року. З маленької друкарні ми перетворилися на *сучасне європейське видавництво*. За ці роки ми *здобули друзів*, **якими дорожиш, смаку яких довіряєш**, **людивзірці, які формують інтелектуальне середовище**. *Основне призначення видавництва, власне, й полягає в тому, щоб тиражувати здобутки людського розуму й таланту*. **Усвідомлення причетності до створення національного багатства, скарбниці, якою послуговуватимуться майбутні покоління — це найбільша радість видавця**. Ніша, **якою ми пишаємся** – Custom Publishing.

Наші видання *неодноразово* отримували нагороди Форумів видавців у Львові, Державного комітету телебаченні радіомовлення, здобували премії «Книга року» та отримували спеціальні відзнаки Премії імені Г. Сковороди, заснованої Посольством Франції в Україні.

CC BY-SA 4.0. User:Kharkivian Наше видавництво є членом Української асоціації видавців та <mark>книгорозповсюджувачів.</mark>

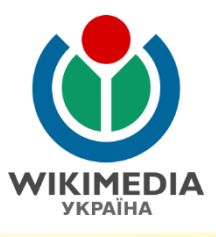

#### **Крок 4: Залишити енциклопедичний текст**

#### **Вилучити неенциклопедичні твердження.**

**Видавництво «Пульсари»** – засноване 1999 року. З маленької друкарні ми перетворилися на *сучасне європейське видавництво*. За ці роки ми *здобули друзів*. *Основне призначення видавництва, власне, й полягає в тому, щоб тиражувати здобутки людського розуму й таланту*. Ніша – Custom Publishing.

Наші видання *неодноразово* отримували нагороди Форумів видавців у Львові, Державного комітету телебаченні радіомовлення, здобували премії «Книга року» та отримували спеціальні відзнаки Премії імені Г. Сковороди, заснованої Посольством Франції в Україні.

Наше видавництво є членом Української асоціації видавців та книгорозповсюджувачів.

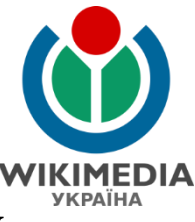

#### **Крок 5: Підтвердження сумнівних тверджень**

**Вилучити, переформулювати чи підтвердити сумнівні твердження.**

**Видавництво «Пульсари»** – засноване 1999 року. З маленької друкарні ми перетворилися на *сучасне європейське видавництво*. За ці роки ми *здобули друзів*. *Основне призначення видавництва, власне, й полягає в тому, щоб тиражувати здобутки людського розуму й таланту*. Ніша – Custom Publishing.

Наші видання *неодноразово* отримували нагороди Форумів видавців у Львові, Державного комітету телебаченні радіомовлення, здобували премії «Книга року» та отримували спеціальні відзнаки Премії імені Г. Сковороди, заснованої Посольством Франції в Україні.

Наше видавництво є членом Української асоціації видавців та книгорозповсюджувачів.

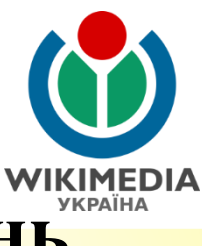

#### **Крок 5а: Підтвердження сумнівних тверджень**

**Вилучити, переформулювати чи підтвердити сумнівні твердження: сучасне європейське видавництво** (причина – не знайдено підтвердження цьому твердженню)**.**

**Видавництво «Пульсари»** – засноване 1999 року. З маленької друкарні ми перетворилися на *сучасне європейське видавництво*. За ці роки ми *здобули друзів*. *Основне призначення видавництва, власне, й полягає в тому, щоб тиражувати здобутки людського розуму й таланту*. Ніша – Custom Publishing.

Наші видання **неодноразово** отримували нагороди Форумів видавців у Львові, Державного комітету телебаченні радіомовлення, здобували премії «Книга року» та отримували спеціальні відзнаки Премії імені Г. Сковороди, заснованої Посольством Франції в Україні.

CC BY-SA 4.0. User: Kharkivian <u>Наше видавниц</u>тво є членом Української асоціації видавців та книгорозповсюджувачів.

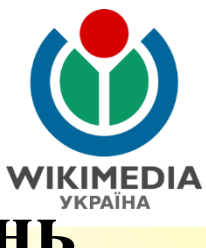

#### **Крок 5b: Підтвердження сумнівних тверджень**

#### **Вилучити, переформулювати чи підтвердити сумнівні твердження: здобули друзів.**

(причина – не знайдено підтвердження цьому твердженню)**.**

**Видавництво «Пульсари»** – засноване 1999 року. З маленької друкарні ми перетворилися на. За ці роки ми **здобули друзів**. **Основне призначення видавництва, власне, й полягає в тому, щоб тиражувати здобутки людського розуму й таланту**. Ніша – Custom Publishing.

Наші видання **неодноразово** отримували нагороди Форумів видавців у Львові, Державного комітету телебаченні радіомовлення, здобували премії «Книга року» та отримували спеціальні відзнаки Премії імені Г. Сковороди, заснованої Посольством Франції в Україні.

Наше видавництво є членом Української асоціації видавців та книгорозповсюджувачів.

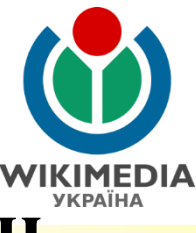

#### **Крок 5c: Підтвердження сумнівних тверджень**

**Вилучити, переформулювати чи підтвердити сумнівні твердження: Основне призначення видавництва, власне, й полягає в тому, щоб тиражувати здобутки людського розуму й таланту.** (причина – у такий спосіб була виражена місія видавництва)**.**

**Видавництво «Пульсари»** – засноване 1999 року. З маленької друкарні ми перетворилися на. За ці роки ми. **Місією видавництва є тиражування здобутків людського розуму й таланту.** Ніша – Custom Publishing.

Наші видання **неодноразово** отримували нагороди Форумів видавців у Львові, Державного комітету телебаченні радіомовлення, здобували премії «Книга року» та отримували спеціальні відзнаки Премії імені Г. Сковороди, заснованої Посольством Франції в Україні.

Наше видавництво є членом Української асоціації видавців та книгорозповсюджувачів.

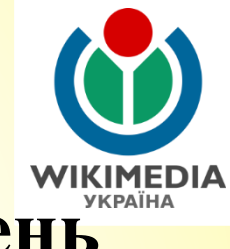

#### **Крок 5d: Підтвердження сумнівних тверджень**

#### **Вилучити, переформулювати чи підтвердити сумнівні твердження: неодноразово.**

(причина – є підтвердження твердженню: публікації в медіа).

**Видавництво «Пульсари»** – засноване 1999 року. З маленької друкарні ми перетворилися на. За ці роки ми. Місією видавництва є тиражування здобутків людського розуму й таланту. Ніша – Custom Publishing.

Наші видання **неодноразово** отримували нагороди Форумів видавців у Львові, Державного комітету телебаченні радіомовлення, здобували премії «Книга року» та отримували спеціальні відзнаки Премії імені Г. Сковороди, заснованої Посольством Франції в Україні.

Наше видавництво є членом Української асоціації видавців та книгорозповсюджувачів.

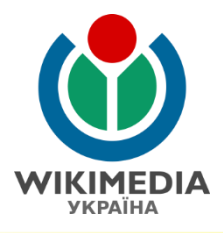

#### **Крок 6: Редагування тексту**

**Приведення до стандартів енциклопедичного тексту, переформулювання речень з метою уникнення можливості порушення авторського права.**

**Видавництво «Пульсари»** – українське видавництво з м. Києва, яке було засноване 1999 року як невелика друкарня. Місією видавництва є тиражування здобутків людського розуму й таланту**.** Одна з головних ніш на ринку видавництва – Custom Publishing.

Видання видавництва «Пульсари» отримали численні нагороди на Форумах видавців у Львові, від Державного комітету телебачення і радіомовлення, здобули премії «Книга року», а також були отримали спеціальні відзнаки Премії імені Г. Сковороди, що заснована Посольством Франції в Україні.

Видавництво «Пульсари» входить до Української асоціації видавців та книгорозповсюджувачів.

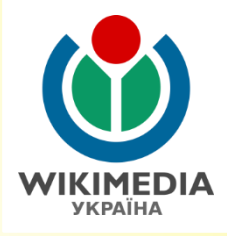

### **Крок 7: Оформлення**

#### **Оформлення статті відповідно до стандартів Вікіпедії.**

**Видавництво «Пульсари»** – українське видавництво з м. Києва, яке було засноване 1999 року як невелика друкарня. Місією видавництва є тиражування здобутків людського розуму й таланту**.** Одна з головних ніш на ринку видавництва – Custom Publishing.

Видання видавництва «Пульсари» отримали численні нагороди на Форумах видавців у Львові, від Державного комітету телебачення і радіомовлення, здобули премії «Книга року», а також отримали спеціальні відзнаки Премії імені Г. Сковороди, що заснована Посольством Франції в Україні.

Видавництво «Пульсари» входить до Української асоціації видавців та книгорозповсюджувачів.

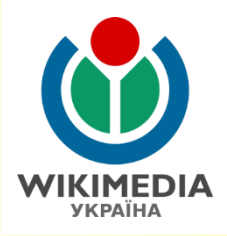

### **Приклад 2. Стаття про театр**

#### **Початковий текст.**

«Першим закликом» театру в 1976 році, тоді мав резиденцію в Будинку культури Комінтернівського району, стали хлопці, помічені тавром «важкі» - самі що ні на є «Шибеники». Це з ними Василь Євгенович Сідін і створив перші спектаклі з декораціями, костюмами і реквізитом буквально «з нічого». Хлопців тут не вчили, що не виховували, не проводили з ними спасенних бесід, спілкувалися на рівних - з любов'ю, повагою і довірою. Звичайно ж, їм це подобалося. Та й справа була захоплюючим, цікавим, з реальними, відчутними результатами. В руках Василя Сідіна було могутнє зброю - Мистецтво. Воно входить в людину, вчить без повчань, підносить душу, виробляє імунітет до вульгарності, низькопробності, безкультур'я. В театр почали навідуватися мистецтвознавці, актори, журналісти, художники, письменники і поети..

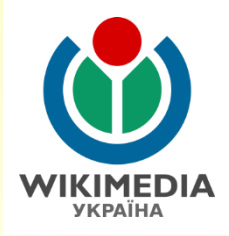

#### **Приклад 2. Стаття про театр**

#### История театра

В я рекомендую

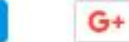

**У** Твитнуть

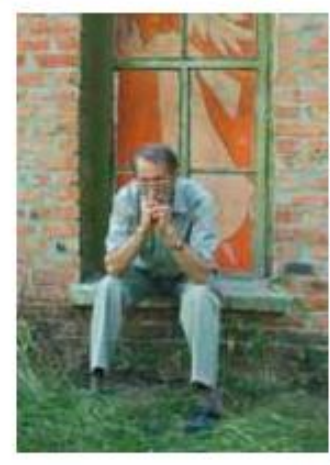

«Первым призывом» театра в 1976 году, тогда имевшего резиденцию в Доме культуры Коминтерновского района, стали ребята, помеченные клеймом «трудные» - самые что ни на есть «Сорванцы». Это с ними Василий Евгеньевич Сидин и создал первые спектакли с декорациями, костюмами и реквизитом буквально «из ничего». Ребят здесь не учили, не воспитывали, не проводили с ними душеспасительных бесед, общались на равных - с любовью, уважением и доверием. Конечно же, им это нравилось. Да и дело было увлекательным, интересным, с реальными, осязаемыми результатами. В руках Василия Сидина было могучее оружие - Искусство. Оно входит в человека, учит без назиданий, возвышает душу, вырабатывает иммунитет к пошлости, низкопробности, бескультурью. В театр начали наведываться искусствоведы, актеры, журналисты, художники, писатели и поэты.

Потом в нашу жизнь вошел Гайдар. Его помог открыть Давид Моисеевич Нагорный - новый друг театра. О Гайдаре захотелось узнать все, до

мельчайших подробностей. Стали читать. Книги привели в движение душу и сердце, заставили думать, сравнивать себя с героями Гайдара. В 1979 году «Сорванцы» стали «тимуровцами». Ребята развернули переписку с тимуровцами страны, создали музей Аркадия Гайдара и библиотекучитальню. Посетили с гастролями родину любимого писателя - Арзамас.

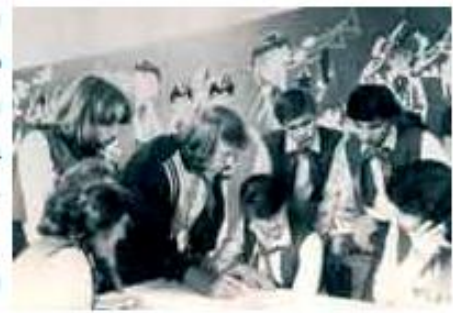

Имя «Тимур» отстаивали делом. Настоящим трудом - не только творчеством. Помощью. Не случаен девиз «Спеши делать добро». Летом выезжали в лагерь труда и отдыха. Вернее - труда, творчества и

отдыха. Отрабатывали положенное в поле, продолжали рабочий день на импровизированных сценах, давали спектакли и Всей сменой строили Республику юных гайдаровцев.

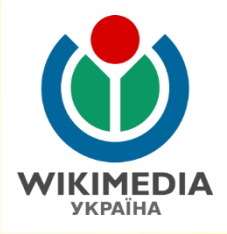

#### **Приклад 2. Стаття про театр**

#### **Неенциклопедичні та** *сумнівні* **твердження.**

«Першим призовом» театру в 1976 році, який тоді мав резиденцію в Будинку культури Комінтернівського району, стали хлопці, позначені тавром «важкі» – самі що ні на є «Шибеники». Це з ними Василь Євгенович Сидін і створив перші спектаклі з декораціями, костюмами і реквізитом буквально «з нічого». Хлопців тут не вчили, не виховували, не проводили з ними бесід задля порятунку їх душ, спілкувалися на рівних – з любов'ю, повагою і довірою. Звичайно ж, їм це подобалося. Та й справа була захоплюючою, цікавою, з реальними, відчутними результатами. У руках Василя Сидіна була могутня зброя – Мистецтво. **Воно входить у людину, вчить без повчань, підносить душу, виробляє імунітет до вульгарності, низькопробності, безкультур'я**. У театр почали навідуватися мистецтвознавці, актори, журналісти, художники, письменники і поети...

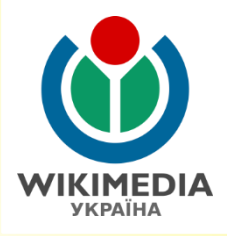

#### **Приклад 2. Стаття про театр**

#### **Редагування та оформлення тексту.**

У 1976 році Василь Сидін, колишній актор харківського театру юного глядача, з дітей, які були у списку дитячої кімнати міліції, створив театр, який на початку розташовувався у Будинку культури Комінтернівського району м. Харкова Театр отримав назву «Сорванцы». Завдяки керівнику В. Сидіну, були поставлені перші спектаклі, реквізит та костюм до яких робили буквально «з нічого». Особливістю театру було те, що з дітьми не проводили повчальних і виховних розмов, а спілкувались на рівних. Театр зацікавив мистецтвознавців, акторів, журналістів, художників, письменників і поетів, які почали навідуватись до нього.

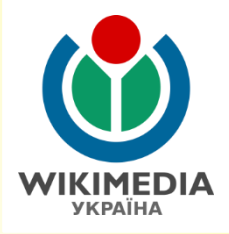

### **Приклад 2. Стаття про театр**

#### **Початковий текст.**

Потім у наше життя увійшов Гайдар. Його допоміг відкрити Давид Мойсейович Нагорний – новий друг театру. Про Гайдара захотілося дізнатися все, до найменших подробиць. Стали читати. Книги привели у рух душу і серце, змусили думати, порівнювати себе з героями Гайдара. У 1979 році «Шибеники» стали «тимурівцями». Хлопці розгорнули переписку з тимурівцями країни, створили музей Аркадія Гайдара і бібліотеку-читальню. Відвідали з гастролями батьківщину улюбленого письменника – Арзамас.

Ім'я «Тимур» відстоювали справою. Справжньою працею – не тільки творчістю. Допомогою. Не випадковий девіз «Поспішай робити добро». Влітку виїжджали в табір праці і відпочинку. Вірніше – праці, творчості і відпочинку. Відпрацьовували визначене у полі, продовжували робочий день на імпровізованих сценах, давали вистави і концерти. Всією зміною будували Республіку юних гайдарівців.

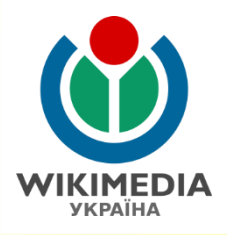

#### **Приклад 2. Стаття про театр**

#### **Редагування та оформлення тексту.**

У 1979 році театр змінив назву на «Тимур» після того, як друг театру Давид Нагорний відкрив для Василя Сидіна творчість Аркадія Гайдара. Театр долучився до тимурівського руху, а також були відкриті музей Аркадія Гайдара та бібліотека-читальня. Театр відвідав з гастролями батьківщину письменника — м. Арзамас. «Поспішай робити добро» стало девізом театру «Тимур». Щоліта театр виїздив до таборів праці та відпочинку, де після роботи в полі юні актори давали спектаклі та концерти.

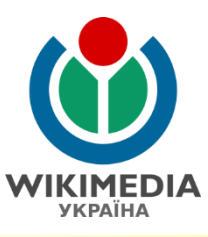

#### **Приклад 3. Стаття про дитячу залізницю**

Открытие в 1935 году Тифлисской детской железной дороги создало волну проектирования и строительства ДЖД в разных городах Советского Союза. Не стал исключением и Харьков. В 1936 году лаборатория железнодорожного моделизма при Харьковском Дворце пионеров приступила к разработке проекта своей ДЖД. Было предложено несколько вариантов. Наиболее серьёзными из них были два. По первому проекту дорога должна была пройти по саду имени Т.Г. Шевченко, от здания ветеринарного института до входа в зоопарк, по второму - кольцом вокруг стадиона Дворца пионеров на Динамовской улице. В мае 1936 года пионеры из 12 городов, где планировалось строительство ДЖД, были приглашены на совещание, которое проводил академик В.Н. Образцов. Там обсуждался вопрос, как сделать детские дороги не просто интересной забавой, но и полезным для всей страны делом. После совещания проект Харьковской ДЖД претерпел существенную переработку: теперь её предполагалось провести из парка имени Горького до Лесопарка на северной окраине города - то есть, там, где она сейчас и находится.

Земляные работы на месте будущей ДЖД начались осенью 1939 года. Но из-за ударивших в конце декабря небывалых для этих краёв морозов пришлось сделать перерыв до весны, ограничившись на это время лишь подготовительными работами - завозом камня и леса на стройплошадку. 25 апреля 1940 года стройка закипела снова под руководством Начальника строительства Л.А. Полозова. К концу августа завершилась подготовка земляного полотна на всём протяжении пути. Началась укладка и балластировка пути. Причём, для доставки балласта использовалась проходящая неподалёку трамвайная линия. 1 сентября 1940 года на детскую дорогу из Гайворона привезли паровоз серии 159, прошедший реконструкцию на Харьковском паровозоремонтном заводе (ныне Харьковский завод транспортного машиностроения имени Малышева). Пройдя небольшую обкатку на уже построенном 400-метровом участке пути, паровоз через пару недель вернулся на завод для завершения ремонта. Вскоре он был покрашен в голубой цвет и получил обозначение ЛК4-01, в честь наркома путей сообщения Лазаря Кагановича.

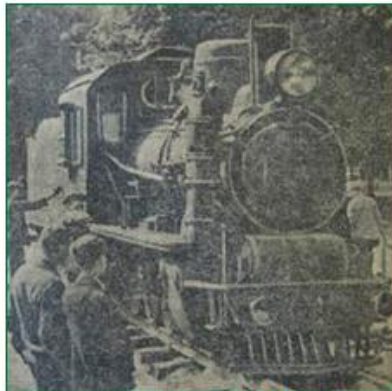

Первый паровоз Малой Южной. Фото Е. Сутырина. Газета «Красное знамя», 5 сентября 1940 года.

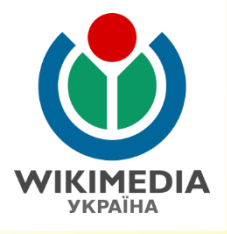

### **Приклад 3. Стаття про дитячу залізницю**

#### **Початковий текст.**

<mark>Відкрит</mark>тя у 1935 році Тифліської дитячої залізниці породило хвилю <mark>проект</mark>ування та будівництва ДЗ у різних містах Радянського Союзу. <mark>Не став винятком і Харків. У 1936 році лабораторія залізничного</mark> моделізму при Харківському Палаці піонерів приступила до розробки проекту своєї ДЗ. Було запропоновано кілька варіантів. Найбільш <mark>серйозними з них були два. За першим проектом залізниця повинна</mark> була пройти через сад імені Т.Г. Шевченко, від будівлі ветеринарного інституту до входу у зоопарк, за другим - кільцем навколо стадіону Палацу піонерів на Динамівській вулиці. У травні 1936 року піонери з 12 міст, де планувалося будівництво ДЗ, були запрошені на нараду, яку проводив академік В.Н. Образцов. Там обговорювалося питання, як зробити дитячі залізниці не просто цікавою забавою, але і <mark>корисною для в</mark>сієї країни справою. Після наради проект Харківської <mark>ДЗ зазнав і</mark>стотної переробки: тепер її передбачалося побудувати з парку імені Горького до Лісопарку на північній околиці міста - тобто, там, де вона зараз і знаходиться.

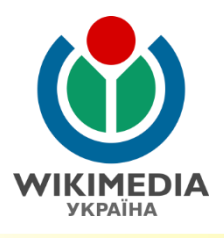

#### **Приклад 3. Стаття про дитячу залізницю**

#### **Редагування та оформлення тексту.**

Після відкриття у 1935 році Тифліської дитячої залізниці, в СРСР почався рух щодо проектування та побудови дитячих залізниць у найбільших містах країни.

У 1936 році лабораторія залізничного моделізму при Харківському Палаці піонерів почала розробляти проект дитячої залізниці у Харкові. Було запропоновано кілька варіантів серед яких найбільш цікавими були два. За одним із них залізниця мала бути побудованою у парку імені Т.Г. Шевченка, а її маршрут мав пройти від будівлі ветеринарного інституту до зоопарку, а інший передбачав будівництво залізниці навколо стадіону на вул. Динамівській.

<mark>У травні 1936 року відбулась нарада піонерів, яку проводив</mark> професор Володимир Образцов, Голова Ради сприяння будівництва дитячих залізниць, щодо перетворення дитячих залізниць, на корисну справу для СРСР. Після неї проект Харківської дитячої залізниці був повністю перероблений і в результаті було запропоновано абсолютно новий варіант, який передбачав її будівництво на північній околиці міста у Центральному парку імені Горького та лісопарковій зоні.

# **Приклад 3. Стаття про дитячу залізницю**

#### **Початковий текст.**

Земляні роботи на місці майбутньої ДЗ почалися восени 1939 року. Але через те, що вдарили в кінці грудня небувалі для цих країв морози довелося зробити перерву до весни, обмежившись на цей час лише підготовчими роботами – завезенням каменю і лісу на будмайданчик. 25 квітня 1940 року будівництво закипіло знову під керівництвом Начальника будівництва Л.А. Полозова. До кінця серпня завершилася <mark>підготовка земляного полотна на всій довжині шляху. Почалося</mark> укладання та баластування колій. Причому, для доставки баласту використовувалася трамвайна лінія, яка проходила неподалік. 1 вересня 1940 року на дитячу залізницю з Гайворона привезли паровоз серії 159, що пройшов реконструкцію на Харківському <mark>паровозоремонтному</mark> заводі (нині Харківський завод транспортного <mark>машинобудуванн</mark>я імені Малишева). Пройшовши невелику обкатку на <mark>вже побудованій 400-метровій ділянці залізниці, паровоз через кілька</mark> <mark>тижнів повернувся на завод для завершення ремонту. Незабаром він був</mark> <mark>пофарбован</mark>ий у блакитний колір і отримав позначення ЛК4-01, на честь наркома шляхів сполучення Лазаря Кагановича.

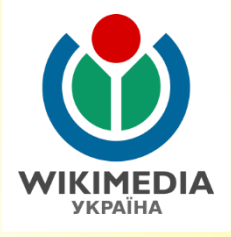

#### **Приклад 3. Стаття про дитячу залізницю**

#### **Редагування та оформлення тексту.**

Восени 1939 року за маршрутом залізниці почалися земляні роботи, які у грудні через погодні умови були призупинені до весни. У цей час велися підготовчі роботи (на будівельний майданчик завозились камінь та деревина). 25 квітня 1940 року розпочалась активна фаза будівництва дитячї залізниці під керівництвом Л. Полозова. Земляне полотно для залізниці було підготовлене до кінця серпня та почалось укладання баласту та колій. Баласт доставлявся трамваями по лінії, що пролягала поряд з будівництвом. На залізницю з Гайворона передали паровоз серії 159, який проходив ремонт на Харківському паровозоремонтному заводі. 1 вересня 1940 року почалась обкатка на побудованій на цей час 400-метровій ділянці дитячої залізниці. Потім паровоз відправили на завод для завершення ремонту, де його пофарбували у блакитний колір та дали позначення ЛК4-01 – на честь тогочасного народного комісара шляхів сполучення СРСР Лазаря Кагановича.

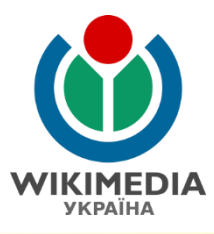

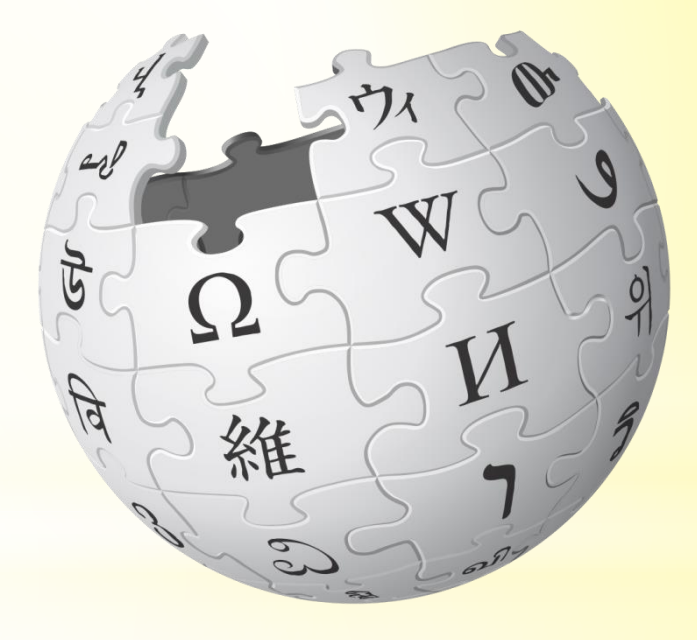

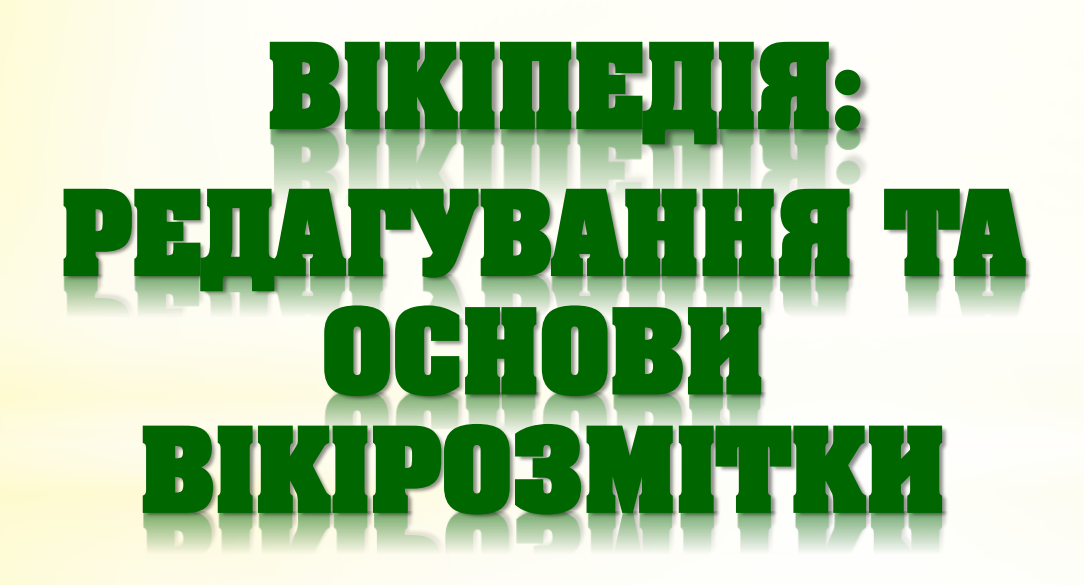

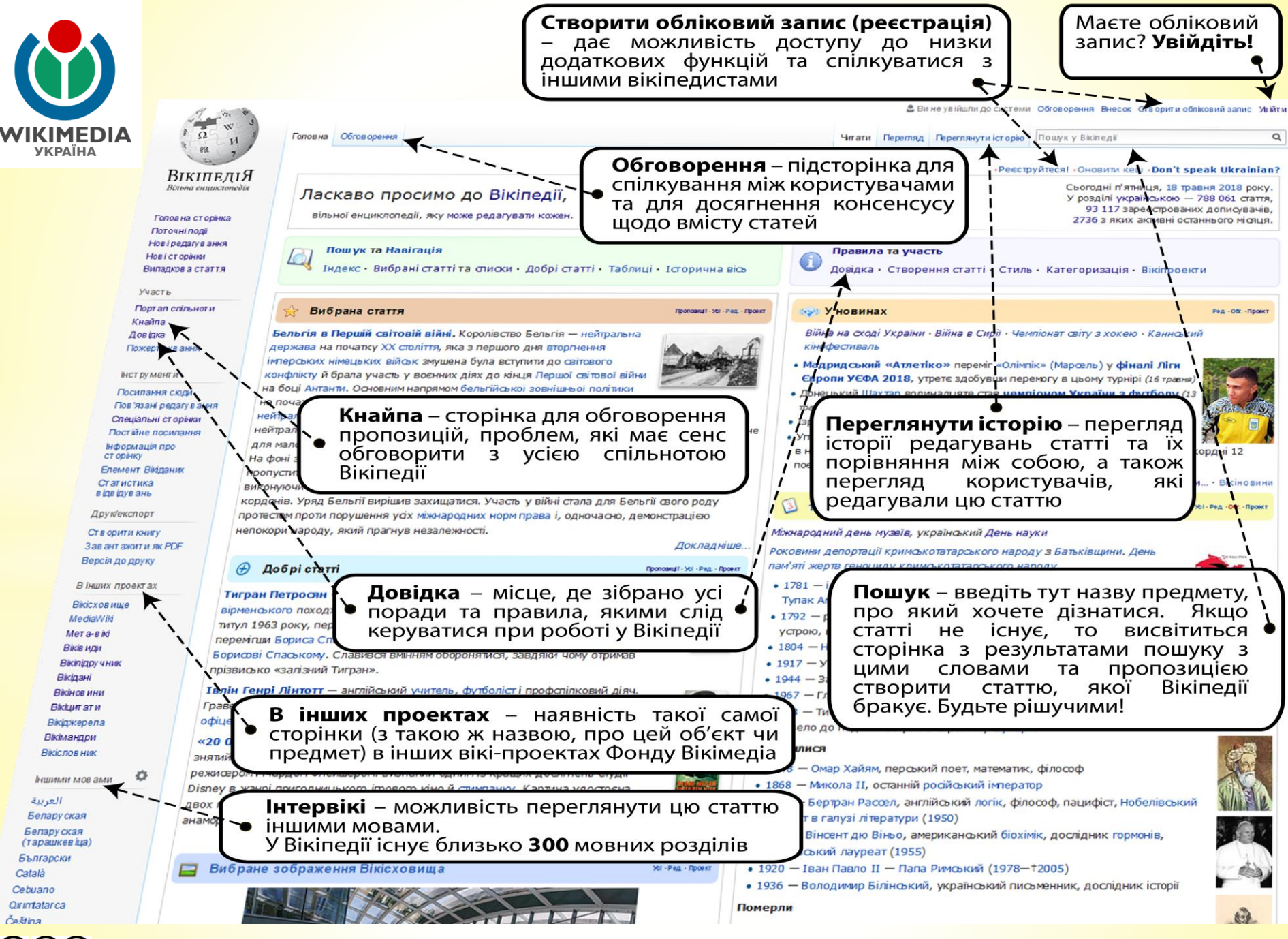

#### **Вхід у систему/Ресєтрація**

#### Вхід до системи

- Реєстрація користувача займає декілька секунд, а зареєстровані користувачі мають ряд переваг
- Для входу в систему необхідно, щоб були активовані куки (cookies).

Mosa: Deutsch · English · Esperanto · français · español · italiano · Nederlands

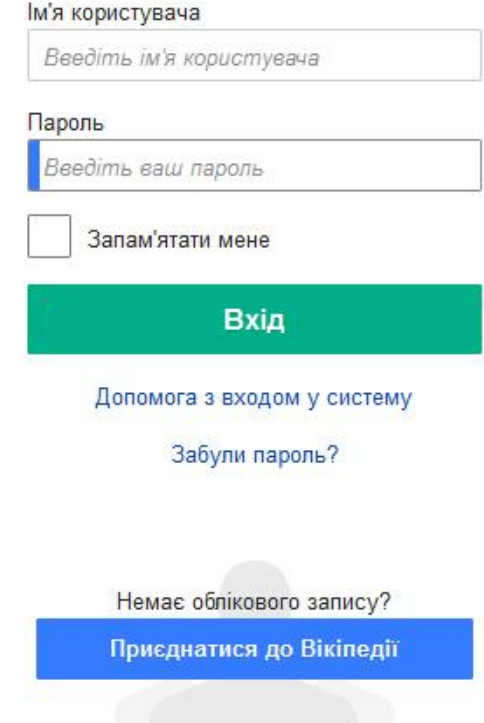

Тепер Ви можете увійти до системи, якщо у Вас є зареєстрований обліковий запис. Необхідно ввести логін (нік у Вікпедії) та пароль.

Якщо Ви не зареєстровані, то перейдіть за лінком **Приєднатися до Вікіпедії**

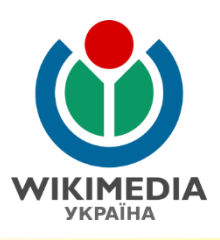

#### **РЕЄСТРАЦІЯ**

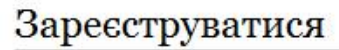

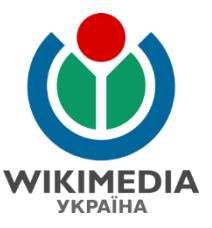

#### Moва: Deutsch • English • Esperanto • français • español • italiano • Nederlands

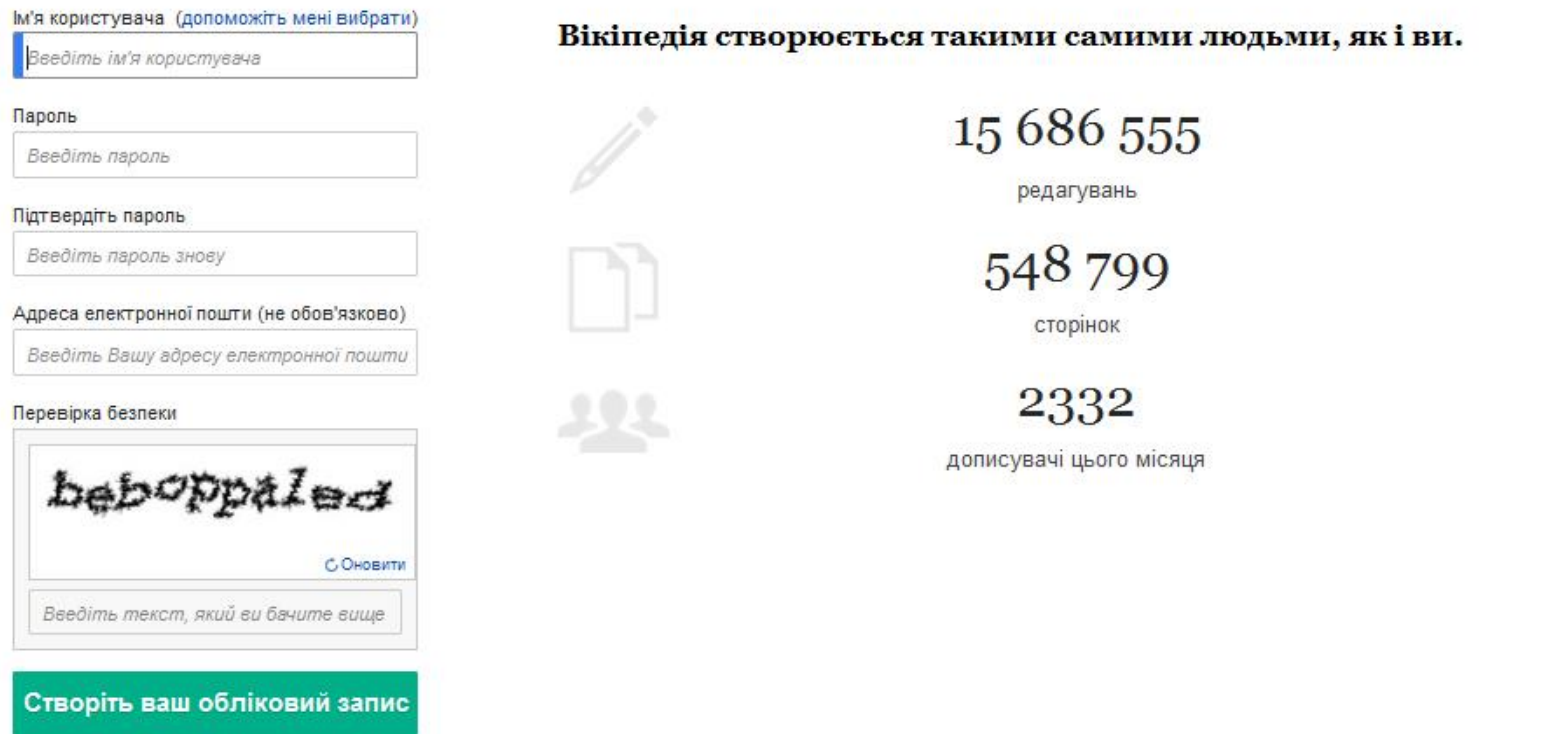

Введіть необхідні дані. Вкажіть електронну пошту – це дозволить Вам отримувати сповіщення про нові повідомлення від інших користувачів, відновити доступ, якщо Ви забули пароль, а також написати приватного листа іншому вікіпедисту.

## **РЕДАГУВАННЯ СТАТТІ**

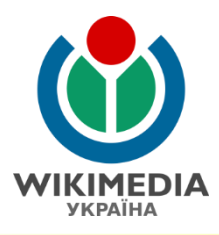

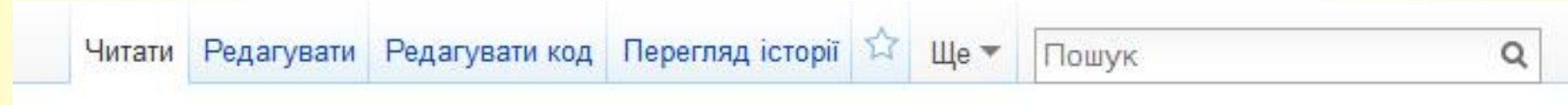

На кожній сторінці у верхньому правому куті розміщене посилання **Редагувати код**.

Натисність на нього і відкриється вікно, яке дозволить редагувати текст.

# **ПАНЕЛЬ РЕДАГУВАННЯ**

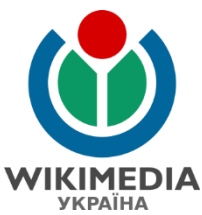

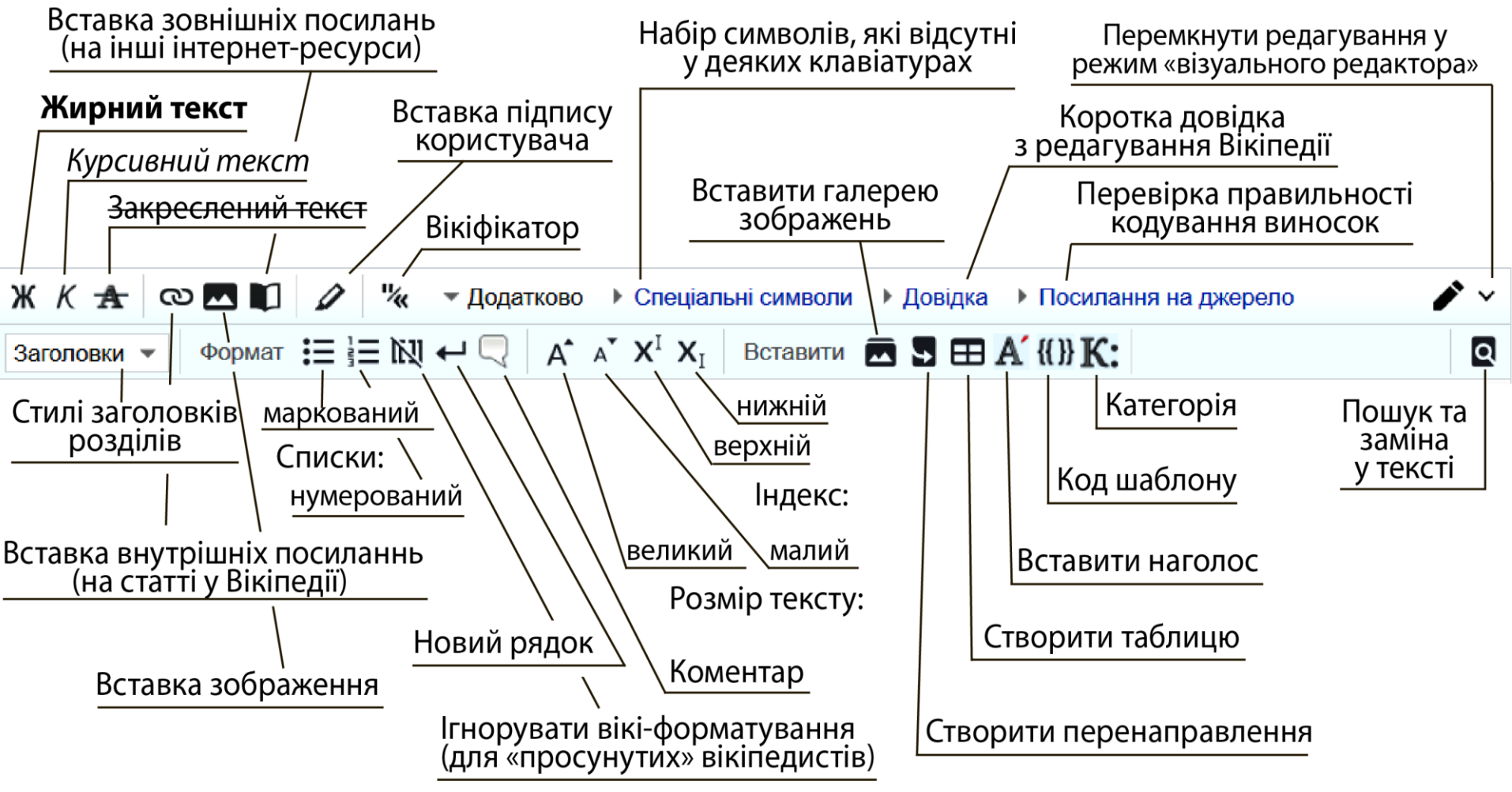

Верхня панель редагування передбачена для форматування та оформлення тексту статті.

 $\left(\begin{matrix} \mathbf{c} \mathbf{c} \end{matrix}\right)$   $\left(\begin{matrix} \mathbf{c} \mathbf{c} \end{matrix}\right)$   $\left(\begin{matrix} \mathbf{c} \mathbf{c} \end{matrix}\right)$   $\left(\begin{matrix} \mathbf{c} \mathbf{c} \end{matrix}\right)$   $\left(\begin{matrix} \mathbf{c} \mathbf{c} \end{matrix}\right)$   $\left(\begin{matrix} \mathbf{c} \mathbf{c} \end{matrix}\right)$   $\left(\begin{matrix} \mathbf{c} \mathbf{c} \end{matrix}\right)$   $\left(\begin{matrix} \mathbf{c} \mathbf{$ 

# ПАНЕЛЬ РЕДАГУВАН

WIKIMEDIA

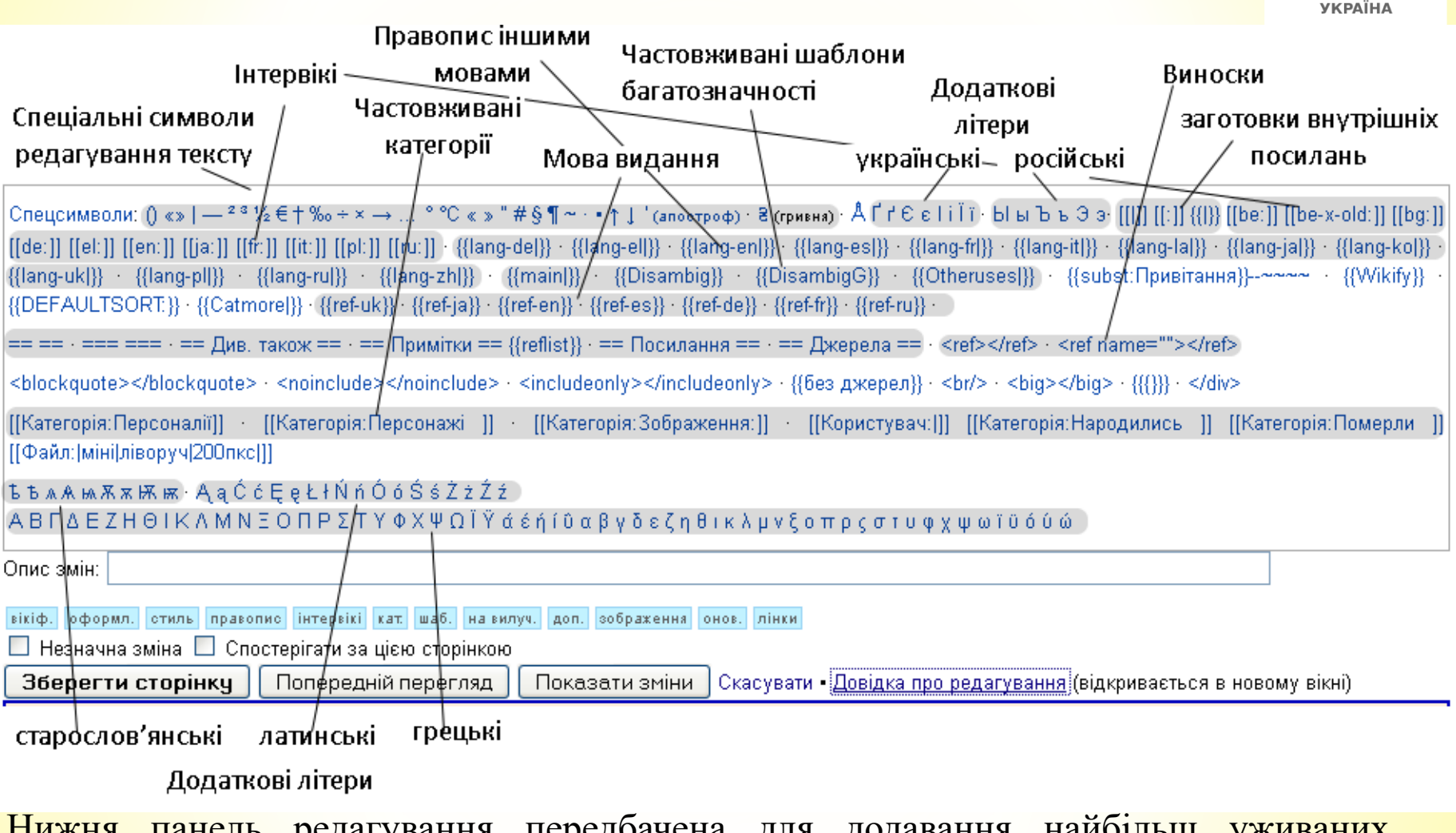

Нижня панель редагування передбачена для додавання найбільщ уживаних технічних команд щодо форматування тексту та додаткових символів.

#### $\left(\begin{matrix} \mathbf{c} \mathbf{c} \end{matrix}\right)$   $\left(\begin{matrix} \mathbf{c} \mathbf{c} \end{matrix}\right)$   $\left(\begin{matrix} \mathbf{c} \mathbf{c} \end{matrix}\right)$   $\left(\begin{matrix} \mathbf{c} \mathbf{c} \end{matrix}\right)$   $\left(\begin{matrix} \mathbf{c} \mathbf{c} \end{matrix}\right)$   $\left(\begin{matrix} \mathbf{c} \mathbf{c} \end{matrix}\right)$   $\left(\begin{matrix} \mathbf{c} \mathbf{c} \end{matrix}\right)$   $\left(\begin{matrix} \mathbf{c} \mathbf{$
### **РЕДАГУВАННЯ РОЗДІЛУ**

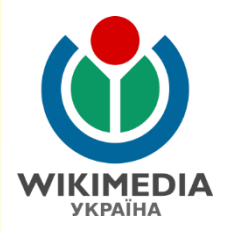

#### **Історія** [ред. • ред. код]

Докладніше: Історія Києва та Правителі Києва

#### Середньовіччя [ред. • ред. код]

За легендою «Повісті врем'янних літ» Київ було засновано легендарним полянським князем Києм разом із братами Щеком і Хоривом і сестрою Либідь<sup>[2]</sup>. Літопис не має дати заснування міста. Археологічні та писемні джерела свідчать, що Київ розвинувся на основі язичницького поселення кінця 5-початку 6 століття[2]. Його центром була Замкова гора на правому березі Дніпра<sup>[2]</sup>. У 6-7 століттях були заселені сусідні із нею підвищення<sup>[2]</sup>. Розташовування Києва на Дніпровському шляху, в зоні етнічного порубіжжя, на межі лісу і лісостепу, сприяли висуненню міста на роль політичного центру Середнього Подніпров'я[2].

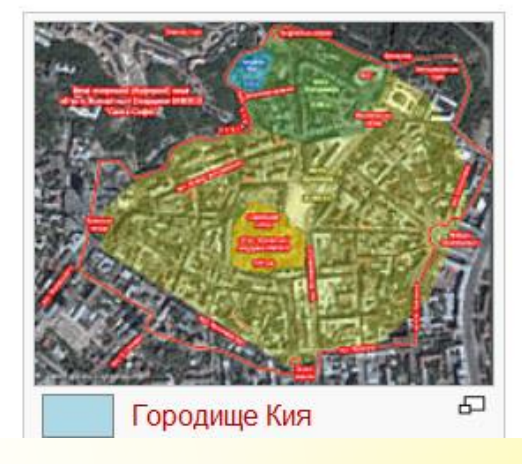

Редагувати можна не тільки цілу статтю, а й окремі розділи. Для редагування окремого розділу чи підрозділу треба натиснути **[ред. код.]**

### **РЕДАГУВАННЯ РОЗДІЛУ**

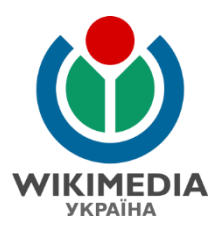

 $==$  Історія == {{main|Icropiя Києва|Правителі Києва}}

=== Середньовіччя === [[Файл:StSophia Kyiv UNESCO Protected Zone UA.jpg|міні|праворуч|200пкс|{{легенда|lightblue|[[Городище Кия]]}}{{легенда|lightgreen|[[Місто Володимира]]}}{{легенда|yellow|[[Місто Ярослава]]}}]]

За легендою «[Повість временних літ|Повісті врем'янних літ]]» Київ було засновано легендарним [[Поляни (східні)|полянським]] князем [[Кий (князь)|Києм]] разом із братами [[Щек]]ом і [[Хорив]]ом і сестрою [[Либідь]]<ref name="EIY-Толочко-201">Толочко 2007:201.</ref>. Літопис не має дати заснування міста. Археологічні та писемні джерела свідчать, що Київ розвинувся на основі [[язичники|язичницького]] поселення кінця [[5 століття|5]]-початку [[6 століття]]<ref name="EIY-Толочко-201">Умовною датою вважається [[482]] рік, яка не має підтвердження в писемних джерелах. [[1982]] року радянська влада міста відзначала 1500-річчя Києва.</ref>. Його центром була [[Замкова гора (Київ) | Замкова гора]] на правому березі [[Дніпр]]a<ref name="EIY-Толочко-201"/>. У [[6 століття [6] ]-[[7 століття] ] х були заселені сусідні із нею підвищення<ref name="EIУ-Толочко-201"/>. Розташовування Києва на [[шлях із варяг у греки|Дніпровському шляху]], в зоні [[етнос|етнічного]] порубіжжя, на межі [[ліс]]у і [[лісостеп]]у, сприяли висуненню міста на роль політичного центру Середнього [[Подніпров'я]]<ref name="EIУ-Толочко-201"/>.

Два знаки **=** з кожного боку створюють розділ, три – підрозділ

Для створення нового абзацу слід додати **пустий рядок** за допомогою Enter

## **ФОРМАТУВАННЯ ТЕКСТУ**

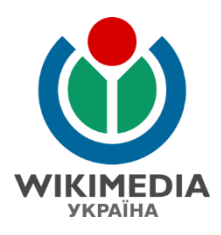

""Сугоклія, Сугоклей"" (рідковживане snbsp; - "Сухоклія") snbsp; - [[ріка]річка]] в [[Україна|Україні]], в межах [[Компаніївський район|Компаніївського]] та [[Бобринецький район | Бобринецького] ] районів [[Кіровоградська область | Кіровоградської області] ]. Права притока [[Інгул]]у (басейн [[Південний Буг|Південного Бугу]]).

А також, річка, що бере початок біля с. Солдатське, Новоукраїнського району, впадає в р. Інгул в м. Кіровоград, біля с. Сонячне.

Сугоклія, Сугоклей (рідковживане — Сухоклія) — річка в Україні, в межах Компаніївського та Бобринецького районів Кіровоградської області. Права притока Інгулу (басейн Південного Бугу).

А також, річка, що бере початок біля с.Солдатське, Новоукраїнського району, впадає в р. Інгул в м. Кіровоград, біля с. Сонячне.

Для виділення тексту курсивом необхідно з кожного боку цього тексту поставити по два апострофи (**'**), а для виділення тексту жирним – по три.

### **ПРИМІТКИ**

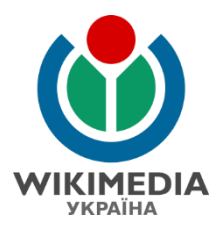

```
Навесні [[1963]] року завод випустив з ремонту останній паровоз, і був
перепрофільований виключно на ремонт тепловозів. Вже наступного року було
відремонтовано 276 секцій тепловозів ТЕЗ, а [[9 травня]] [[1966]] року з заводу
вийшов тисячний відремонтований тепловоз<ref>Дяченко М. Т. Ізюм // Історія міст і сіл
Української РСР. Харківська область. \omega_{\text{R}} = K., 1967. \omega_{\text{R}} = C. 547. </ref>.
```

```
== Примітки ==
\{reflist\}
```
Навесні 1963 року завод випустив з ремонту останній паровоз, і був перепрофільований виключно на ремонт тепловозів. Вже наступного року було відремонтовано 276 секцій тепловозів ТЕЗ, а 9 травня 1966 року з заводу вийшов тисячний відремонтований тепловоз $[6]$ .

### Примітки [ред. • ред. код]

6. 1 Дяченко М. Т. Ізюм // Історія міст і сіл Української РСР. Харківська область. — К., 1967. — С. 547.

Після тексту, який необхідно підтвердити посиланням, необхідно вставити між знаками (тегами) <ref> та </ref> текст посилання на джерело (примітки, виноски). В кінці статті необхідно вставити (див. нижню панель редагування)

#### **== Примітки ==**

**{{reflist}}**

Таким чином буде створено окремий розділ для приміток (виносок).

## **ВНУТРІШНІ ПОСИЛАННЯ**

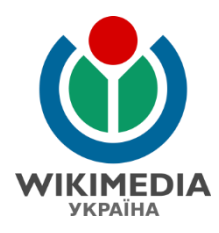

Фізика - кількісна наука. Фізичний експеримент опирається на вимірювання, тобто порівняння характеристик досліджуваних явищ із певними еталонами. З цією метою фізика розвинула сукупність фізичних одиниць та вимірювальних приладів. Окремі фізичні одиниці об'єднуються в системи фізичних одиниць. Так, на сучасному етапі розвитку науки стандартом є Міжнародна система СІ.

Отримані експериментально кількісні залежності дозволяють використовувати для своєї обробки математичні методи і будувати теоретичні, тобто, математичні моделі досліджуваних явищ.

Фізика - кількісна наука. Фізичний [[експеримент]] опирається на [[вимірювання]], тобто порівняння характеристик досліджуваних явищ із певними [[еталон]]ами. З цією метою фізика розвинула сукупність [[одиниці вимірювання|фізичних одиниць]] та [[вимірювальний прилад|вимірювальних приладів]]. Окремі фізичні одиниці об'єднуються в системи фізичних одиниць. Так, на сучасному етапі розвитку науки [[стандарт]]ом є [[Міжнародна система СІ]].

Отримані експериментально кількісні залежності дозволяють використовувати для своєї обробки математичні методи і будувати теоретичні, тобто, математичні моделі досліджуваних явищ.

Слова (статті), до яких Ви хочете зробити внутрішні посилання (статей у Вікіпедії) необхідно виділити у подвійних квадратних дужках (напр., **[[експеримент]]**)

Якщо слово у тексті має інший відмінок, ніж назва статті, то слід використовувати таку вікірозмітку: **[[вимірювальний прилад|вимірювальних приладів]]**.

## **ЗОВНІШНІ ПОСИЛАННЯ**

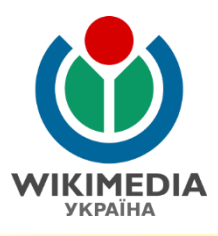

• Южная железная дорога. Ордовка. В (рос.)

\* [http://www.pz.qov.ua/140years/pzs/letter.php?id=139 Южная железная дорога. Ордовка. | { {ref-ru}}

Для створення зовнішнього посилання на інтернет-сторінку необхідно в квадратних дужках подати її адресу, а після пробілу – опис сторінки (назву, яка висвічується на верхній панелі браузера): **[http://адреса\_сторінки Опис посилання]**.

## **МАРКОВАНІ ТА НУМЕРОВАНІ СПИСКИ**

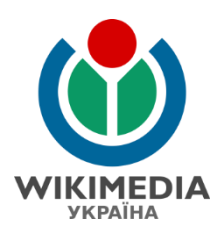

#### Джерела та література [ред. • ред. код]

```
• Історія Новомиргородського району / Автор-упорядник О. В. Мокрицький. - Кіровоград: Центрально-
 Українське видавництво, 2004. - 202 с. ISBN 966-583-149-6 (укр.)
```
- Омельчук І. В. Рідний край. Історико-краєзнавчі дослідження. К.: КМЦ «Поезія», 2004. 492 с. ISBN 966-8455-03-7 (УКР.)
- Заповідні куточки Кіровоградської землі. Під ред. Т. Л. Андрієнко. К.: Арктур-А, 1999. 240 с. ISBN 966-7572-01-3 (укр.)

```
== Джерела та література ==
* "Історія Новомиргородського району" / Автор-упорядник
O.   B.   Мокрицький.   - Кіровоград: Центрально-Українське видавництво,
2004. - 202 c. ISBN 966-583-149-6 {{ref-uk}}
* ''Омельчук I. B. ''Рідний край. Історико-краєзнавчі дослідження. -
К.: КМЦ «Поезія», 2004.  - 492 с. ISBN 966-8455-03-7 {{ref-uk}}
* "Заповідні куточки Кіровоградської землі". «nbsp; - Під ред.
Т.   Л.   Андрієнко.   - К.: Арктур-А, 1999.   - 240 с. ISBN 966-7572-01-3
\{ \text{ref-uk} \}E \cap \text{max} = \text{I}I I Hanathmenana mmora Cah
                                       I IT was a serious
```
Для того, аби створити маркований список необхідно на початку рядка поставити знак **\***. А для нумерованого списку треба використати знак **#** на початку нового рядка.

## **КАТЕГОРИЗАЦІЯ**

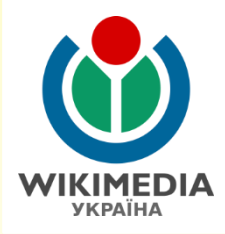

Категорії: Народились 13 листопада Народились 1943 | Кавалери ордена князя Ярослава Мудрого | Кавалери ордена Турецької Республіки Нагороджені почесною грамотою КМУ | Нагороджені почесною грамотою ВРУ | Вікіпедія:Добрі статті | Уродженці Сакського району Персоналії:Андижанський район Персоналії:Ташкент | Радянські політв'язні | Радянські дисиденти | В'язні Лефортовської тюрми | Персоналії:Омськ Персоналії:Усть-Майський улус Персоналії:Верхньоколимський улус Персоналії:Янгіюль Персоналії:Магаданська область Персоналії:Бахчисарай Українські правозахисники Пюди, на честь яких названі вулиці | Доктори права | Кримськотатарські політики | Політики Криму | Політики України Голови Меджлісу кримськотатарського народу Почесні громадяни Кириккалє Почесні громадяни Кастамону Народні депутати України 3-го скликання Члени «Нашої України» Народні депутати України 4-го скликання Народні депутати України 5-го скликання Народні депутати України 6-го скликання Кавалери ордена «За інтелектуальну відвагу» | Народні депутати України 7-го скликання | Учасники Євромайдану Уповноважені Президента України у справах кримськотатарського народу | Народні депутати України 8-го скликання

Категоризація – це система упорядкування статей за певними темами чи характеристиками, до яких належить чи якими володіє об'єкт або предмет статті.

- Одна стаття може належати до великої кількості категорій.
- $\Box$  Категоризація не є ієрархічною.

### *Детальніше:* **http://uk.wikipedia.org/wiki/ВП:Категоризація.**

### **КАТЕГОРИЗАЦІЯ**

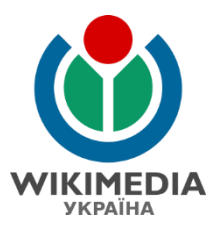

#### Категорія:Львів Marreolan в Bikinegil' - вільної еншиклопедії OCHOSHA CRIARING ODS WIEL KARREDOUT JILBIB. Адміністративний поділ Львова (ciosani) innand. Райони Галицький - Залізничний - Личаківський - Скоївський - Франківський - Шевченківський 她 Населені пункти, підпорядковані ЛМР Броховичі - Винники - Рудне BielCoosinue Mac Пілкатегорії мультимедійні дані за темою:  $\bullet$  $f(x)$ Показано 34 підкатегорії з 34 P  $\mathbf{L}$ К прод. + Незавершені статті про Львів (159 С) • Кладовища Львова (3 К, 15 С) ► Райони Львова (3 К, 7 С) ► Культура Львова (11 К. 40 С) Penintaly Reposit (2 K, 2 C)  $\overline{A}$  $\mathbf{c}$ M  $\blacktriangleright$  Архітектура Львова (15 К, 110 С) • Медицина у Львові (2 К, 2 С) Circleosioni pallow (1 K, 1 C) B  $\blacktriangleright$  Місцевості Львова (4 К, 41 С) Chopt y Russel (8 K, 65 C) E Bissieuril Micua Львова (1 K, 89 C) T. Ħ ► Винники (3 К, 47 С) Bikinopekt Diale (3 K, 21 C) • Наука у Львові (2 К) - Техніка у Львові (15 С) ► Вулиці Львова (3 К. 457 С) - Тоанспорт Львова (43 C)  $\Omega$ Typiram y Rusosi (3 K) E > Opravisauli' Львова (1 K 20 C, 1 Ф) v ► Економіка Львова (2 К, 4 С)  $\triangleright$  Ocelfra y Nueoel (3 K, 21 C)  $\blacktriangleright$  YNT (2 K, 1 C)  $\overline{3}$  $\mathbf{u}$ ш > Santsничний район (Львів) (1 К, 1 С) P Flepcokanff: Rusis (56 K, 801 C, 1 Ф) > ШаблонкЛьвів (36 С) ► ЗМІ Львова (2 К, 3 С) ► Площі Львова (1 К, 26 С, 3 Ф) ► Зображення Львів (15 К, 170 Ф)  $\triangleright$  Портал Львів (17 С) Hummani Львова (1 K, 1 C) ► Природа Львова (4 К, 15 С) • Промисловість Львова (1 К) ► Історія Львова (10 К, 85 С, 4 Ф) K - Кав'ярні Львова (1 С) Сторінки в категорії «Львів» Показано 59 сторінок цієї категорії (із 59). H 3 прод.  $This is$ • Зубра (притока Дністра) • Населення Львова  $\overline{1}$ п

• Пагорой Львова

• Інститут геології і геохімії горючих копалин НАН України

CC BY-SA 4.0. User: Kharkivian

• 100 poxis Львівському театру опери та балету (монета)

## **КАТЕГОРИЗАЦІЯ**

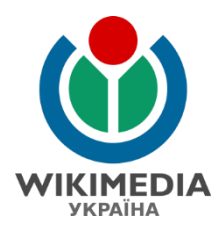

Категорії: Транспорт Харкова | Залізничні станції та платформи, збудовані 1869 Станції Південної залізниці | Залізничні вокзали України | Залізничні станції Харківської області Пасажирські залізничні станції | Пам'ятки архітектури Харкова | Холодногірський район 1869 у Харкові

```
[[Категорія: Залізничні станції та платформи, збудовані 1869]]
[[Категорія: Станції Південної залізниці]]
[[Категорія: Залізничні вокзали України]]
[[Категорія: Залізничні станції Харківської області]]
[[Категорія:Пасажирські залізничні станції]]
[[Категорія:Пам'ятки архітектури Харкова]]
[[Категорія:Холодногірський район]]
[[Категорія:1869 у Харкові]]
```
Для того, аби сортувати статті за темами використовується категоризація. Одна стаття може належати до багатьох категорій.

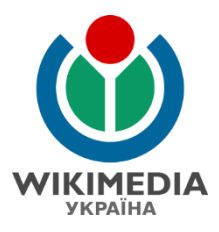

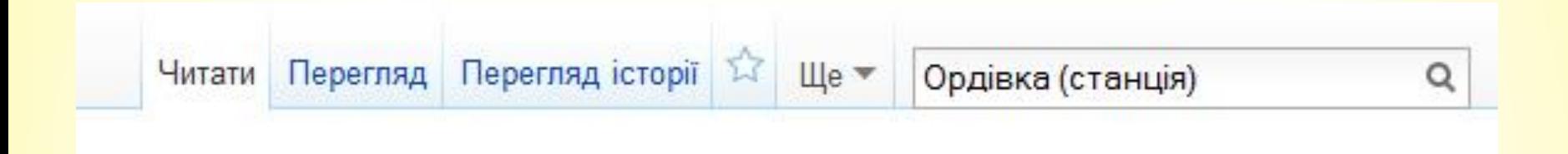

Для початку оберіть правильну назву для статті.

Оскільки існує стаття **Ордівка** (про село), то при створенні статті про залізничну станцію Ордівка потрібно зробити уточнення після назви.

Назву Вашої статті уведіть у поле пошуку. Після цього натисніть **Enter**

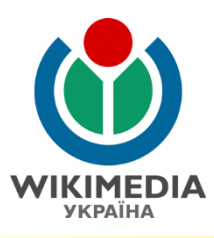

#### Результати пошуку

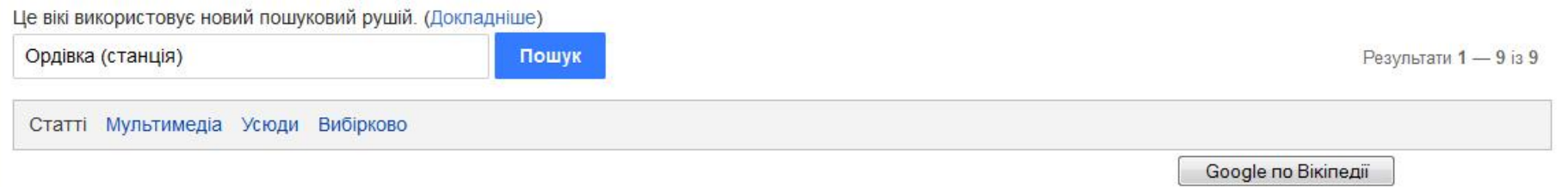

#### Можливо, ви мали на увазі: орлівка станція

Ви можете створити сторінку «Ордівка (станція)» у Вікіпедії або подати на неї запит (сторінки, що починаються з цієї назви | посилання на цю назву)

#### Мерефа (станція) пасажирська станція Харківського залізничного вузла Лозівського напрямку. Розташована у м. Мерефа Харківського району Харківської області. Вузлова станція 2-го 7 КБ (225 слів) - 12:43, 21 лютого 2015

Список залізничних станцій і роз'їздів України (О) Список станцій Українських залізниць 9 КБ (4 слова) - 10:34, 1 лютого 2015

#### Красноград (станція)

Красноград - вузлова вантажно-пасажирська залізнична станція Харківської дирекції Південної залізниці. Розташована у середмісті Краснограду Харківської 5 КБ (282 слова) - 15:13, 19 лютого 2015

Якщо Ви ввели все правильно, то натисніть на червоне посилання для створення статті **«створити сторінку "назва Вашої статті"»**.

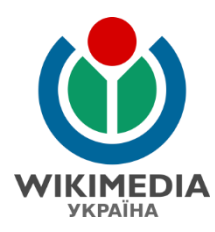

### Створення Ордівка (станція)

Ви перейшли на статтю, яка поки що не існує. Щоб створити нову статтю, наберіть текст у вікні нижче (див. довідкову статтю, щоб отримати більше інформації). Якщо Ви опинились тут помилково, просто натисніть кнопку браузера «Назад».

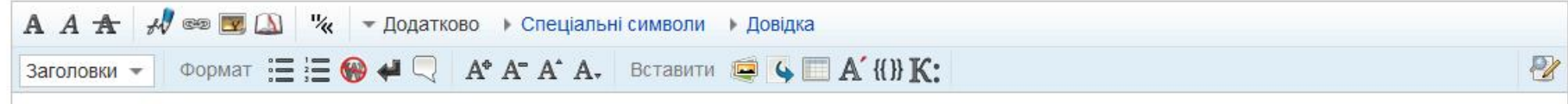

Тепер сміливо беріться за написання статті!

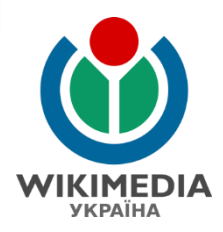

### Створення Ордівка (станція)

Ви перейшли на статтю, яка поки що не існує. Щоб створити нову статтю, наберіть текст у вікні нижче (див. довідкову статтю, щоб отримати більше інформації). Якщо Ви опинились тут помилково, просто натисніть кнопку браузера «Назад».

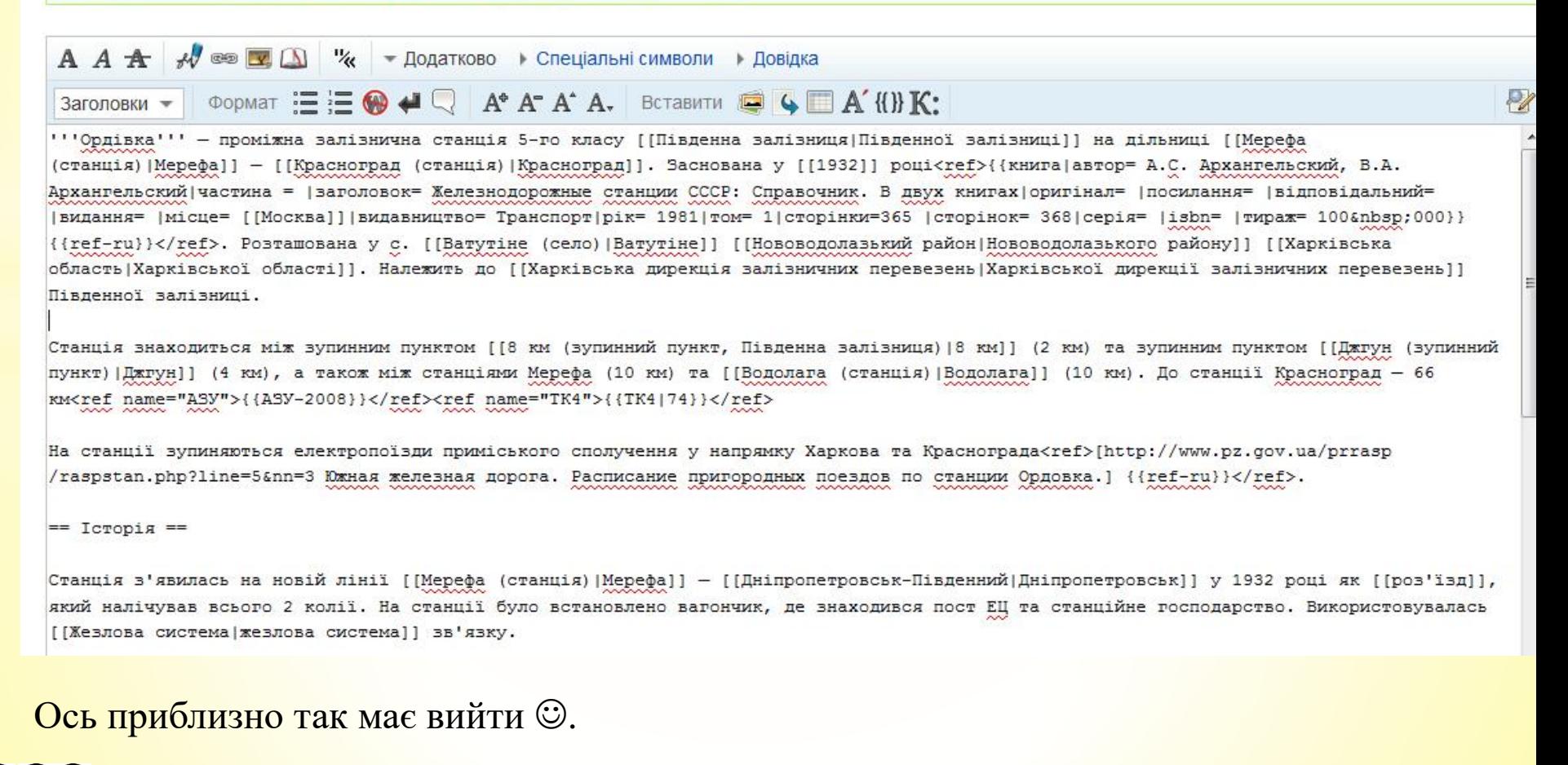

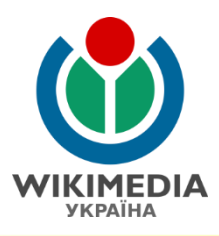

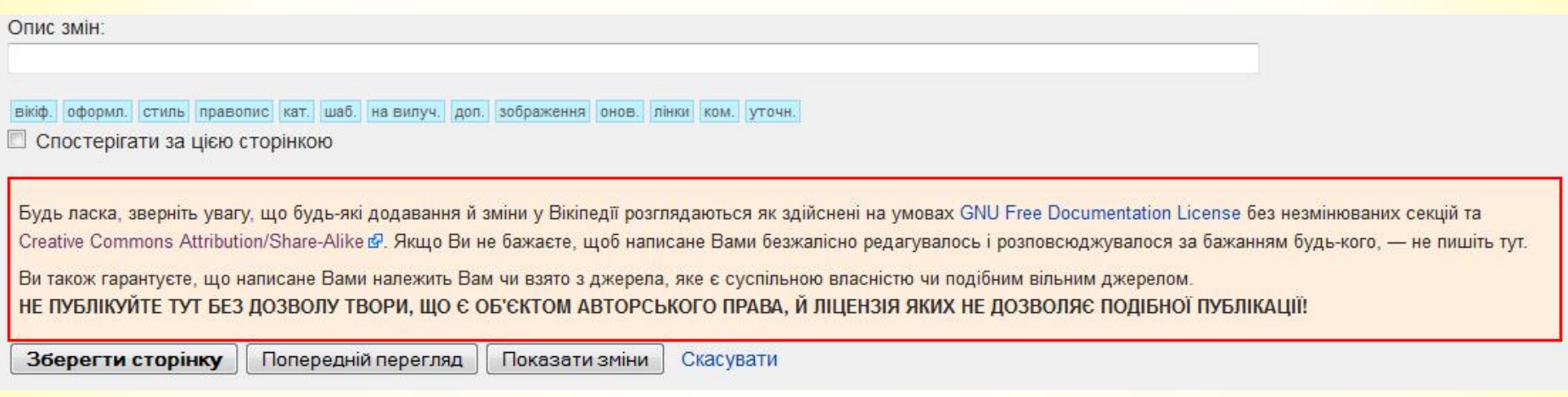

### А тепер натисніть **Зберегти сторінку**.

Також можете для того, аби подивитись чи все у Вас вийшло правильно зробити **попередній перегляд**.

Бажано при редагуванні коментувати своє редагування додавання інформації, оновлення даних. Нижче є кнопки з типовими коментарями щодо змін.

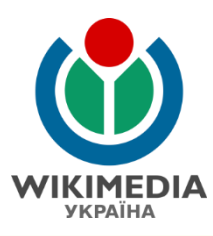

### Ордівка (станція) [ред. • ред. код]

Матеріал з Вікіпедії — вільної енциклопедії.

Ордівка — проміжна залізнична станція 5-го класу Південної залізниці на дільниці Мерефа — Красноград. Заснована у 1932 році<sup>[1]</sup>. Розташована у с. Ватутіне Нововодолазького району Харківської області. Належить до Харківської дирекції залізничних перевезень Південної залізниці.

Станція знаходиться між зупинним пунктом 8 км (2 км) та зупинним пунктом Джгун (4 км), а також між станціями Мерефа (10 км) та Водолага (10 км). До станції Красноград - 66 км<sup>[2][3]</sup>

На станції зупиняються електропоїзди приміського сполучення у напрямку Харкова та Краснограда<sup>[4]</sup>.

Зміст [сховати]

1 Історія

2 Примітки

3 Джерела

4 Посилання

#### **Історія** [ред. • ред. код]

Станція з'явилась на новій лінії Мерефа — Дніпропетровськ у 1932 році як роз'їзд, який налічував всього 2 колії. На станції було встановлено вагончик, де знаходився пост ЕЦ та станційне господарство. Використовувалась жезлова система зв'язку.

У 1933 році разом зі спорудженням хлібної бази було побудовано нову станційну будівлю.

Після Другої світової війни станція була відновлена, а 1949 року жезлова система була замінена системою напівавтоматичного блокування Наталевича. У 1950 році частина перегону (4 км) між Мерефою та Ордівкою було обладнано автоблокуванням. [5]

Через станцію проходив значний вантажопотік, завдяки чому вона з роз'їзду перетворилась на вантажну станцію 4-го, а пізніше - 3-го класу. Також через неї проходили поїзду на Дніпропетровськ.

З листопада 1974 року після електрифікації станції та всієї дільниці Мерефа — Власівка розпочався рух приміських електропоїздів.

У наш час станція належить до 5-го класу, оскільки обсяги вантажопотоку значно зменшились. У 2010 році навантаження вагонів не відбувалось, а вивантажено було 900 norovin<sup>[5]</sup>

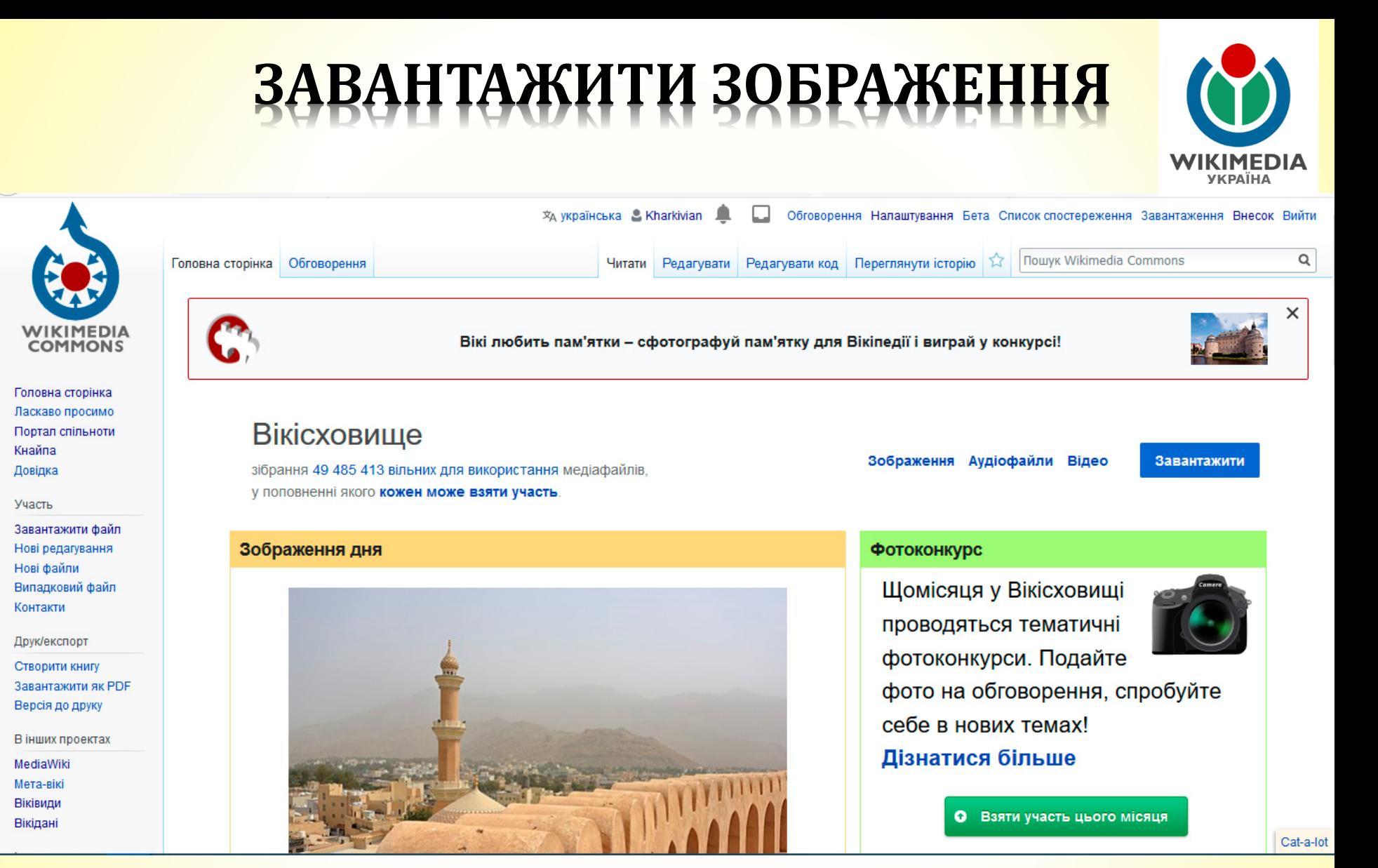

Натисніть на синю кнопку справа **Завантажити**.

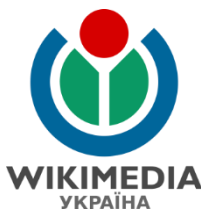

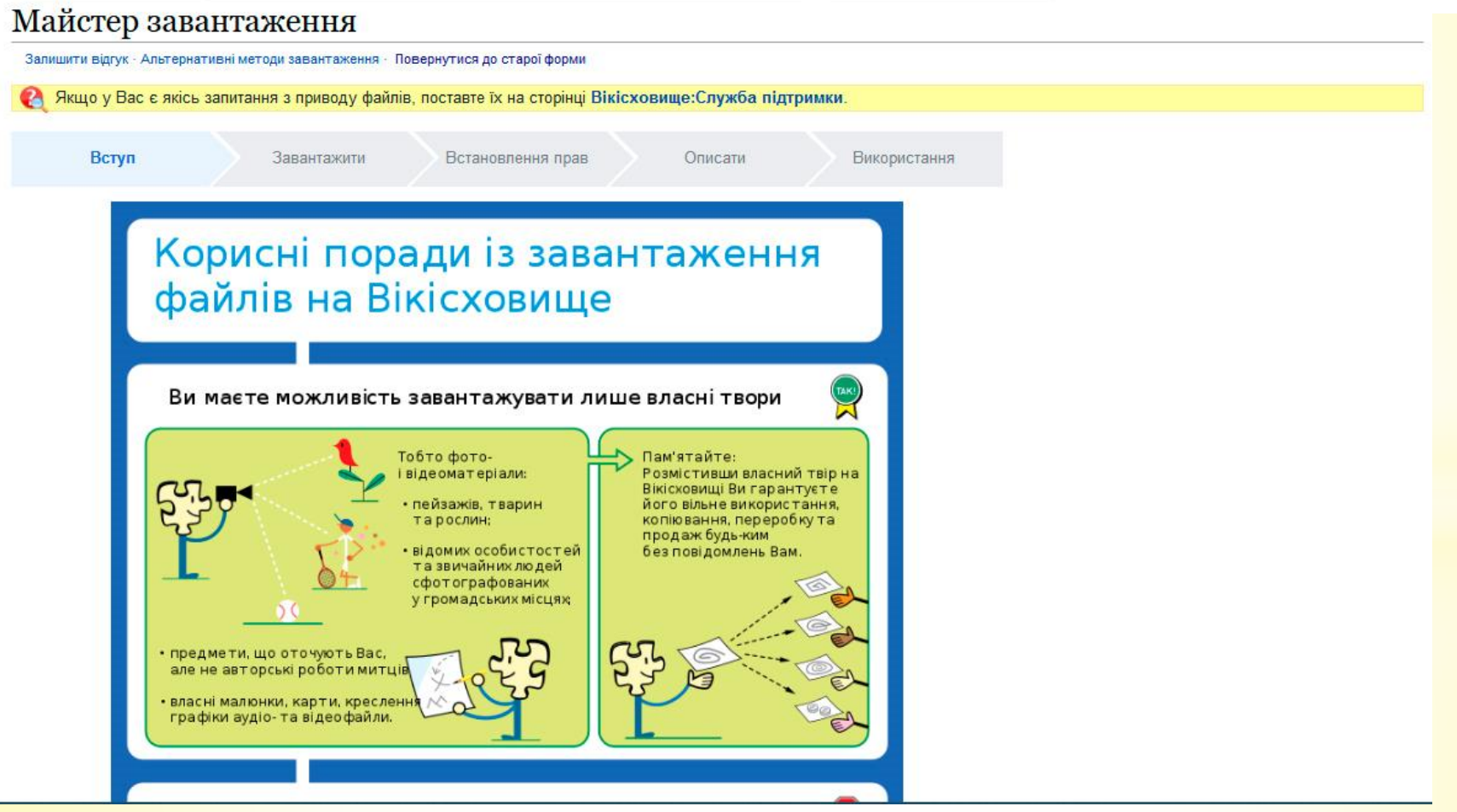

Це Майстер завантаження зображень. Тут є опис що можна завантажити, а що ні. Прокрутіть донизу, і перейдіть далі.

 $\left(\begin{matrix} \mathbf{c} \\ \mathbf{c} \end{matrix}\right)$   $\left(\begin{matrix} \mathbf{c} \\ \mathbf{c} \end{matrix}\right)$   $\left(\begin{matrix} \mathbf{c} \\ \mathbf{c} \end{matrix}\right)$   $\left(\begin{matrix} \mathbf{c} \\ \mathbf{c} \end{matrix}\right)$   $\left(\begin{matrix} \mathbf{c} \\ \mathbf{c} \end{matrix}\right)$   $\left(\begin{matrix} \mathbf{c} \\ \mathbf{c} \end{matrix}\right)$   $\left(\begin{matrix} \mathbf{c} \\ \mathbf{c} \end{matrix}\right)$   $\left(\begin{matrix} \mathbf$ 

**УКРАЇНА** 

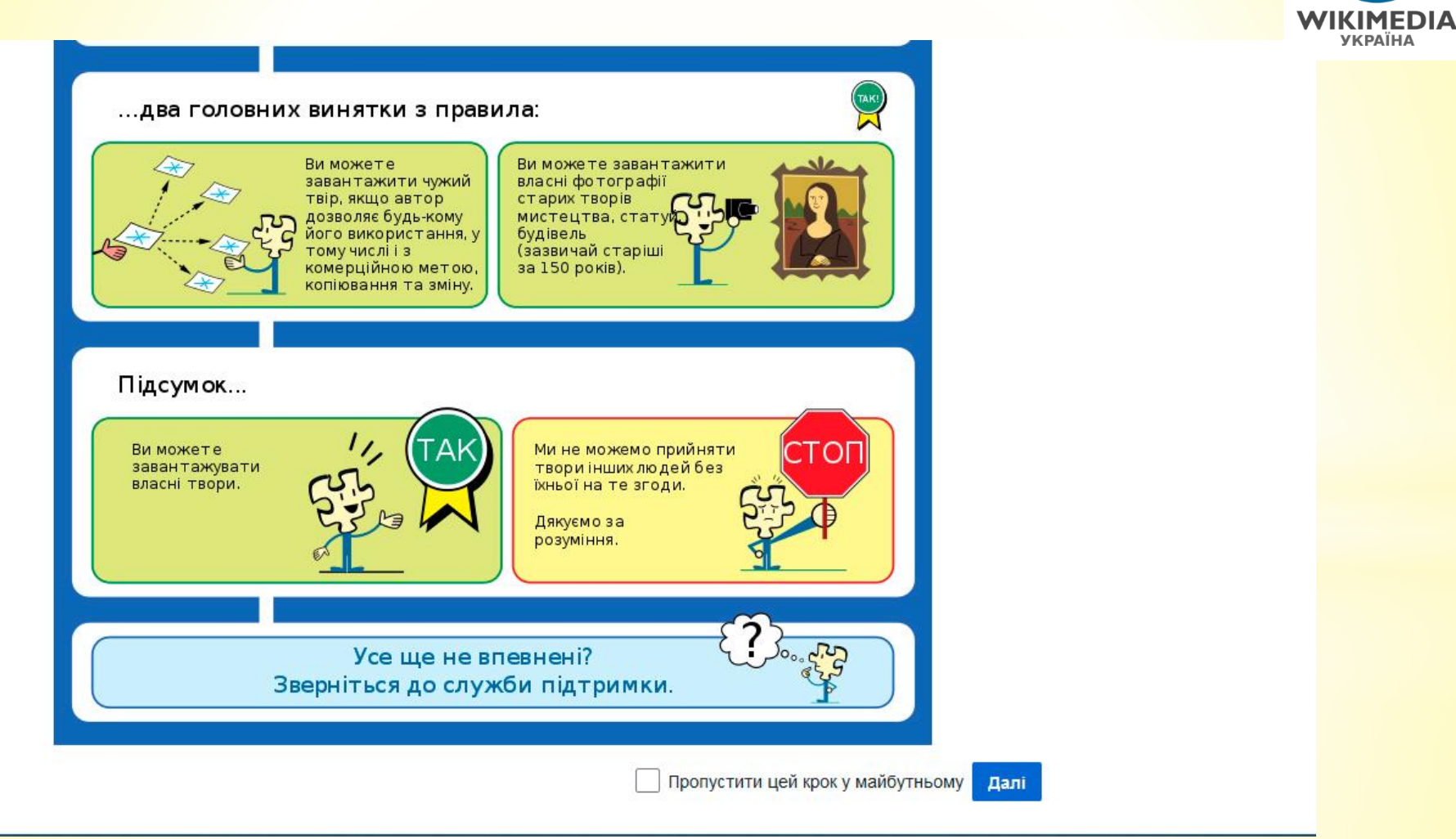

Це Майстер завантаження зображень. Тут є опис що можна завантажити, а що ні. Перейдіть **далі**.

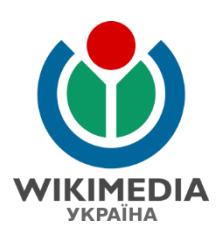

### Майстер завантаження

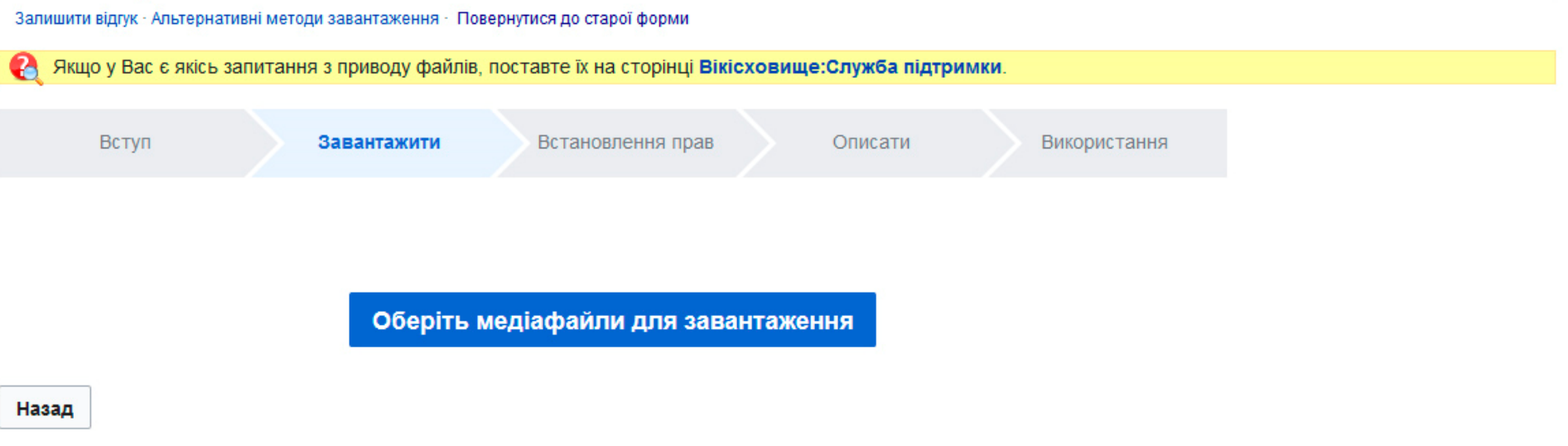

#### **Оберіть медіафайл для завантаження**.

Назвіть його англійською мовою, аби спростити користувачам з усього світу розуміння що саме розміщено на Вашому зображенні (фотографії).

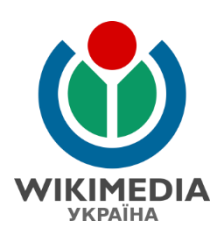

#### Майстер завантаження

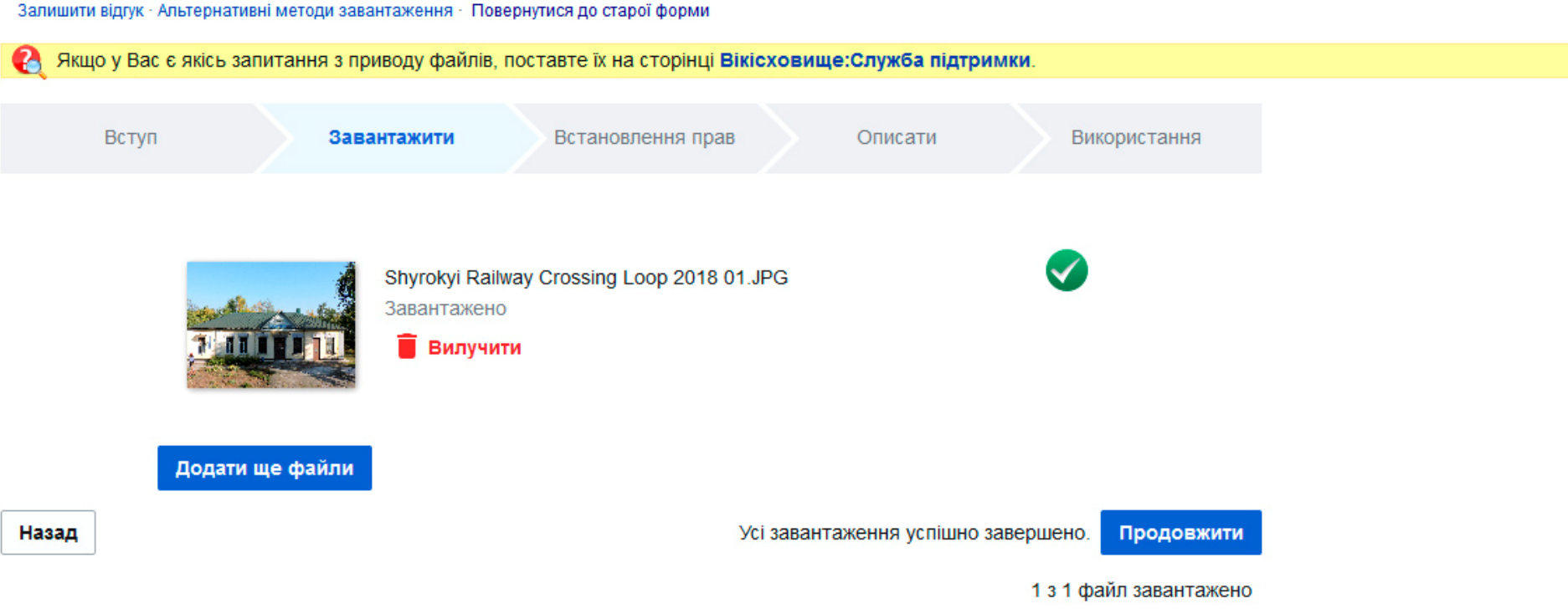

Ми обрали файл. І його тепер завантажено. Натисніть **Продовжити**

Описати

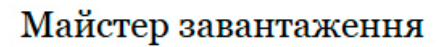

Залишити відгук · Альтернативні методи завантаження · Повернутися до старої форми

Завантажити

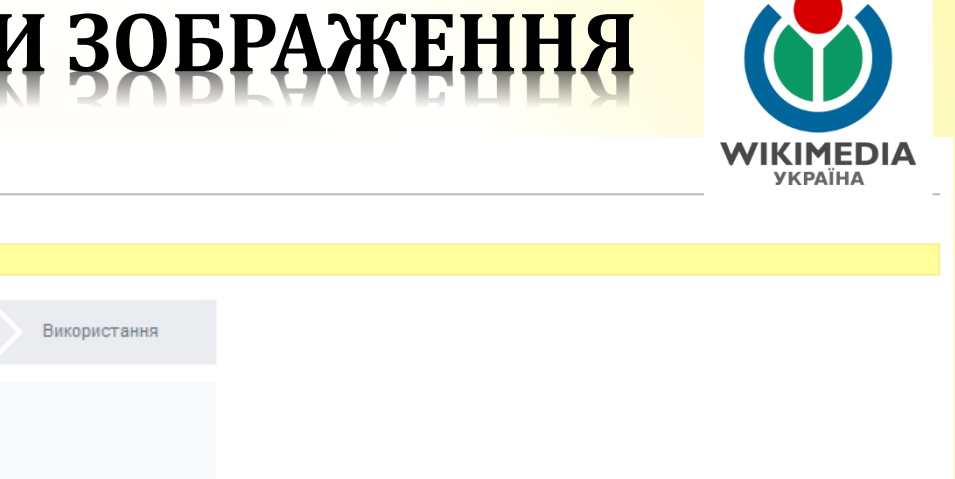

Цей сайт вимагає від Вас інформацію про авторські права для цього твору, щоб переконатися, що кожен може використовувати його на законних підставах

Встановлення прав

Якщо у Вас є якісь запитання з приводу файлів, поставте їх на сторінці Вікісховище: Служба підтримки

#### © Цей файл моя власна робота.

Вступ

Kharkivian (Сергій Петров) як розпорядник авторських прав на цю роботу, на безповоротній основі надаю кожному

право використовувати цей твір на умовах наступної ліцензії:

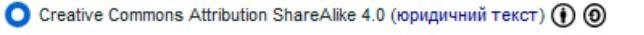

Creative Commons Attribution ShareAlike 3.0 (скорочений виклад та офіційний юридичний текст ліцензії)  $\bigoplus$   $\bigoplus$ 

Creative Commons Attribution 4.0 (юридичний текст) (1)

Creative Commons Attribution 3.0 (скорочений виклад та офіційний юридичний текст ліцензії)  $\bigcirc$ 

Creative Commons CC0 Waiver (нема жодних обмежень, як суспільне надбання: юридичний текст) (0)

Використати рекомендовану сайтом ліцензію

∪цей файл не моя власна робота.

Назад

Я.

Далі

Оберіть ліцензію. За замовчуванням стоїть найновіша ліцензія (СС ВҮ-SA 4.0) Можете змінити підпис (додати своє реальне ім'я), як це зроблено тут.

CO (DO CC BY-SA 4.0. User: Kharkivian

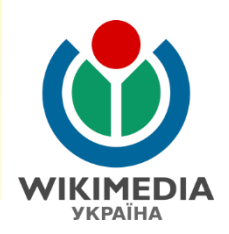

Майстер завантаження

Залишити відгук - Альтернативні методи завантаження - Повернутися до старої форми

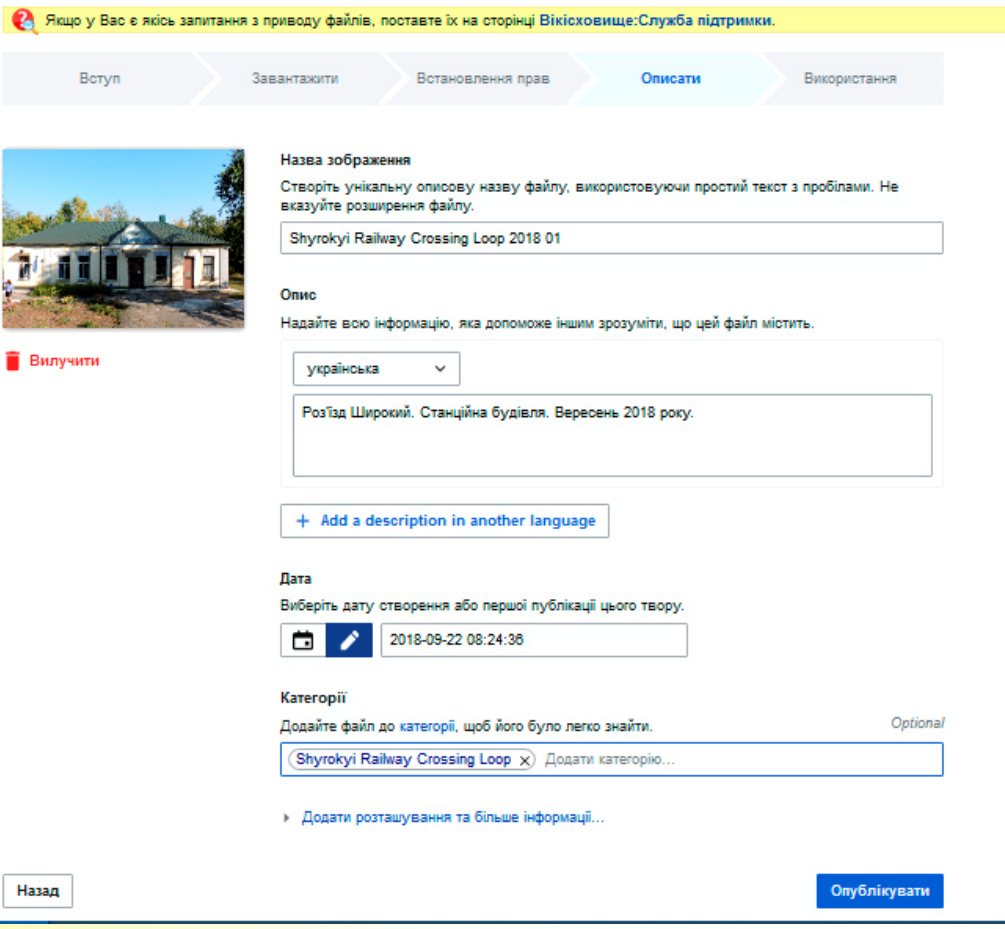

Зробіть опис файлу (українською мовою), а також вкажіть щонайменше одну категорію (назви категорій у Вікісховищі англійською мовою).

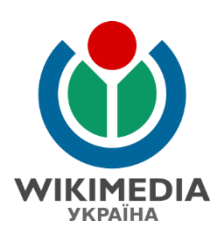

#### Майстер завантаження

Залишити відгук · Альтернативні методи завантаження · Повернутися до старої форми

Якщо у Вас є якісь запитання з приводу файлів, поставте їх на сторінці Вікісховище:Служба підтримки.

Вступ

Завантажити

Встановлення прав

Описати

Використання

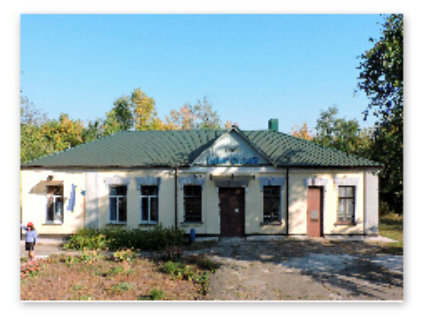

Назва зображення

Створіть унікальну описову назву файлу, використовуючи простий текст з пробілами. Не вказуйте розширення файлу.

Shyrokyi Railway Crossing Loop 2018 01

#### Опис

Надайте всю інформацію, яка допоможе іншим зрозуміти, що цей файл містить.

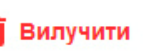

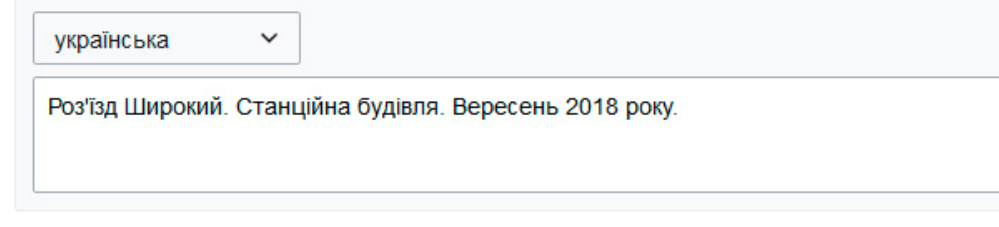

+ Add a description in another language

CO (DO CC BY-SA 4.0. User: Kharkivian

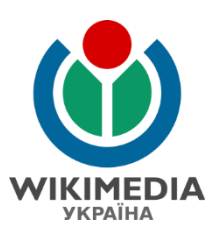

#### Дата

Виберіть дату створення або першої публікації цього твору.

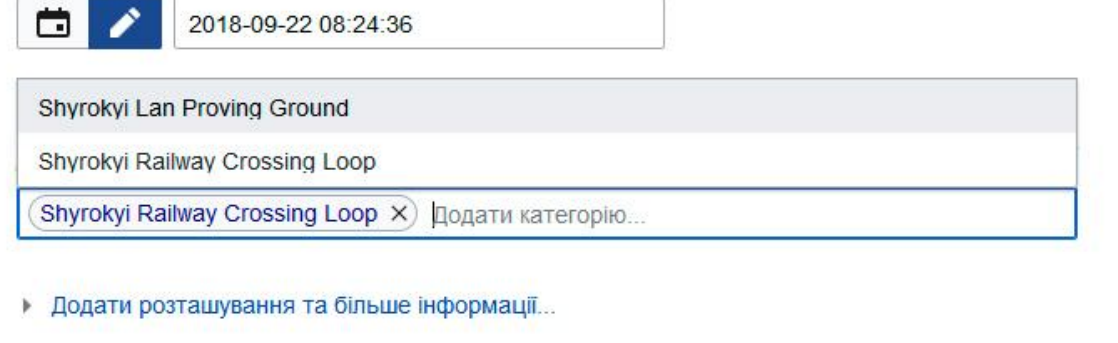

Опублікувати

#### Назад

Вкажіть щонайменше одну категорію (назви категорій у Вікісховищі англійською мовою).

При цьому Вам пропонуватимуть остаточно обрати категорію зі списку наявних. Наявність підсвічується синім кольором.

Оберіть категорію зі списку або натисніть Enter.

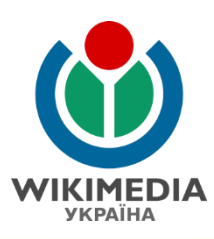

#### Дата Виберіть дату створення або першої публікації цього твору. 宀 2018-09-22 08:24:36 Категорії Optional Додайте файл до категорії, щоб його було легко знайти. Shyrokyi Railway Crossing Loop X) Додати категорію... Додати розташування та більше інформації... Þ. Опублікувати

Зробіть опис файлу (українською мовою), а також вкажіть щонайменше одну категорію (назви категорій у Вікісховищі англійською мовою)

Якщо все вірно, то натискайте **Опублікувати** і Ваше зображення буде доступно для всього світу.

CC BY-SA 4.0. User: Kharkivian

Назад

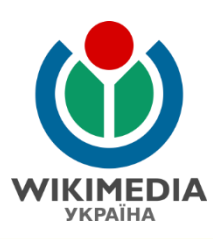

Додати розташування та більше інформації...

#### Місцезнаходження

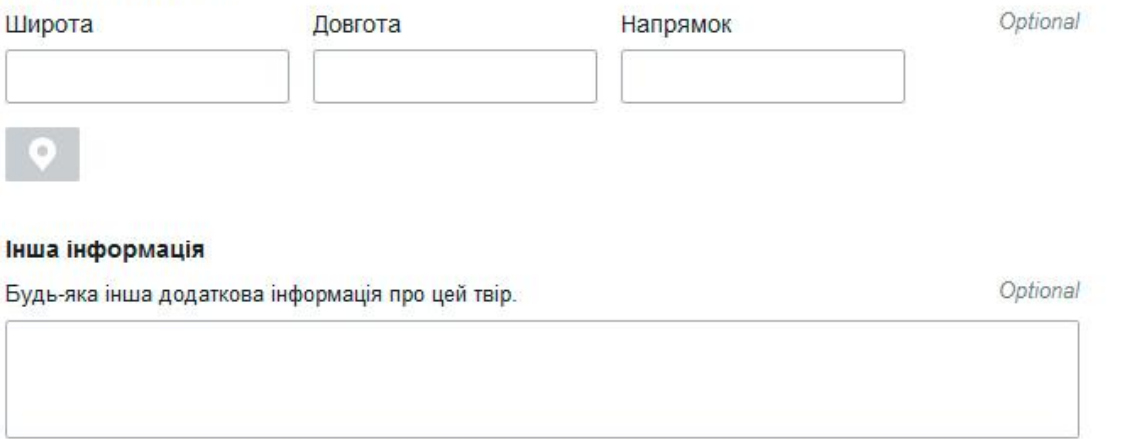

Існує низка додаткових опцій інформації, які Ви можете використовувати за бажанням. Ви можете:

- **П** вказати місцеположення камери (широта, довгота та показник у градусах, щоби відобразити у який бік була направлена камера);
- **П** додати іншу текстову інформацію описового або іншого характеру про конкретне зображення.

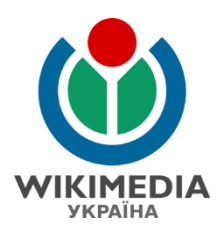

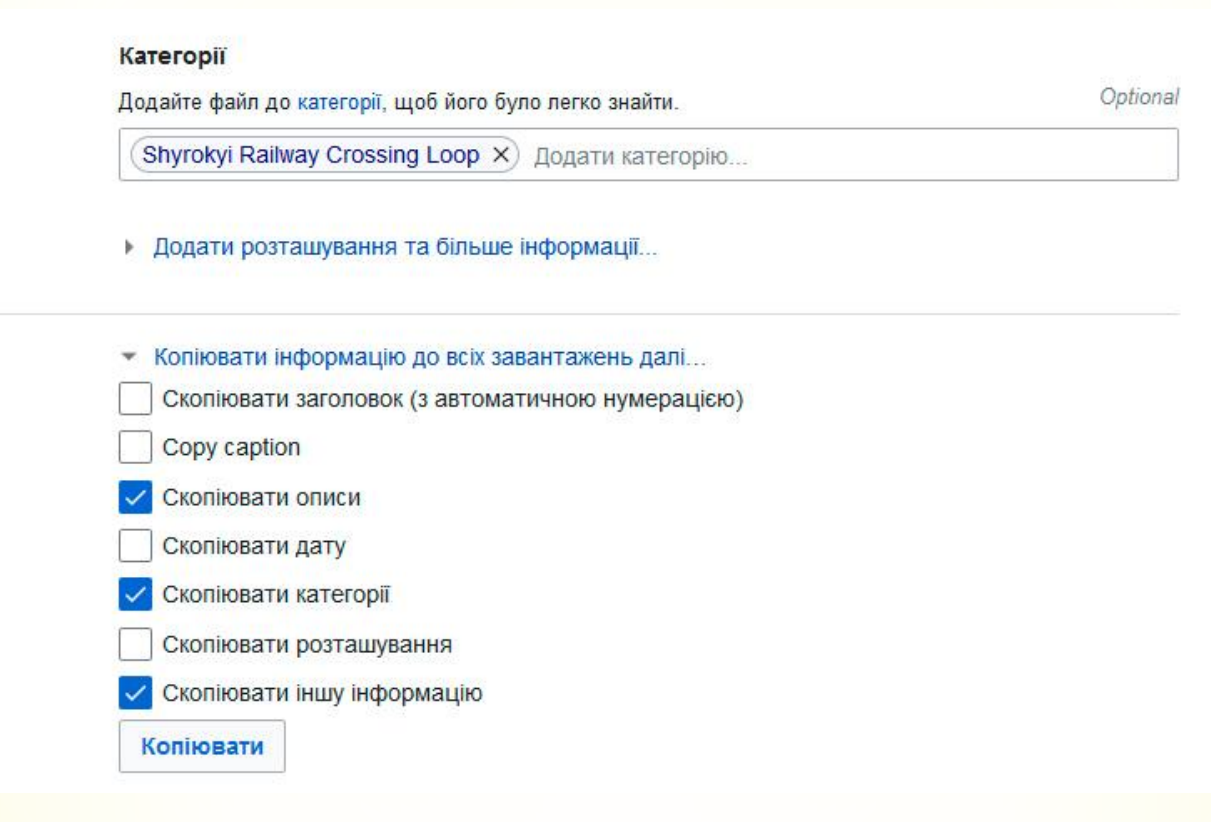

Якщо Ви завантажуєте два та більше зображень, зроблених на одному заході або в одному місці, то для спрощення Вашої роботи можна скопіювати деяку інформацію з першого зображення до відповідного поля інших зображень.

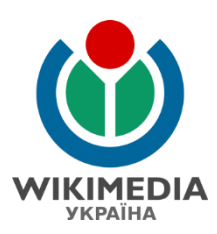

#### Майстер завантаження

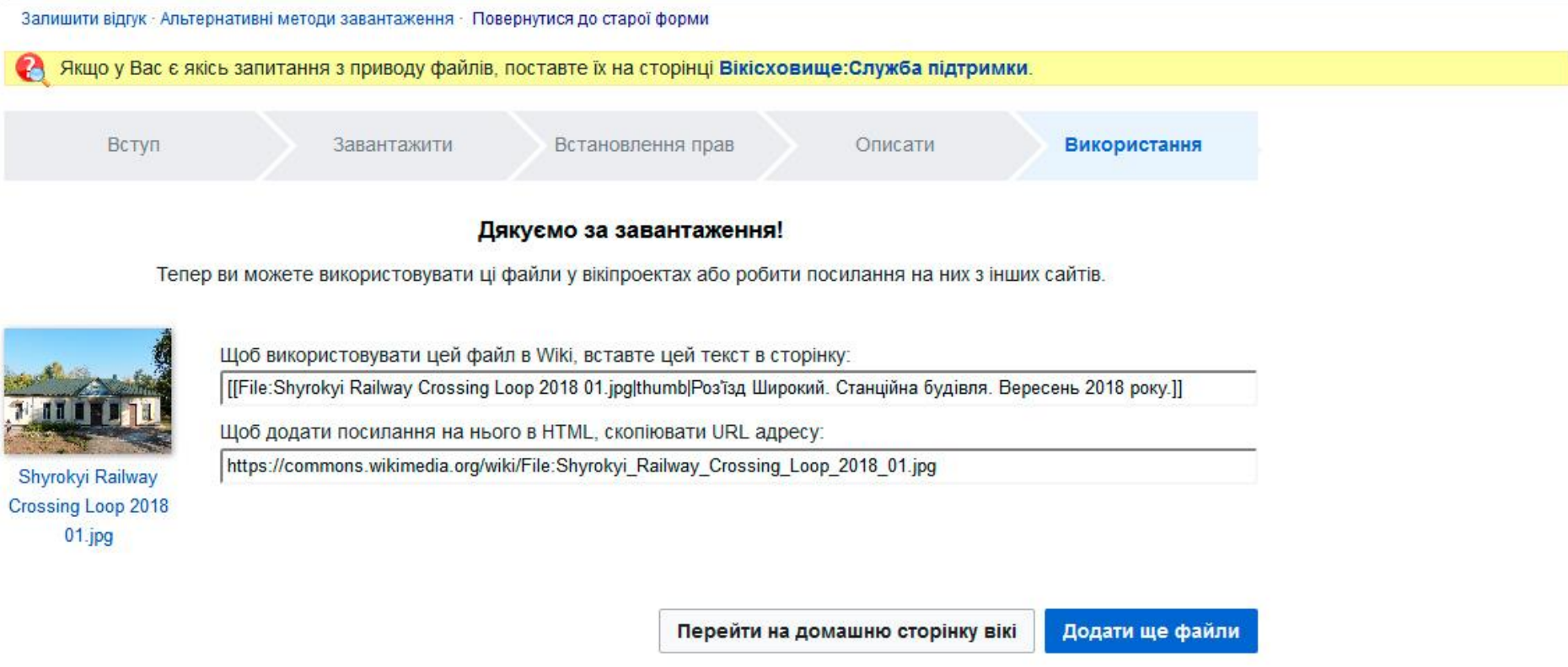

Все пройшло успішно! Тепер файл можна додати до статті.

## **ВСТАВИТИ ЗОБРАЖЕННЯ У СТАТТЮ**

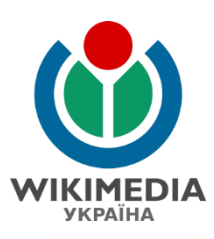

[[File:Ordivka Train Station.jpg|thumb|right|300px|Залізнична станція Ордівка. 2012  $pix.]$ 

""Ордівка"" - проміжна залізнична станція 5-го класу [[Південна залізниця|Південної залізниці]] на дільниці [[Мерефа (станція)|Мерефа]] - [[Красноград (станція) |Красноград]]. Заснована у [[1932]] році<ref>{{книга|автор= А.С. Архангельский, В.А. Архангельский частина = | заголовок= Железнодорожные станции СССР: Справочник. В двух книгах оригінал= | посилання= | відповідальний= | видання= | місце= [[Москва]] | видавництво= Транспорт | рік= 1981 | том= 1 | сторінки=365 | сторінок= 368 | серія= |isbn= |тираж= 100 000}}{{ref-ru}}</ref>. Розташована у с. [[Ватутіне (село) | Ватутіне]] [[Нововодолазький район | Нововодолазького району]] [[Харківська область Харківської області ]]. Належить до [[Харківська дирекція залізничних перевезень Харківської дирекції залізничних перевезень]] Південної залізниці.

Додаємо назву файлу, пояснення, що файл буде з підписом, розташування (праворуч), розмір у пікселях та сам підпис.

# <mark>ВСТАВИТИ ЗОБРАЖЕННЯ У СТАТТЮ</mark>

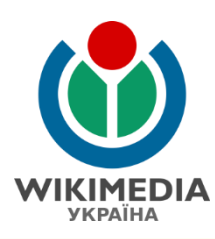

#### Ордівка (станція) [ред. • ред. код]

Матеріал з Вікіпедії — вільної енциклопедії.

Ордівка — проміжна залізнична станція 5-го класу Південної залізниці на дільниці Мерефа — Красноград. Заснована у 1932 році<sup>[1]</sup>. Розташована у с. Ватутіне Нововодолазького району Харківської області. Належить до Харківської дирекції залізничних перевезень Південної залізниці.

Станція знаходиться між зупинним пунктом 8 км (2 км) та зупинним пунктом Джгун (4 км), а також між станціями Мерефа (10 км) та Водолага (10 км). До станції Красноград - 66 км<sup>[2][3]</sup>

На станції зупиняються електропоїзди приміського сполучення у напрямку Харкова та Краснограда<sup>[4]</sup>.

- Зміст [сховати] 1 Історія
- 2 Примітки
- 3 Джерела
- 4 Посилання

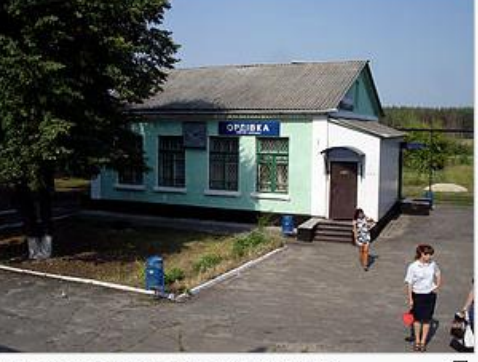

Залізнична станція Ордівка. 2012 рік.

#### **Історія** [ред. • ред. код]

Станція з'явилась на новій лінії Мерефа — Дніпропетровськ у 1932 році як роз'їзд, який налічував всього 2 колії. На станції було встановлено вагончик, де знаходився пост ЕЦ та станційне господарство. Використовувалась жезлова система зв'язку.

У 1933 році разом зі спорудженням хлібної бази було побудовано нову станційну будівлю.

Після Другої світової війни станція була відновлена, а 1949 року жезлова система була замінена системою напівавтоматичного блокування Наталевича. У 1950 році частина перегону (4 км) між Мерефою та Ордівкою було обладнано автоблокуванням. [5]

Через станцію проходив значний вантажопотік, завдяки чому вона з роз'їзду перетворилась на вантажну станцію 4-го, а пізніше — 3-го класу. Також через неї проходили поїзду на Дніпропетровськ.

З листопада 1974 року після електрифікації станції та всієї дільниці Мерефа — Власівка розпочався рух приміських електропоїздів.

У наш час станція належить до 5-го класу, оскільки обсяги вантажопотоку значно зменшились. У 2010 році навантаження вагонів не відбувалось, а вивантажено було

### Co (i) O CC BY-SA 4.0. User: Kharkivian

# **ВСТАВИТИ ЗОБРАЖЕННЯ У СТАТТЮ**

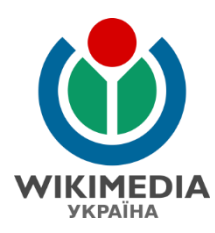

#### Глобальне використання файлу

Цей файл використовують такі інші вікі:

- Використання в uk.wikipedia.org
	- Ордівка (станція) в

#### Метадані

Файл містить додаткові дані, які зазвичай додаються цифровими камерами чи сканерами. Якщо файл редагувався після створення, то деякі параметри можуть не відповідати цьому зображенню.

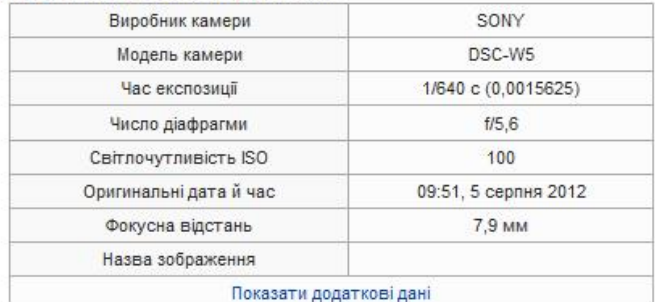

Категорія (++): Train stations in Kharkiv Oblast (-) (±) (1) (↑) (+) Приховані категорії: СС-ВҮ-SA-4.0 | Self-published work | Uploaded with UploadWizard (-) (±) (1) (1)

Також можна відстежити використання файлу у всіх вікіпроектах та їх мовних версіях.

Наприклад, це зображення використовується лише в одній статті української Вікіпедії

## <u>ГАВИТИ ЗОБРАЖЕННЯ У</u>

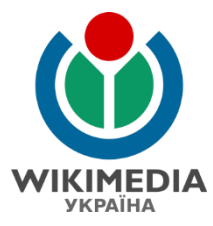

```
{{Otherplaces | Illuporum }}
{{Станція
| назва колір = yellow
| назва колір фону = Blue
| підзаголовок колір =
| підзаголовок колір фону =
| назва = Широкий
| лінія верх =
| система верх =
| тип = роз'їзд
| зображення = Shyrokyi Railway Crossing Loop 2018 01.jpg
| зображення розмір =
| зображення підпис = Роз'їзд Широкий. Вересень 2018
| розташування = ({URR})}
| адреса = [[Раківка (Нововодолазький район) |с. Раківка]],<br/> ([Нововодолазький район]],<br/> ([Харківська область |Харківської
області]]
| Координати = {{coord|49|33|30|N|35|36|38|W}}
| лінії = [[Мерефа (станція)|Мерефа]] - [[Красноград (станція)|Красноград]]
| структура = [[Харківська дирекція залізничних перевезень | Харківська дирекція]]
| глибина =
| pibmib =
| платформ = 2
| тип платформ = бічні
 колій = 3
```
Додати зображення у шаблон у об'єкта або особи, що розміщується справа у статті, слід таким чином: у відповідний рядок зображення слід додати назву файлу з типом розширення файлу.

Можна обрати розмір та додати підпис до зображення за бажанням..

 $\left(\begin{matrix} \mathbf{c} \mathbf{c} \end{matrix}\right)$   $\left(\begin{matrix} \mathbf{c} \mathbf{c} \end{matrix}\right)$   $\left(\begin{matrix} \mathbf{c} \mathbf{c} \end{matrix}\right)$   $\left(\begin{matrix} \mathbf{c} \mathbf{c} \end{matrix}\right)$   $\left(\begin{matrix} \mathbf{c} \mathbf{c} \end{matrix}\right)$   $\left(\begin{matrix} \mathbf{c} \mathbf{c} \end{matrix}\right)$   $\left(\begin{matrix} \mathbf{c} \mathbf{c} \end{matrix}\right)$   $\left(\begin{matrix} \mathbf{c} \mathbf{$ 

## <mark>ВСТАВИТИ ЗОБРАЖЕННЯ У СТАТТЮ</mark>

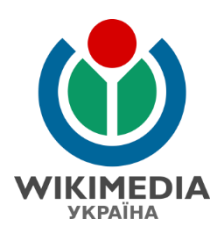

### Широкий (роз'їзд) [ред. | ред. код]

Матеріал з Вікіпедії — вільної енциклопедії.

У Вікіпедії є статті про інші географічні об'єкти з назвою Широкий.

Широ́кий — роз'їзд на дільниці Мерефа — Красноград. Заснований у 1927 році<sup>[1]</sup>. Належить до Харківської дирекції залізничних перевезень Південної залізниці.

Роз'їзд розташований між станцією Власівка (8,3 км) та зупинним пунктом 53 км (5,5 км) у селі Раківка Нововодолазького району Харківської області. Відстань від роз'їзду Широкий до станцій Мерефа — 47 км, Красноград — 29 км, Харків-Пасажирський — 72 км<sup>[2][3]</sup>

Зміст [сховати] 1 Історія 2 Пасажирське сполучення 3 Галерея 4 Посилання 5 Джерела 6 Примітки

#### **Історія** [ред. | ред. код]

Роз'їзд Широкий було відкрито у 1927 році під час введення в експлуатацію лінії від Мерефи до Нижньодніпровська[4][5]

У 1988 році роз'їзд було електрифіковано, під час продовження електрифікації дільниці Власівка - Красноград протяжністю 37 км, на що було витрачено 3 млн. карбованців. Будівельно-монтажні роботи виконували працівники Харкова, Дніпропетровська, Куп'янська та Воронежа. Електрифікацію було завершено на 5 місяців раніше запланованого строку, і вже 14 жовтня 1988 року відбувся перший рейс електропоїзда від Харкова до Краснограда<sup>[6]</sup>  $[7][8]$ 

3 19 серпня 2011 року, у зв'язку з реконструкцією станції Красноград із електрифікації станції змінним струмом для

Координати: 49°33'30" пн. ш. 35°36'38" сх. д.

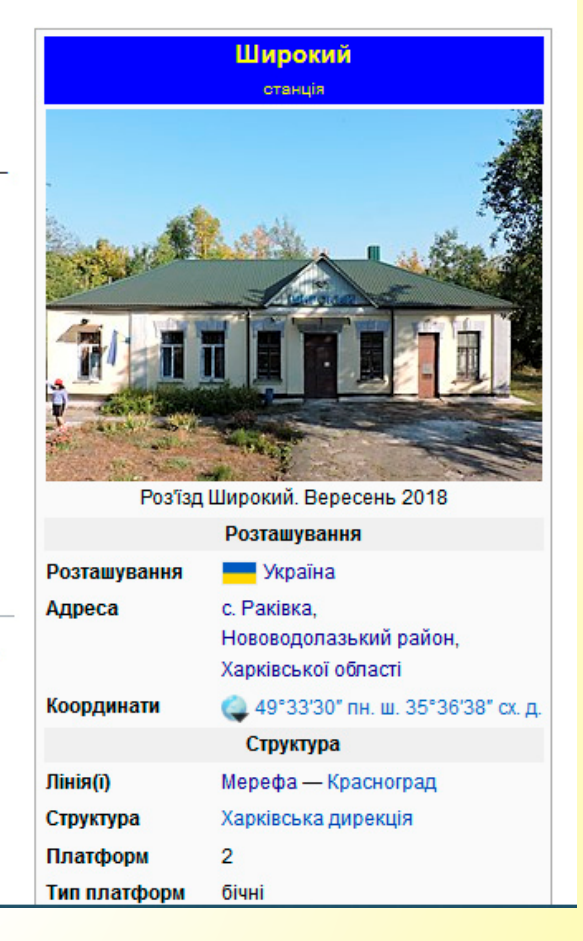

#### $\left(\text{cc}\right)\left(\frac{1}{2}\right)$  CC BY-SA 4.0. User: Kharkivian

# **ВСТАВИТИ ЗОБРАЖЕННЯ У СТАТТЮ**

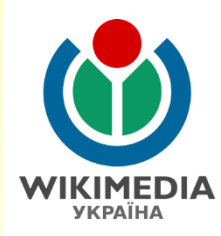

 $==$  Галерея == <gallery> Shyrokyi Railway Crossing Loop 2018 02. jpg|Станційна будівля. Загальний вигляд Shyrokyi Railway Crossing Loop 2018 03. jpg|Станційна будівля. Широкий (роз'їзд). ipg|Станційна будівля взимку Shyrokyi Railway Crossing Loop 2018 05. jpg |Пасажирська платформа  $\langle$ /gallery>

Галерею зображення якогось об'єкта краще створювати в окремому розділі.

Для створення галерею слід додати теги **<gallery></gallery>.**

Кожне нове зображення має бути з нового рядка: назва зображення, пряма довга риска, опис зображення.

## ВСТАВИТИ ЗОБРАЖЕННЯ У СТАТТЮ

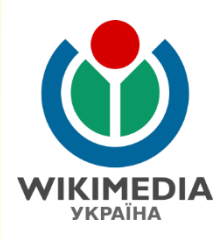

#### Пасажирське сполучення

На роз'їзді Широкий зупиняються електропоїзди приміського сполучення у напрямку Харкова та Краснограда.

Станційна будівля

взимку

#### Галерея

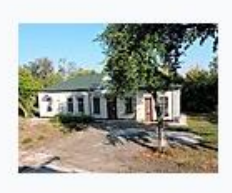

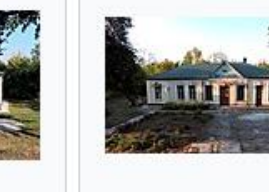

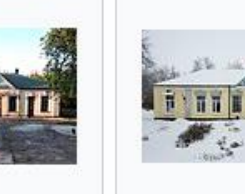

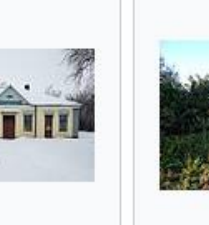

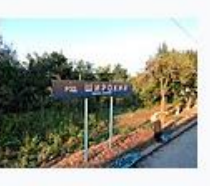

Пасажирська платформа

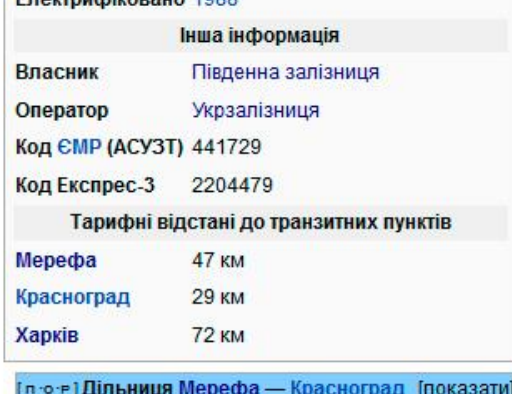

Enerthuchironaun 1000

#### Посилання

Станційна будівля.

Загальний вигляд

• Інформація про роз'їзд Широкий на сайті railwayz.info@ (рос.)

Станційна будівля.

- Роз'їзд Широкий в
- Розклад руху приміських поїздів Південної залізниців

#### Джерела

- А.С. Архангельский, В.А. Архангельский. Железнодорожные станции СССР: Справочник. В двух книгах. Москва: Транспорт, 1981. Т. 1. С. 94. -100 000 прим. (рос.)
- Україна. Атлас залізниць. Масштаб 1:750 000 К.: ДНВП «Картографія», 2008 80 с. ISBN 978-966-475-082-7
- Тарифное руководство № 4 Ф (рос.)

### Co (i) O CC BY-SA 4.0. User: Kharkivian
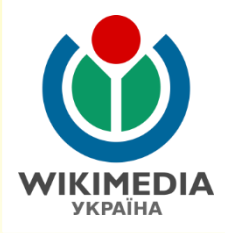

У Вікіпедії існують кілька градацій якісних статей, які обираються спільнотою:

Добрі статті – предмет статті має загалом повне висвітлення, окрім деяких незначних частин.

Вибрані статті – предмет статті має повне висвітлення, якісно ілюстровано.

Вибрані списки – списки, які формуються за певними однаковими ознаками, що характерні для низки об'єктів.

#### Добрі статті у Вікіпедії

Добрі статті вважаються поряд з вибраними найкращими у Вікіпедії. Зазвичай добра стаття від вибраної відрізняється повнотою розкриття теми, розміром, ілюстрованістю тощо. Будь-яка добра стаття може згодом стати і вибраною, якщо її обере спільнота.

Станом на 17 вересня 2017 року налічується 649 добрих статей з 762 720 статей Вікіпедії. Отже, приблизно одна з 1170 статей перерахована тут.

Нові добрі статті обираються тут. Ви також можете подивитися список усіх добрих статей за датою обрання (від новіших до старіших) та список авторів добрих статей.

#### Географія Гред. код 1

#### • Країни: Маршаллові Острови

- Регіони: Дебьоський район Зіньківський район Іллінойс Кілійський район Лисянський район Уттаракханд • Чигиринський район • Ярський район
- Населені пункти: Біла Церква Буряки Вишгород Головківка (Чигиринський район) Делі Дубровиця Лушанбе • Златопіль (місто) • Знам'янка • Іжевськ • Іршанськ • Камбарка • Кременчук • Кривий Ріг • Марківці (Бобровицький район) • Микулинці • Миньківці (Дунаєвецький район) • Можга • Опішня • Плужне • Сан-Паулу • Сарапул • Стрілкове • Теребовля • Чорнобаївка (Білозерський район) • Шевченкове (Кілійський район)
- Вулиці і площі: Вацлавська площа Вулиця Драгоманова (Луцьк) Вулиця Лесі Українки (Луцьк) Майдан Ринок (Луцьк) • Штетли Луцька
- Природоохоронні території: Ботанічний сад Хмельницького національного університету Краснокутський дендропарк • Холодний Яр
- Орографія: Айгер Анди Невадо-дель-Руїс
- Гідрологія: Дністер Коневець Річкова тераса Телецьке озеро Тернопільський став
- Острови: Галапагоські острови Мадейра (острів) Острів Пасхи
- Інше: Географія Ізраїлю Краєзнавство в Україні Нова Південна Ґренландія Населення Алжиру

#### **Історія** [ ред. код]

• Історія України: Битва під Костянтиновом • Битва під Підгайцями (1667) • Битва під Ярославом • Галицька крайова виставка • Гетьманський рух • Грецька операція НКВС • Історія Маріуполя • Історія села Паланки (Уманський район) • Корсунська битва • Медвинське повстання • Назви Кіровограда • Наказ НКВС № 00447 • Свято Свободи у Києві 19 березня 1917 року • Сердюцька дивізія (1918) • Сурогатні страви часів Голодомору • Трагедія села Павлокоми • Убивство Олексія Майлова • Чорнобильська катастрофа • Спецгрупи НКВС

#### **ЕС Мистецтво** [ред. код]

• Apxirektypa: Anniesa дорога • Apxirektyphi пам'ятки Жовкви • Будинок Київського магістрату • Віденський Концертгаус • Держпром • Жовківський замок • Замок Острозьких (Старокостянтинів) • Катакомби Рима • Качанівка (національний історико-культурний заповідник) • Маєток Лібермана (Київ) • Меджибізький замок • Межигір'я (резиденція) • Низький замок • Палац дожів • Палац Санґушків (Славута) • Спортивне поле • Хмарочос Гінзбурга • Червоний корпус КНУ

**VKPAÏHA** 

- Релігійна архітектура: Архітектурний комплекс Луцького братства Велика синагога (Луцьк) Густинський монастир • Дзвіниця Софійського собору • Єзуїтський костел (Тернопіль) • Каплиця Сенют (Тихомель) • Кафедральний костел святих Петра і Павла (Луцьк) • Кафедральний костел Святої Трійці (Луцьк) • Комплекс монастиря та костелу бернардинів (Луцьк) • Костел Матері Божої Громничої та домініканський монастир (Старокостянтинів) • Костел і монастир бернардинів (Львів) • Костел святого Йосипа та монастир пазаритів (Ізяслав) • Костел Святої Трійці (Любомль) • Латинський кафедральний собор (Львів) • Лютеранська кірха (Луцьк) • Мегала Метеора • Собор святого Івана Хрестителя — III (Перемишль) • Собор святого Лаврентія (Tporip) • Софроніївський монастир • Стрітенська церква (Київ) • Храм Гробу Господнього • Церква Пресвятої Трійці (Фульнек) • Церква святого Миколая (Аскольдова могила)
- Пам'ятники: Пам'ятник Богданові Хмельницькому (Київ) Пам'ятник Олександру II (Київ) Пам'ятник Тарасові Шевченку (Київ) • Пам'ятник Тарасові Шевченку (Харків) • Пам'ятники Карлові Марксу (Київ)
- Скульптура: Бюст Нефертіті Мадонна біля сходів Надгробок князя Костянтина Острозького
- Живопис: Автопортрети Тараса Шевченка Мадонна (картина Мунка) Микола Мирлікійський звільняє від смертної кари трьох невинно засуджених • Не чекали (картина), Христос у пустелі (картина Крамського)
- Театр: Брама Ґродська Театр NN Чернігівський обласний академічний український музичнодраматичний театр імені Тараса Шевченка • Театр одного актора «Крик»
- Кіно: Бабай (фільм, 2014) Брати, Остання сповідь Експеримент Квотермаса Заборонені пісеньки Малюк (фільм) • Оборона Севастополя (фільм) • Острів проклятих (фільм) • Святі з нетрів • Теорія брехні •

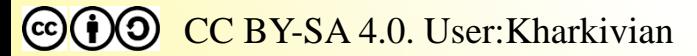

#### Вибрані статті у Вікіпедії

Вибрані статті вважаються найкращими у Вікіпедії і визначаються користувачами Вікіпедії. Перед занесенням до переліку вибраних, статті розглядаються на сторінці Скорочення пропозицій щодо точності, нейтральності, повноти, стилю й загальної відповідності критеріям вибраної статті. вп:вис

Нині налічується 220 вибраних статей із усіх 762 723 статей Вікіпедії. Отже, приблизно одна з 3460 статей є вибраною. Статті, які більше не відповідають критеріям, можуть бути запропоновані до підвищення якості або до позбавлення статусу.

Маленька золота зірка («) у верхньому правому кутку сторінки означає, що стаття є вибраною.

#### Географія [ред. код]

- Країни і регіони: Богодухівський район Борзнянський район Бразилія Греція Префектура Хіросіма • Сіккім • Тернопільська область
- Населені пункти України: Борзна Глухів Довге (Іршавський район) Дунаївці Свпаторія • Кропивницький • Львів • Новомиргород • Облазниця • Сколе • Черкаси
- Населені пункти країн Америки: Форті-Майл
- Населені пункти країн Африки: Бізерта
- Природоохоронні території: Державний дендрологічний парк «Олександрія» НАН України • Дунайський біосферний заповідник • Йосеміті (національний парк) • Національний дендрологічний парк «Софіївка»
- Річки і водойми: Ганг Дніпро Замбезі Ньяса
- Острови: Зміїний (острів) Острів Кокос Крит Ян-Маєн
- Інше: Наміб •

#### Історія [ред. код]

• Історія України: Битва на Калці • Бій під Крутами • Виступ полуботківців • Військовоморські сили Української Народної Республіки та Української Держави • Вінницька трагедія • Всеукраїнський національний конгрес • Галицько-Волинське князівство • Гіпотези про заснування Кам'янця-Подільського • Голодомор в Україні 1932-1933 • Історія Сатанова • Історія ювелірної справи в Україні • Кримська операція 1918 •

#### **Техніка** [ред. код]

- Громадський транспорт: Київський метрополітен Львівський трамвай Боржавська вузькоколійна залізниця • Швидкісний автобус
- Будівництво: Автомобільні шляхи України Автомагістралі 400-ї серії
- Судна та плавзасоби: Вільгельм Густлофф (судно) Корабель Лінійні кораблі типу «Норт Керолайна» • Лінійні крейсери типу «Інвінсібл» • Підводний човен • Титанік • Човен
- Інше: Stryker БМД-1 Лазерні щипці Токарна група верстатів Простий олівець

Наука [ред. код]

- Біологія: Бактерії Максимальна тривалість життя Старіння
	- Анатомія: Надкрила Лицевий нерв Трійчастий нерв Черепні нерви
	- Ботаніка: Бурі водорості
	- Зоологія: Альбатросові Борсук європейський Вилоріг Вусачі Гідроїдні Жаба трав'яна • Йорж звичайний • Лисиця звичайна • Пелікан кучерявий • Пластинчасті • Політ птахів • Птахи • Сцифоїдні • Тигр • Тритон дунайський • Ховрах крапчастий • Щука звичайна
	- Молекулярна та клітинна біологія: АМРА-рецептор Білки ГАМК<sub>А</sub>-рецептор Дезоксирибонуклеїнова кислота • ДНК-вакцина • Клітина • Нікотиновий ацетилхоліновий рецептор • Процесинг РНК • Редагування РНК • Транспозон •

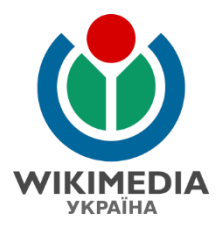

#### Вибрані списки у Вікіпедії

(≡) Вибрані списки вважаються найкращими у Вікіпедії, з визначення користувачів Вікіпедії. До того як вони перелічені тут, статті розглядаються на Вікіпедія:Кандидати у вибрані списки до точності, нейтральності, повноти та стилю за погодженню з критеріями шодо вибраного списку.

Нині налічується 144 вибраних списків із 762 724 статей Вікіпедії. Отже, приблизно одна з 5290 статей перерахована тут.

Маленький малюнок (|≡) у верхньому правому куті сторінки означає, що стаття є вибраним списком.

#### Астрономія [ред. код]

- $\bullet$  Список об'єктів Мессьє.
- Список об'єктів Сонячної системи за розміром

#### Біологія Гред код 1

- Іхтіофауна острова Зміїний
- Офіційний перелік регіонально рідкісних тварин Харківської області
- Птахи, занесені до Червоної книги України
- Систематика мишевих
- Список видів джмелів України
- Список плазунів Австрії
- Список плазунів Болгарії
- Список плазунів Молдови
- Список плазунів Румунії
- Список плазунів Словаччини
- Список плазунів Угорщини
- Список плазунів України
- Список плазунів Хорватії
- Список птахів Естонії
- Список риб України
- Список риб Чорного моря

#### Спорт та ігри [ред. код]

- Кубок Президента (НХЛ)
- Переможці Вімблдонського турніру серед чоловіків в одиночному розряді
- Приз Кларенса С. Кемпбела
- Приз принца Уельського
- Список головних тренерів збірної України з футболу
- Список головних тренерів збірної Росії з футболу
- Список легіонерів «Арсенала» (Київ)
- Список легіонерів «Динамо» (Київ)
- Список матчів ФК «Динамо» (Київ) у єврокубкових турнірах
- Список легіонерів «Чорноморця» (Одеса)
- Список олімпійських чемпіонів України
- Список переможців турнірів Великого шолома серед чоловіків в одиночному розряді
- Список сезонів футбольного клубу «Ліверпуль»
- Список футбольних команд України
- Список хет-триків Ліги чемпіонів УЄФА
- Список чемпіонів НБА
- Список чемпіонів України з футболу
- Список чемпіонів Формули-1
- Список шахових термінів
- Україна на літніх Олімпійських іграх 2008

 $\left( \text{cc} \right)$  (i)  $\left( \text{O} \right)$  CC BY-SA 4.0. User: Kharkivian

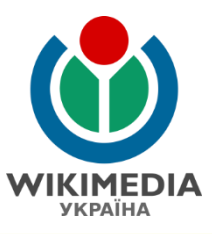

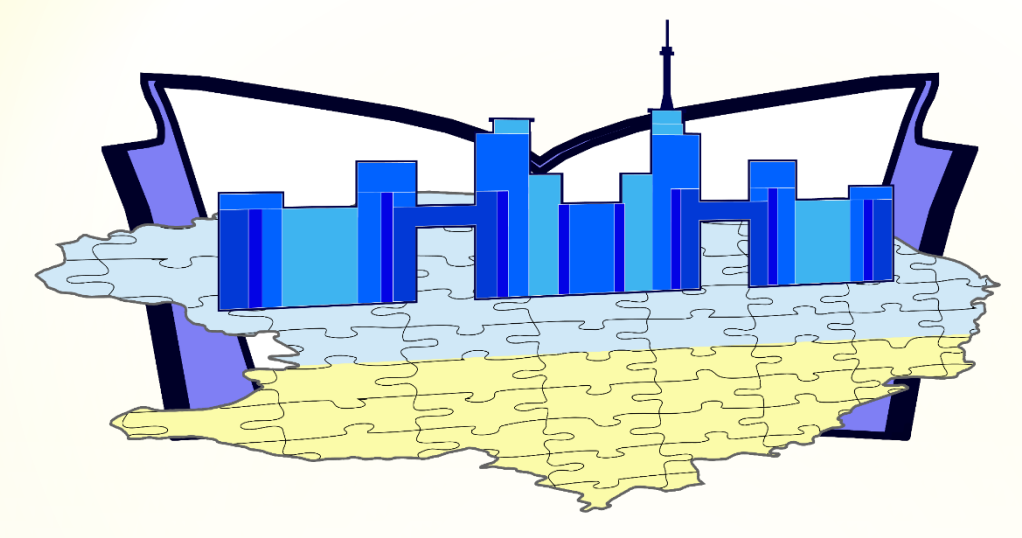

# **КОНКУРС «ВІКІХАРКІВЩИНА 2018»**

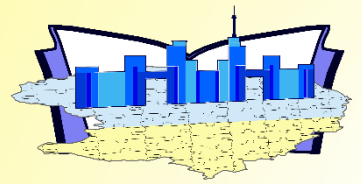

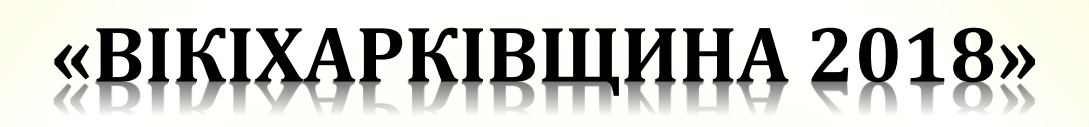

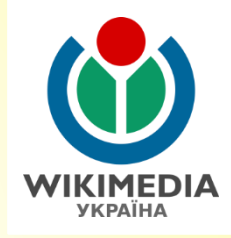

# **Організатори:**

Управління культури і туризму Харківської обласної державної адміністрації, Харківська обласна універсальна наукова бібліотека Громадська організація «Вікімедіа Україна»

- **Ідея:** залучити співробітників колективи бібліотек та їх читачів до наповнення українського розділу Вікіпедії
- **Учасники:** колективи бібліотек та їх читачі (індивідуальний та колективний залік)

# **Строки проведення: 5–18 листопада 2018 року**

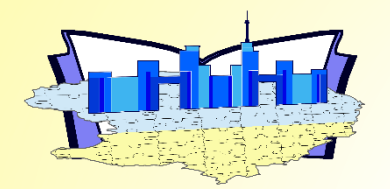

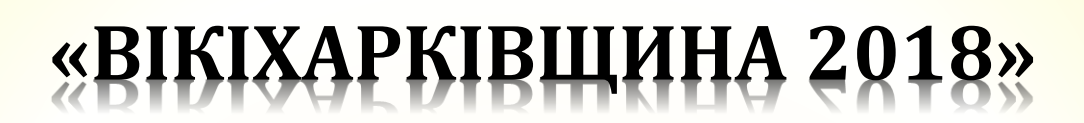

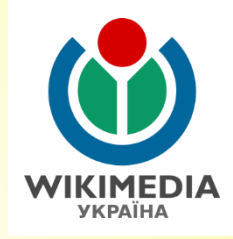

### **Умови:**

- Для участі у конкурсі обов'язково потрібно мати обліковий запис (зареєструватися) в українській Вікіпедії,
- Кожний учасник конкурсу може представити на конкурс довільну кількість статей і фотографій. Оцінки за всі статті і фотографії підсумовуються. Переможцями стають учасники або колективи бібліотек, які наберуть найбільшу кількість балів
- Обліковий запис має бути індивідуальним і не повторювати назву установи чи організації.
- Учасники конкурсу не мають права редагувати статті інших учасників конкурсу, а також будь-яким іншим чином перешкоджати іншим учасникам конкурсу.

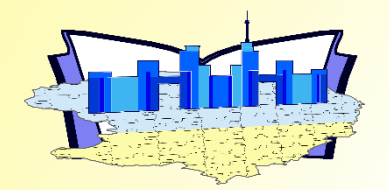

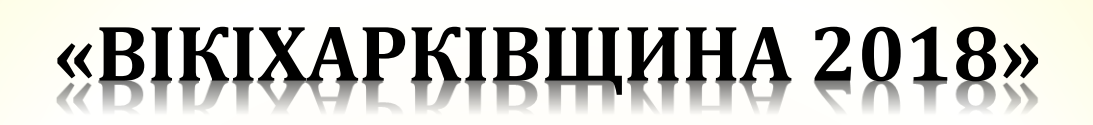

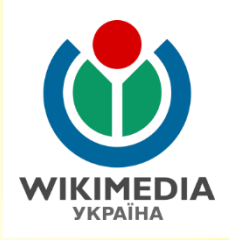

# **Умови:**

- Створити нову (обсяг не менше 4000 байт) або поліпшити наявну статтю у Вікіпедії (обсяг не менше 3500 байт), а при обсязі статті до поліпшення понад 15 кБ – не менше третини від її обсягу)
- Завантажити світлини до Вікісховищі та проілюструвати ними ті чи інші статті в українській Вікіпедії
- Статті мають відповідати правилам Вікіпедії
- Зображення мають бути зроблені учасниками Вікіпедії особисто. Такі зображення не можуть бути ніде опублікованими (будь-які сайти, соціальні мережі) до початку конкурсу.

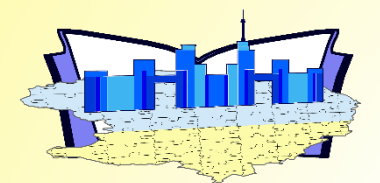

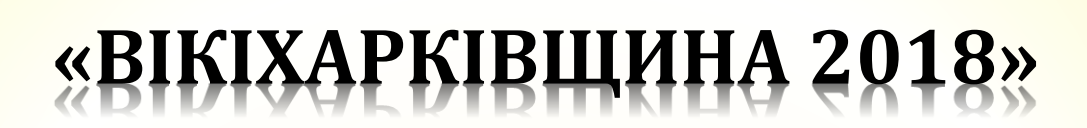

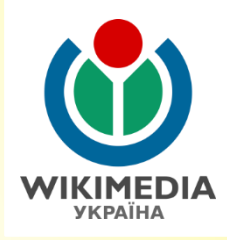

### **Правила:**

- предмет статті має відповідати критеріям значимості;
- статті відповідають принципам п'яти основ Вікіпедії;
- статті відповідають загальним вимогам щодо оформлення статей [\(Вікіпедія:Стиль](https://uk.wikipedia.org/wiki/%D0%92%D1%96%D0%BA%D1%96%D0%BF%D0%B5%D0%B4%D1%96%D1%8F:%D0%A1%D1%82%D0%B8%D0%BB%D1%8C))
- текст статей та додані до них зображення не можуть порушувати авторські права;
- увесь текст статей має бути написаний винятково на основі авторитетних (надійних) джерел;
- мають бути наявні посилання на авторитетні (надійні) вторинні джерела, які підтверджують інформацію;
- статті мають дотримуватися енциклопедичного стилю;
- текст статей має базуватись на принципах нейтральності та безсторонності;
- у статтю бажана, але не обов'язкова, наявність ілюстрацій.
- статті мусять не містити жодних ознак автоперекладу (машинного перекладу).

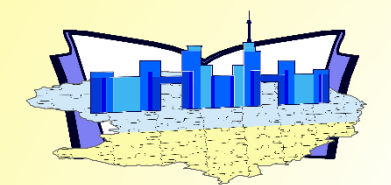

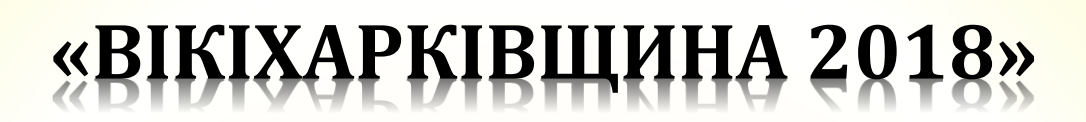

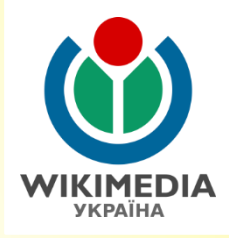

### **Статті на краєзнавчу тематику про:**

- видатного діяча, життя та/або діяльність якого пов'язані з Харківською областю;
- адміністративно-територіальну одиницю (район), населений пункт;
- заклад освіти (відомі в області школи), культури (районні бібліотеки, музеї), творчий колектив;
- об'єкт культурної спадщини (визначна споруда, пам'ятка історії, архітектури та містобудування, археології, пам'ятник тощо);
- географічний об'єкт: заповідні зони (об'єкт природнозаповідного фонду, урочище), річку, водосховище, озеро
- відоме в Харківській області промислове підприємство, підприємство агропромислового комплексу, транспорту)
- культову споруду.

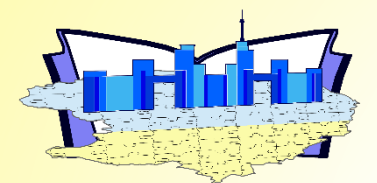

# **«ВІКІХАРКІВЩИНА 2018»**

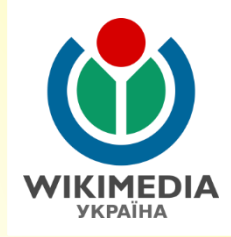

#### ВікіХарківщина 2018

# **Фотографії:**

- видатних діячів, життя та/або діяльність якого пов'язані з Харківською областю;
- адміністративні об'єкти у населених пунктах (будівлі, в яких розташовані державної влади, місцевого самоуправління, місцеві відділи центральних органів виконавчої влади);
- культурно-освітні установи та організації, культові об'єкти, спортивні об'єкти в населених пунктах (училища, загальноосвітні школи, заклади позашкільної освіти, музеї, бібліотеки, клуби, кінотеатри тощо);
- пам'ятки культурної спадщини та природи (визначна споруда, пам'ятка історії, архітектури та містобудування, археології, пам'ятник тощо);
- об'єкти медичного обслуговування (лікарні, поліклініки, амбулаторії, фельдшерські пункти тощо);
- об'єкти зв'язку (поштові відділення, відділення «Укртелекому», відділення приватних служб доставки, будівлі та приміщення редакцій газет);

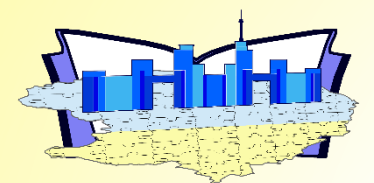

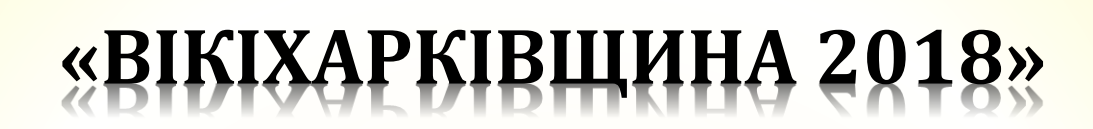

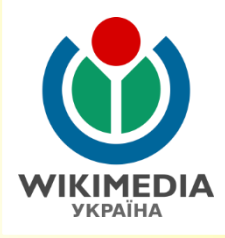

# **Фотографії:**

- об'єкти транспортної сфери (залізничні, автобусні вокзали і станції, зупинні пункти на залізниці, автобусні зупинки на міжміських при приміських маршрутах, дорожні вказівники);
- об'єкти відпочинку та туристичної інфраструктури;
- промислові, сільськогосподарські об'єкти та об'єкти комунального господарства;
- об'єкти торгівлі та сфери послуг і розваг;
- об'єкти природи (ландшафти та панорами, краєвиди у населених пунктах та поза ними, річки, озера, водосховища, ставки, джерела в населених пунктах та поза ними, урочища, балки, ліси тощо);
- творчі колективи, громадські організації, гуртки;
- місцеві свята та громадські заходи.

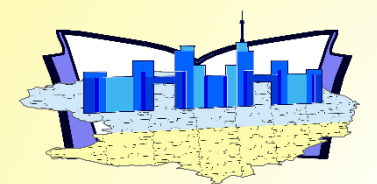

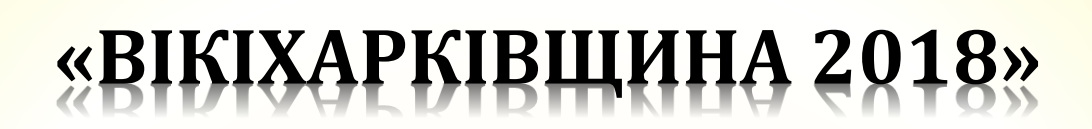

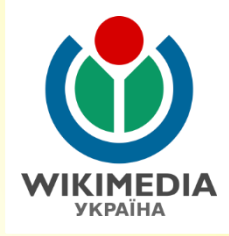

### **Критерії для статей:**

- пізнавальність
- незалежність точки зору
- внутрішня узгодженість та структурованість
- достовірність та верифіковуваність
- оригінальність (чи це загальновідома і доступна інформація, а чи становить своєрідну знахідку)
- якість мови
- повнота
- вікіфікація.
- Штрафних оцінок, зокрема, заслуговують неповні, заангажовані та погано структуровані статті, статті без джерел, статті з орфографічними та граматичними помилками.
- Преміальних оцінок, зокрема, заслуговують статті з високою верифіковуваністю та високою оригінальністю, добре вікіфіковані та оформлені статті, а також вичерпні статті (зокрема в порівнянні з відповідними статтями у інших мовних розділах).

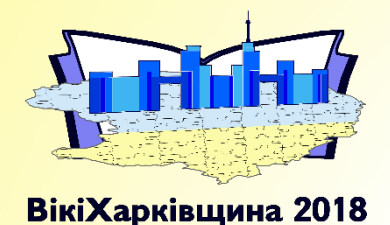

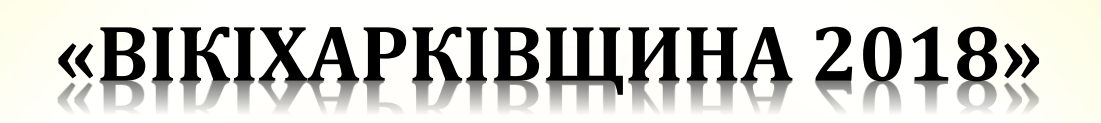

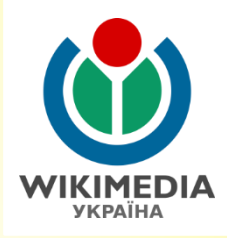

# **Оцінювання статей:**

 $\Box$  Нові:

**Ос = Рс х Яс / 1000**,

де Ос – оцінка статті, Рс – розмір статті у байтах, а Яс – якість статті відповідно до оцінки Журі конкурсу

### Поліпшені вже наявні:

**Осп = (Рспд – Рсдд) х Ясп / 1000 х 0,95**,

де Осп – оцінка статті, Рспд – розмір статті після доповнення у байтах, Рсдд – розмір статті до доповнення у байтах, Ясп – якість статті відповідно до оцінки Журі конкурсу, а 0,95 – коефіцієнт для поліпшених статей

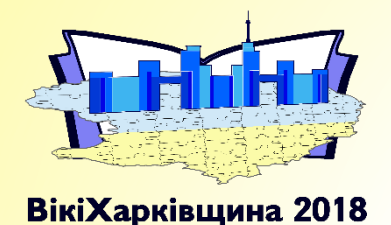

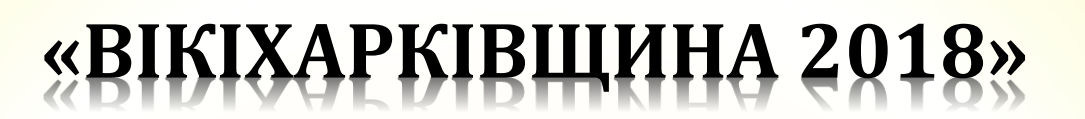

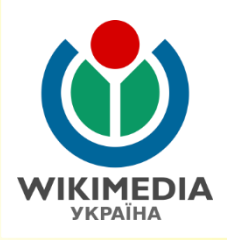

# **Оцінювання фотографій:**

# **Оф = Фн х 5 + Фр х 2 + Кф + ДК**,

де Оф – оцінка внеску за фотографії, Фн – кількість сфотографованих нових об'єктів, Фр – кількість об'єктів з різних ракурсів, Кф – загальна кількість фотографій, поданих учасником конкурсу, ДК – додаткові критерії (у разі наявності кількох додаткових критеріїв сума балів цих критеріїв сумується).

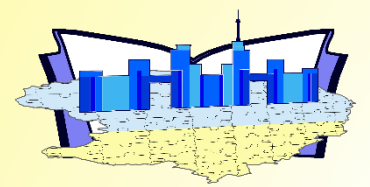

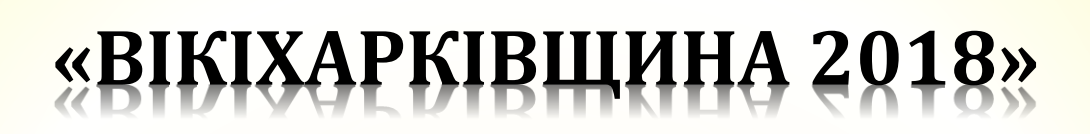

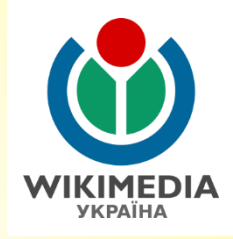

# **Критерії для фотографій:**

- Новий об'єкт на Вікісховищі (коефіцієнт 5)
- Об'єкт сфотографований з кількох ракурсів (коефіцієнт 2)
- Кількість фотографій

## **Додаткові критерії:**

- фотографування всіх найважливіших об'єктів населеного пункту (адміністративні об'єкти, культурно-освітні заклади, пам'ятки [культурної](http://uk.wikipedia.org/wiki/Вікіпедія:Вікі_любить_пам) спадщини та [природи,](http://uk.wikipedia.org/wiki/Вікіпедія:Вікі_любить_Землю/Списки) транспортні об'єкти, міська та селищна забудова) – до 30 балів;
- повноту сфотографованих пам'яток та пам'ятників (не менше 2-х для села, 3-х для селища міського типу, 5-ти для міста; навіть в тому разі, якщо у населеному пункті такої кількості немає) – до 20 балів;
- за якість фотографії (роздільність, чіткість, правильний вибір ракурсу та композиції тощо) – до 15 балів;
- за якісний (детальний) опис до 10 балів;
- **<sup>3</sup> в якіс**ні та цікаві фотографії (за унікальність фотографії, її мальовничість, композиція, «вау-ефект», роздільність понад 10 МПкс та розмір понад 5 Мбайт) – до 10 балів.

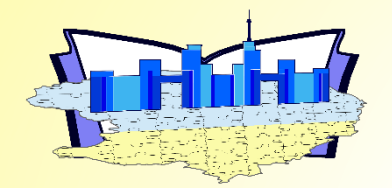

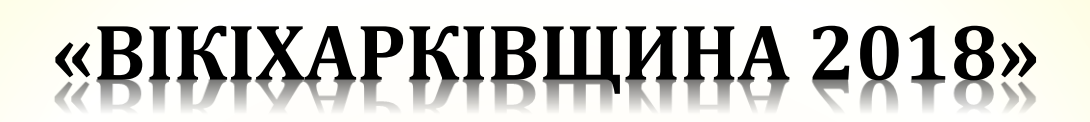

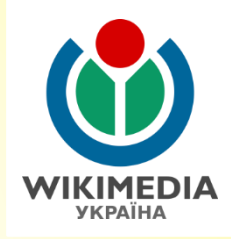

# **Номінації:**

# **Індивідуальні**

- найбільший внесок по Харківській області (не більше п'яти відзнак)
- найбільший внесок серед поліпшених статей по Харківській області (не більше трьох відзнак)
- **П** найбільший внесок серед завантажених фотографій по Харківській області (не більше однієї відзнаки);;
- найбільша кількість завантажених фотографій області (не більше однієї відзнаки);
- кількість освітлених безсвітлинних об'єктів області (не більше однієї відзнаки)

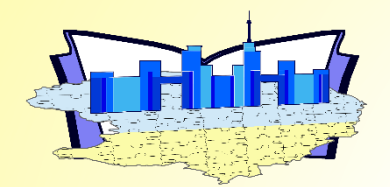

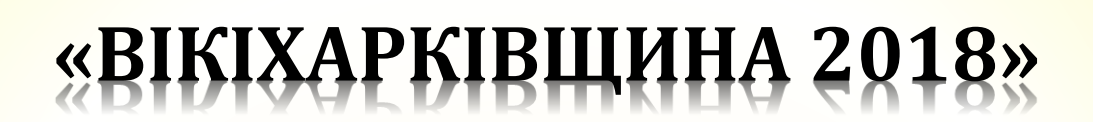

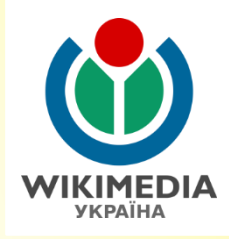

# **Номінації:**

## **Колективні**

- найбільший внесок по Харківській області;
- **П** найбільший внесок серед поліпшених статей по Харківській області;
- найбільший внесок серед завантажених фотографій по Харківській області;
- найбільша кількість сфотографованих об'єктів;
- **П** найбільша найбільша кількість залучених нових користувачів.

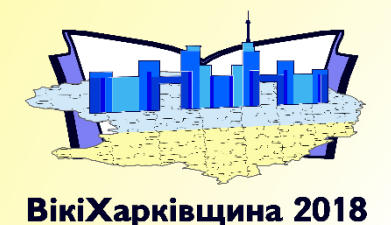

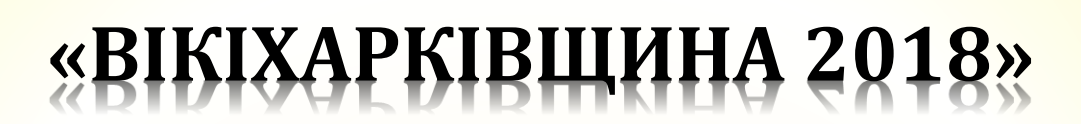

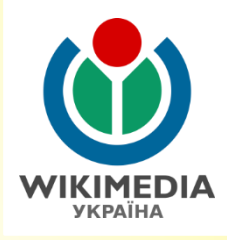

# **Номінація – найактивніша бібліотека:**

- обсяг доданої інформації (статей та фотографій);
- якість доданої інформації (інформативність, верифікованість джерелами)
- кількість учасників, які були залучені бібліотекою;
- проведена робота перед заходом;
- інформація та фото про те, як відбувалися заходи, публікація у соцмережах, ЗМІ тощо.

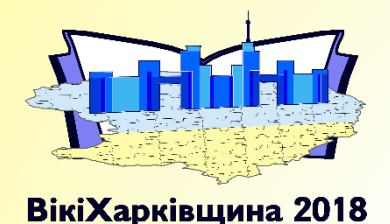

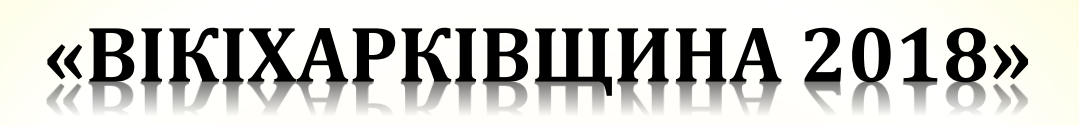

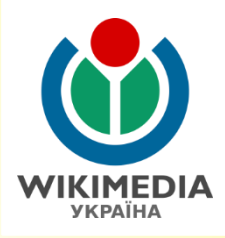

# **Організаційний комітет конкурсу:**

- Олександр Костін (заст. голови Управління культури і туризму ХОДА)
- Наталія Шостко (директорка ХОУНБ)
- Сергій Петров (Представник ГО «Вікімедіа Україна» у Харківській області)
- Наталія Ластовець (членкиня ГО «Вікімедіа Україна»)
- **Antonyahu** (член ГО «Вікімедіа Україна»)
- Анна Хроболова (менеджерка ГО «Вікімедіа Україна», м. Київ)

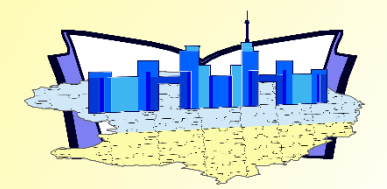

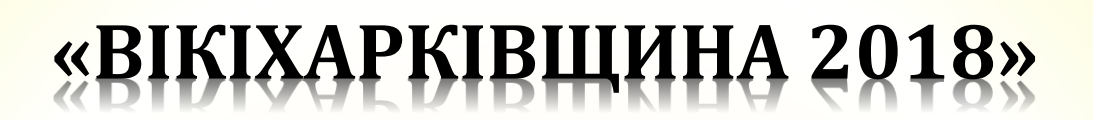

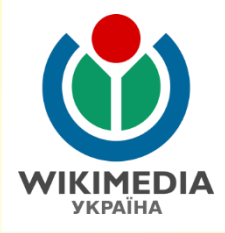

### **Контакти:**

### Сайт: **wikikharkiv.wikipedia.org.ua**

Електронна адреса: **wikikharkiv@wikimedia.org.ua**.

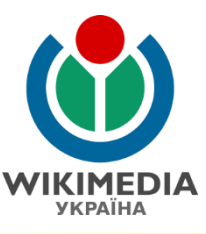

# **ГРОМАДСЬКА ОРГАНІЗАЦІЯ «ВІКІМЕДІА УКРАЇНА»**

Українська громадська організація, визнана регіональним (український) підрозділом американської некомерційної організації Фонд Вікімедіа

- Фотоконкурси «Вікі любить пам'ятки» та «Вікі любить Землю»
- Конкурси статей у Вікіпедії з різної тематики
- «Освітня програма Вікіпедії» залучення учнів та студентів до написання статей замість рефератів
- «БоГеМА» співпраця з бібліотеками, галереями, музеями та архівами
- **«Вікіекспедиції»** експедиції з метою збирання фотографій та інформацію про певну місцевість (невеликі міста та села)
- «Віківишколи» майстер-класи з редагування Вікіпедії
- Щорічні Вікіконференції для активних користувачів Вікіпедії

# ПОСІБНИКИ З РЕДАГУВАННЯ

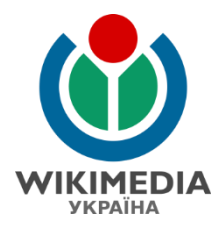

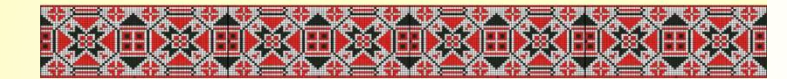

Ласкаво просимо до вільної енциклопедії!

# ЯК РЕДАГУВАТИ ВІКІПЕДІЮ

### Довідник для новачків

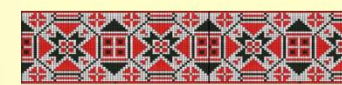

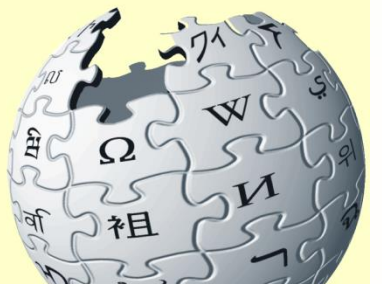

# Редагуємо **Вікіпедію**

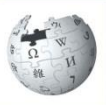

Посібник з поліпшення онлайн-енциклопедії

> Я стала вікіпедисткою у 2008 році. Роблю свій внесок, бо мені подобається створювати вільний і надійний довідник для всіх на світі. Я з радістю розповім Вам, як дописувати до Вікіпедії, щоб Ви теж могли ділитися своїми знаннями і робити Вікіпедію кращою.

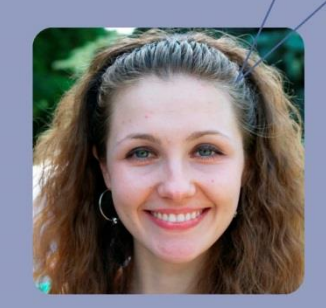

CO (DO CC BY-SA 4.0. User: Kharkivian

# ПОСІБНИКИ З РЕДАГУВАННЯ **ЗНАЙТИ І ЗАВАНТАЖИТИ**

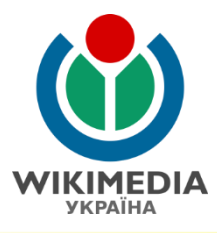

### Вікімедіа Україна

Перекласти цю сторінку

Інші мови:

English ⊞ • українська ⊞

Про нас • Статут • Керівні органи • Вступ до організації • Контакти • Часті питання • English

Напрямки діяльності на 2018 • Календар проектів та подій • Гранти • Звіти • Ідеї • Сувеніри • Видання • Бібліотека • Партнери

 $\bf{W}$  file  $\bf{C}$ 

Громадська організація «Вікімедіа Україна» сприяє розвитку Вікіпедії — вільної енциклопедії, найвідомішого проекту Фонду Вікімедіа, та інших проектів Фонду Вікімедіа через розвиток спільноти редакторів, сприяння публікації матеріалів на умовах вільних ліцензій, співпрацю з партнерами. ГО «Вікімедіа Україна» має статус регіонального відділення Фонду Вікімедіа в Україні. Організація утворена в 2009 році.

Наша місія — підтримувати можливості кожного вільно створювати інформацію і знання, обмінюватися ними і мати доступ до них.

#### Наша діяльність

«Вікімедіа Україна» пропагує створення і поширення вільних знань, передусім у проектах Вікімедіа. Для цього ми:

- проводимо віківишколи і пояснюємо всім бажаючим, як редагувати Вікіпедію та інші проекти Вікімедіа;
- організовуємо конкурси з написання статей у Вікіпедії, а також
- організовуємо фотоконкурси вільних зображень: «Вікі любить пам'ятки» та «Вікі любить Землю»;
- пропонуємо запровадження та підтримку Освітньої програми Вікіпедії в навчальних закладах;
- заохочуємо до роботи у вікіпроектах БоГеМА (бібліотеки, галереї, архіви, музеї);
- підтримуємо музичні проекти створення вільних записів;

Co (i) O CC BY-SA 4.0. User: Kharkivian

• проводимо щорічну Вікіконференцію для вікімедистів з усієї країни;

# http://ua.wikimedia.org

#### Триває

• реєстрація координаторів Вікімарафону 2018

#### **Анонс**

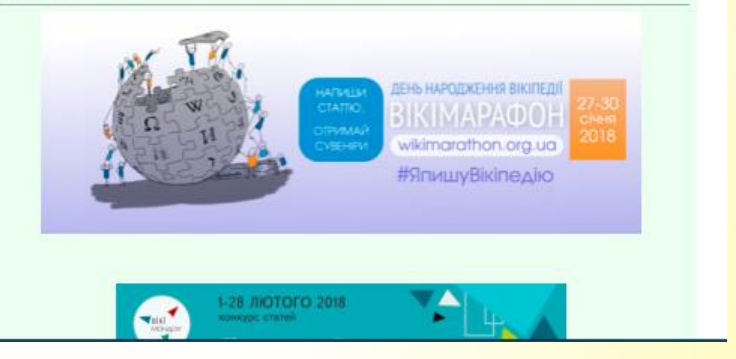

# **ПОСІБНИКИ З РЕДАГУВАННЯ ЗНАЙТИ І ЗАВАНТАЖИТИ**

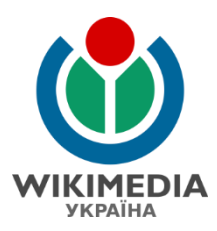

#### Наші друковані видання

«Вікімедіа Україна» випустила такі друковані публікації:

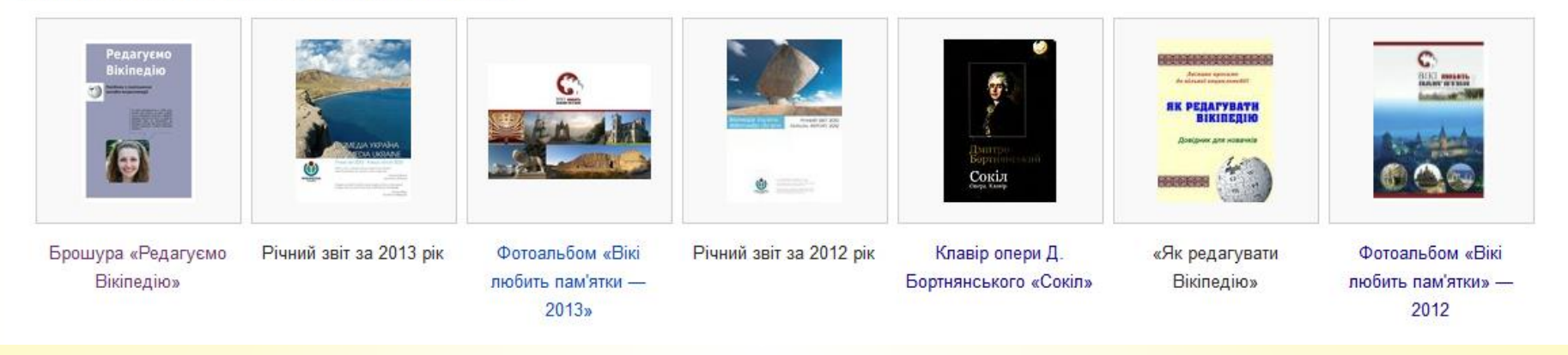

# **http://ua.wikimedia.org**

Натискаєте на файл, і завантажуєте**. Успішного редагування!**

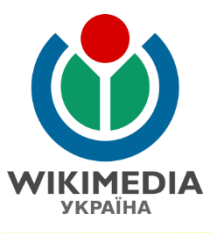

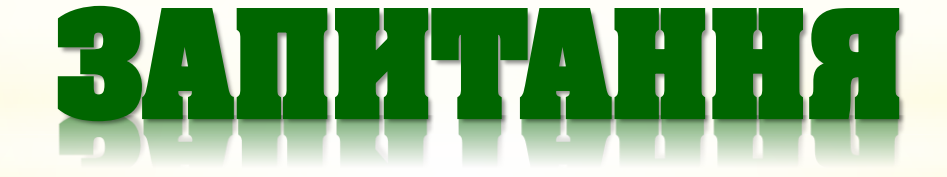

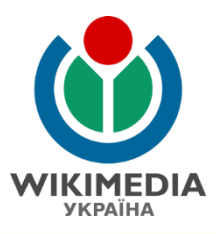

# **Дякую за увагу!**

# **Сергій Петров**

член громадської організації «Вікімедіа Україна», координатор проектів в Харківській області

**E-mail:** kharkivian@wikimedia.in.ua **Тел:** +38-067-532 1473 **Skype:** kharkivian **Facebook:** http://facebook.com/kharkivian